UNIVERSIDAD NACIONAL DE INGENIERÍA

# SIDAD NACIONAL DE INGI<br>FACULTAD DE CIENCIAS

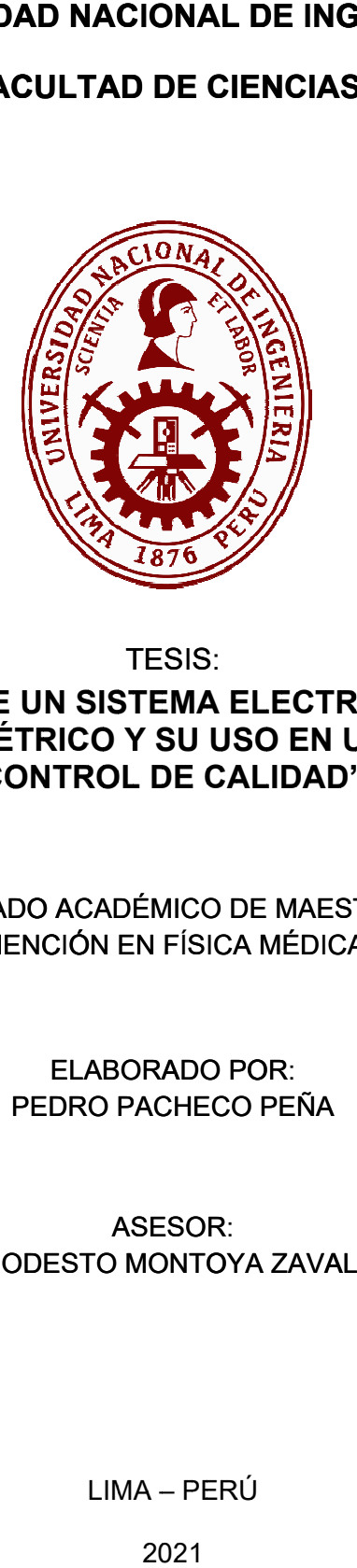

**TESIS:** 

# "IMPLEMENTACIÓN DE UN SISTEMA ELECTRÓNICO DE IMÁGENES PLEMENTACIÓN DE UN SISTEMA ELEC<br>PORTALES DOSIMÉTRICO Y SU USO E<br>CONTROL DE CALID **EN<br>`AL<br>**BTE יואו<br>AC NIV<br>ACI<br>ER E<br>ER E IIVE<br>CIÓ<br>CIÓ **RNSICECTAINENT OF CONTROL DE CALIDAD"<br>CONTROL DE CALIDAD"** ECT<br>EN<br>DA **N UN PROGRAM<br><b>N UN PROGRAM ASPERTRITE**<br>ASPESSION<br>ESIOA **NN** RÍ<br>∶O<br>≀O **A**<br>D I**MÁ**<br>AMA<br>CIAS **MÁMA A AGE<br>A D**<br>.s c **E** EN<br>E<br>O

PARA OBTENER EL GRADO ACADÉMICO DE MAESTRO EN CIENCIAS CON RADO ACADÉMICO DE MAEST<br>MENCIÓN EN FÍSICA MÉDICA

ELABORADO POR:<br>PEDRO PACHECO PEÑA CI<br>E CIÓN EN FÍSICA MÉ<br>ELABORADO POR:

# ASESOR:<br>Dr. MODESTO MONTOYA ZAVALETA )R<br>ST PACHEC<br>ASESOR: S<br>M<sup>(</sup><br>IA :O<br>:<br>YA PEŃ<br>ZA

LIMA – PERÚ רס׳<br>ER

\ – P<br>2021

# **DEDICATORIA**

Dedico esta tesis a mi familia por el esfuerzo y apoyo que me brindan siempre.

# **AGRADECIMIENTOS**

Agradezco a la Unidad de Postgrado de la Facultad de Ciencias de la Universidad Nacional de Ingeniería, por brindarme la asesoría y facilidades para la culminación del presente trabajo.

Agradezco a la Clínica Renal y Oncológica de la Universidad Peruana Cayetano Heredia, por el acceso al equipamiento necesario para la realización del presente trabajo.

Mi agradecimiento al Dr. Modesto Montoya mi asesor por su apoyo y consejos durante la realización del presente trabajo.

Mi agradecimiento al Mg. Fernando Márquez por su amabilidad y consejos para la culminación de la redacción del presente trabajo.

# **ÍNDICE DE CONTENIDO**

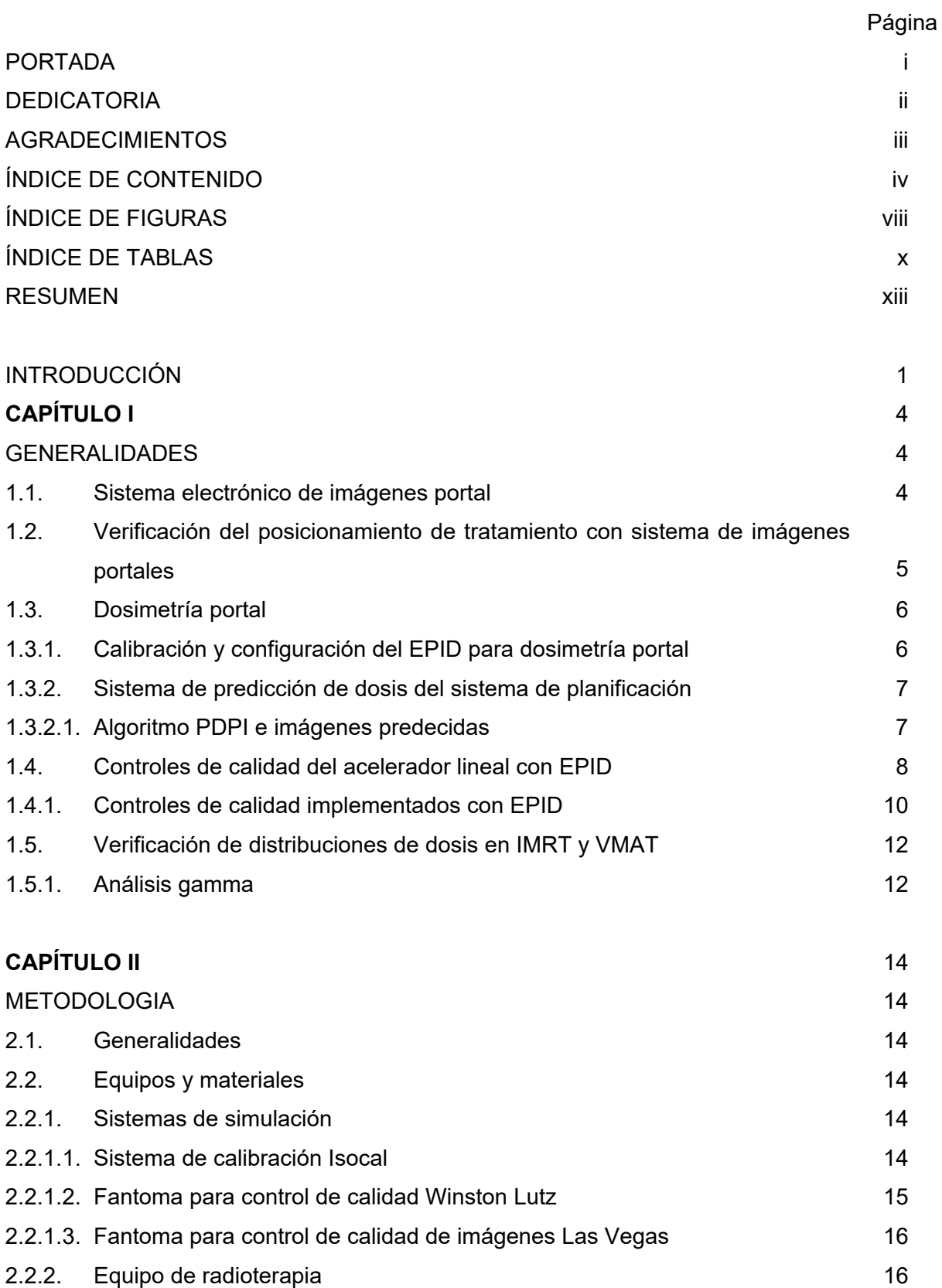

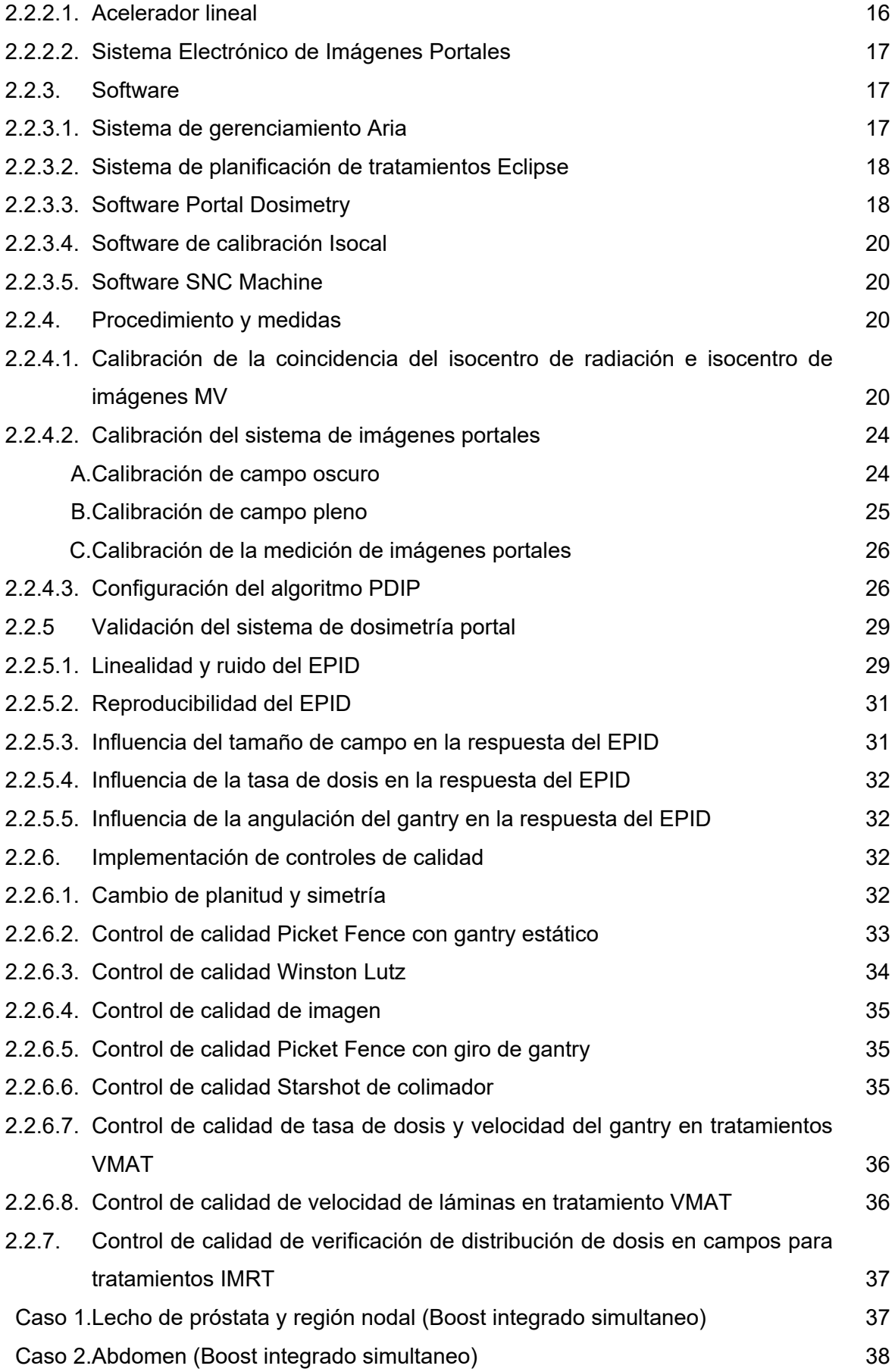

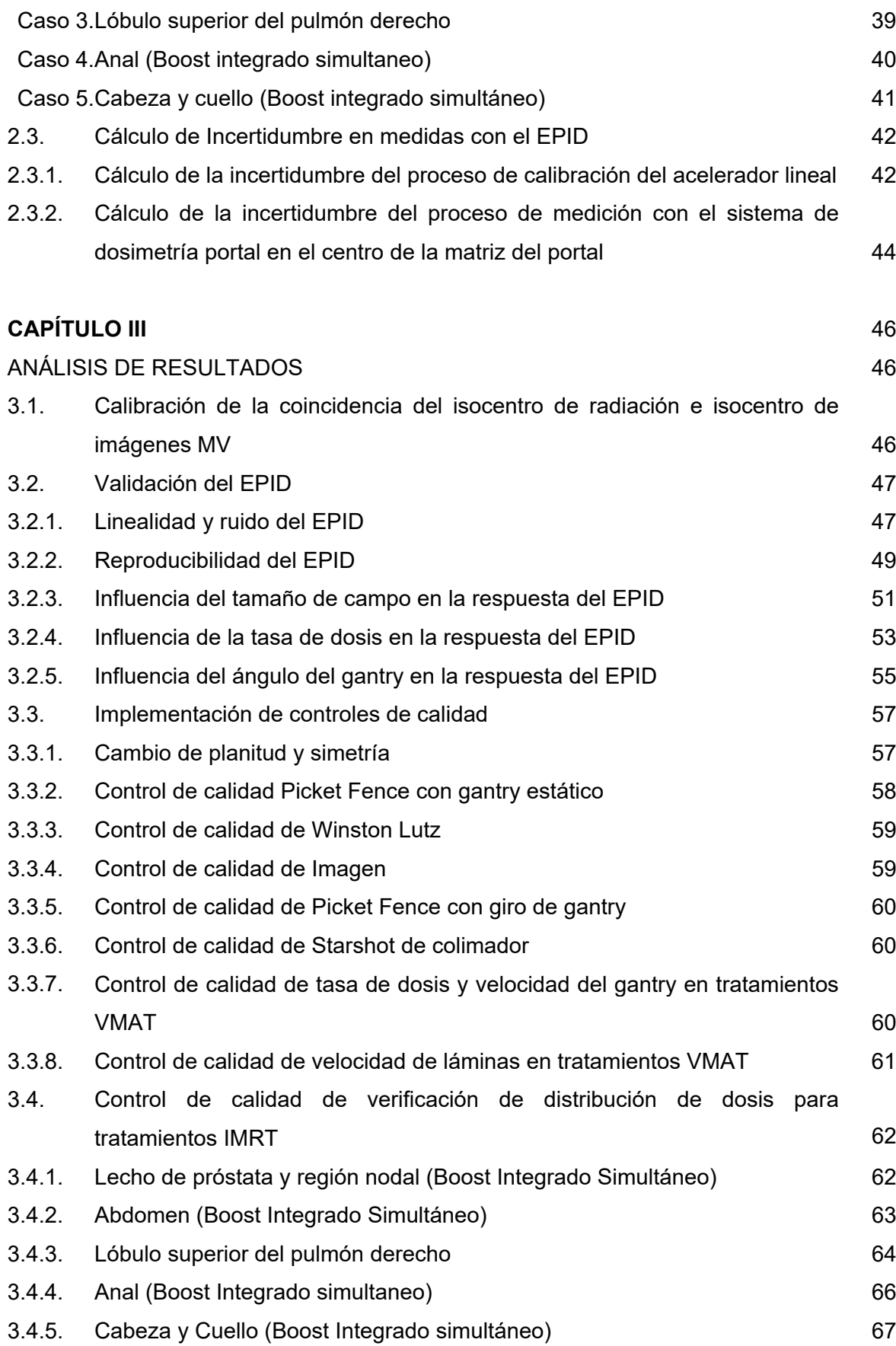

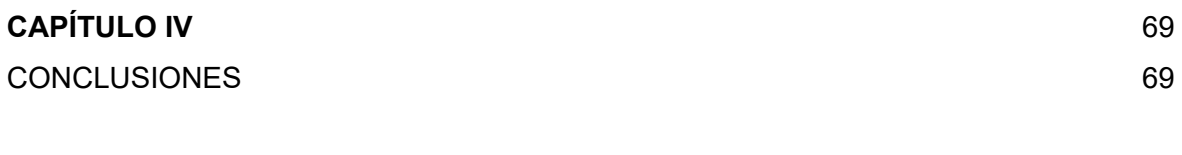

REFERENCIAS 71

# **ÍNDICE DE FIGURAS**

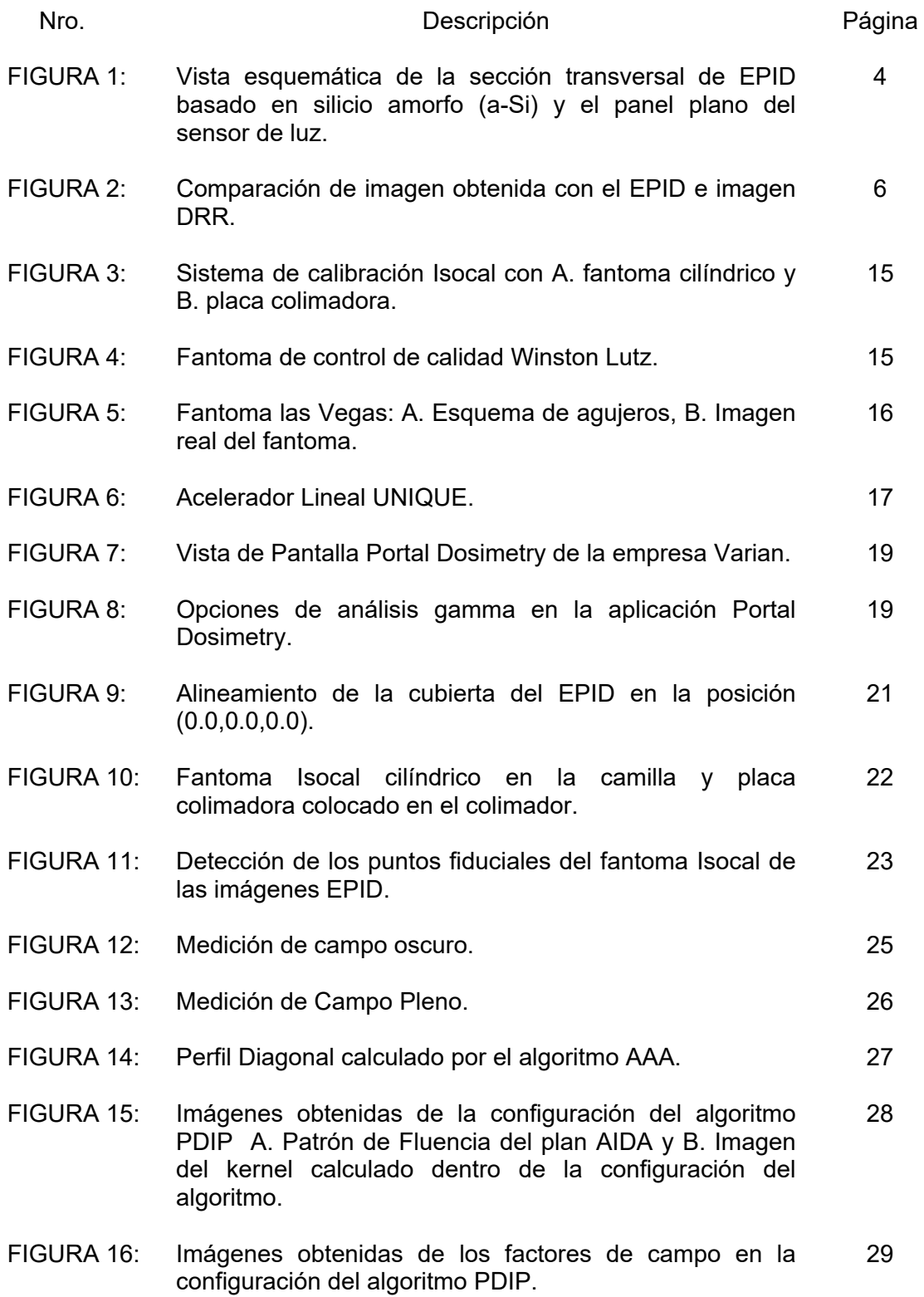

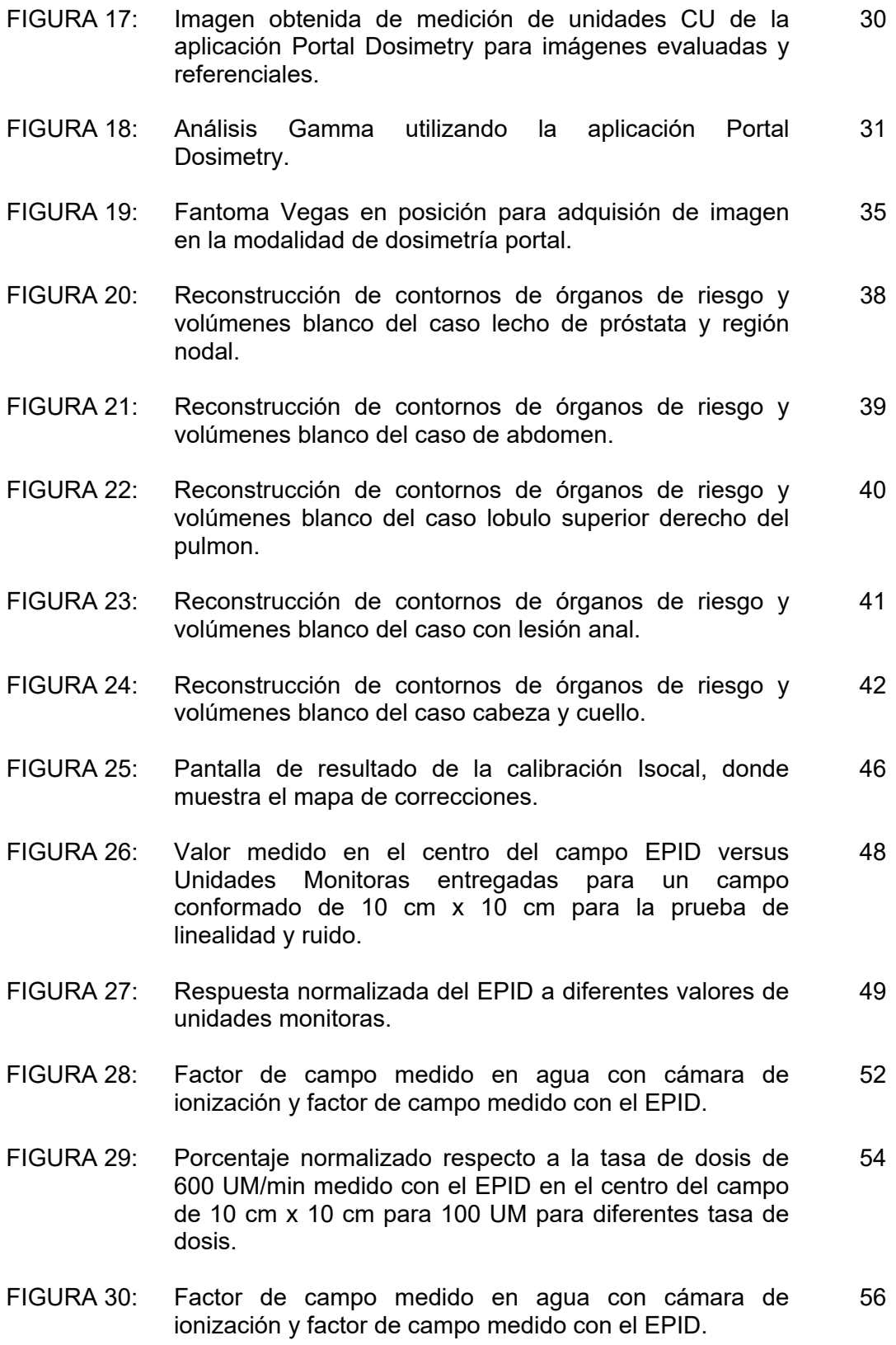

# **ÍNDICE DE TABLAS**

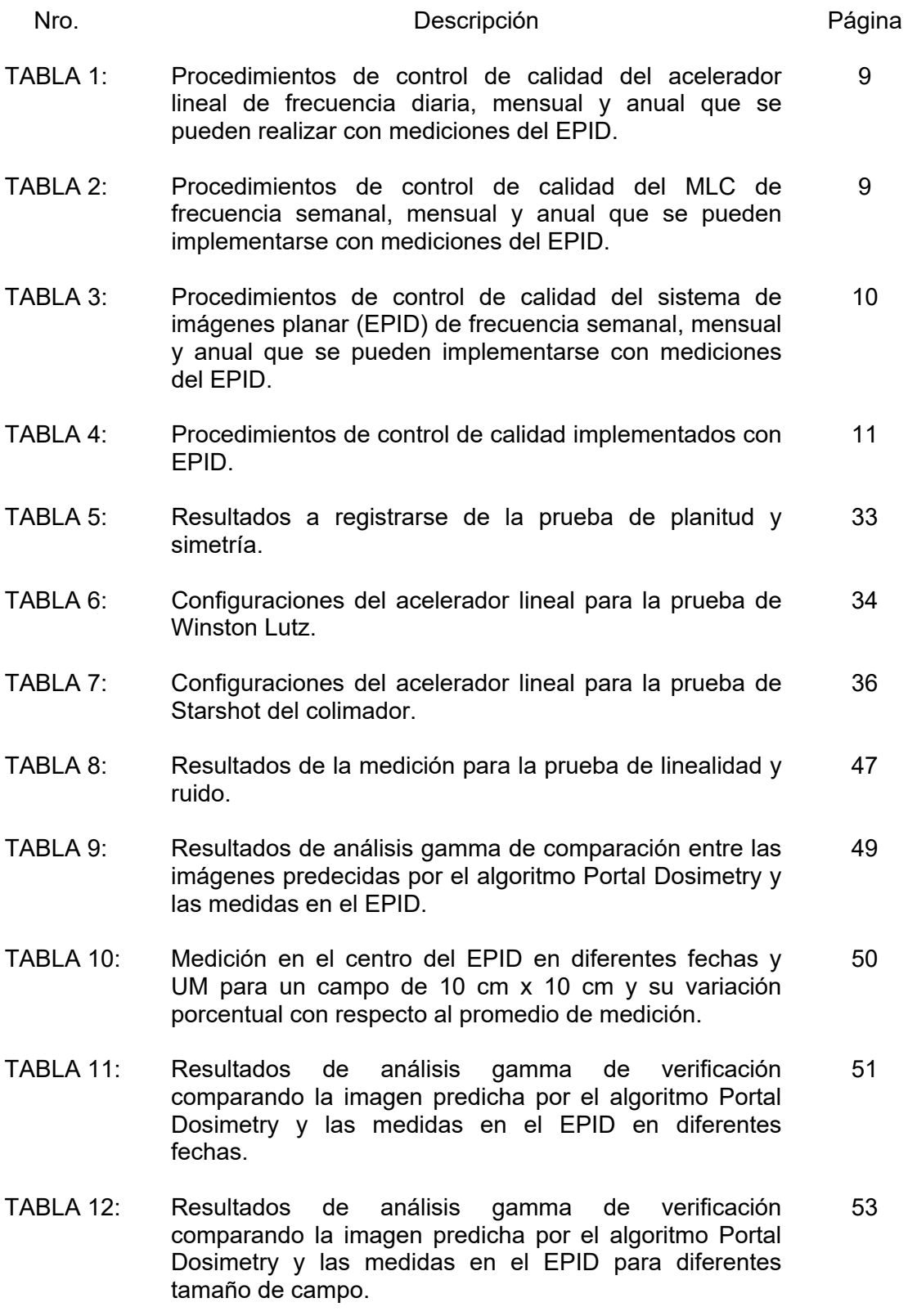

- TABLA 13: Resultados de análisis gamma de verificación comparando la imagen predicha por el algoritmo Portal Dosimetry y las medidas en el EPID para diferentes tasa 53
- de dosis.<br>Resultados de TABLA 14: Resultados de análisis gamma de verificación comparando la imagen de referencia EPID) y las imágenes EPID medidas en diferentes tasas de dosis. 54
- TABLA 15: Resultados de análisis gamma de verificación comparando la imagen predicha por el algoritmo Portal Dosimetry y las medidas con el EPID en diferentes tasas de dosis. 55
- TABLA 16: Resultados de análisis gamma de verificación comparando la imagen predicha por el algoritmo Portal Dosimetry y las medidas con el EPID en las diferentes ángulos de gantry. 55
- TABLA 17: Resultados de análisis gamma de verificación comparando la imagen predicha por el algoritmo Portal Dosimetry y las medidas en el EPID en las diferentes. 56
- TABLA 18: Resultados de análisis gamma de verificación comparando la imagen de referencia EPID) y las imágenes EPID medidas en las diferentes ángulos de gantry. 57
- TABLA 19: Resultados del análisis del software SNC Machine de un campo de 20 cm x 20 cm, se muestra en la tabla los cambios de planitud y simetría en la dirección X comparados con el valor de referencia. 58
- TABLA 20: Resultados del análisis del software SNC Machine de un campo de 20 cm x 20 cm, se muestra en la tabla los cambios de planitud y simetría en la dirección Y comparados con el valor de referencia. 58
- TABLA 21: Resultados del análisis del software SNC Machine de las imágenes obtenidas donde se reporta la máxima posición de discrepancia de lámina en 5 fechas diferentes. 58
- TABLA 22: Resultados del análisis del software SNC Machine de la prueba de Winston Lutz – Hanckok. 59
- TABLA 23: Resultados del análisis del software SNC Machine para la prueba de control de calidad de la imagen EPID. 59
- TABLA 24: Resultados del análisis del software SNC Machine de las imágenes obtenidas donde se reporta la máxima posición de discrepancia de lámina en 5 fechas diferentes. 60

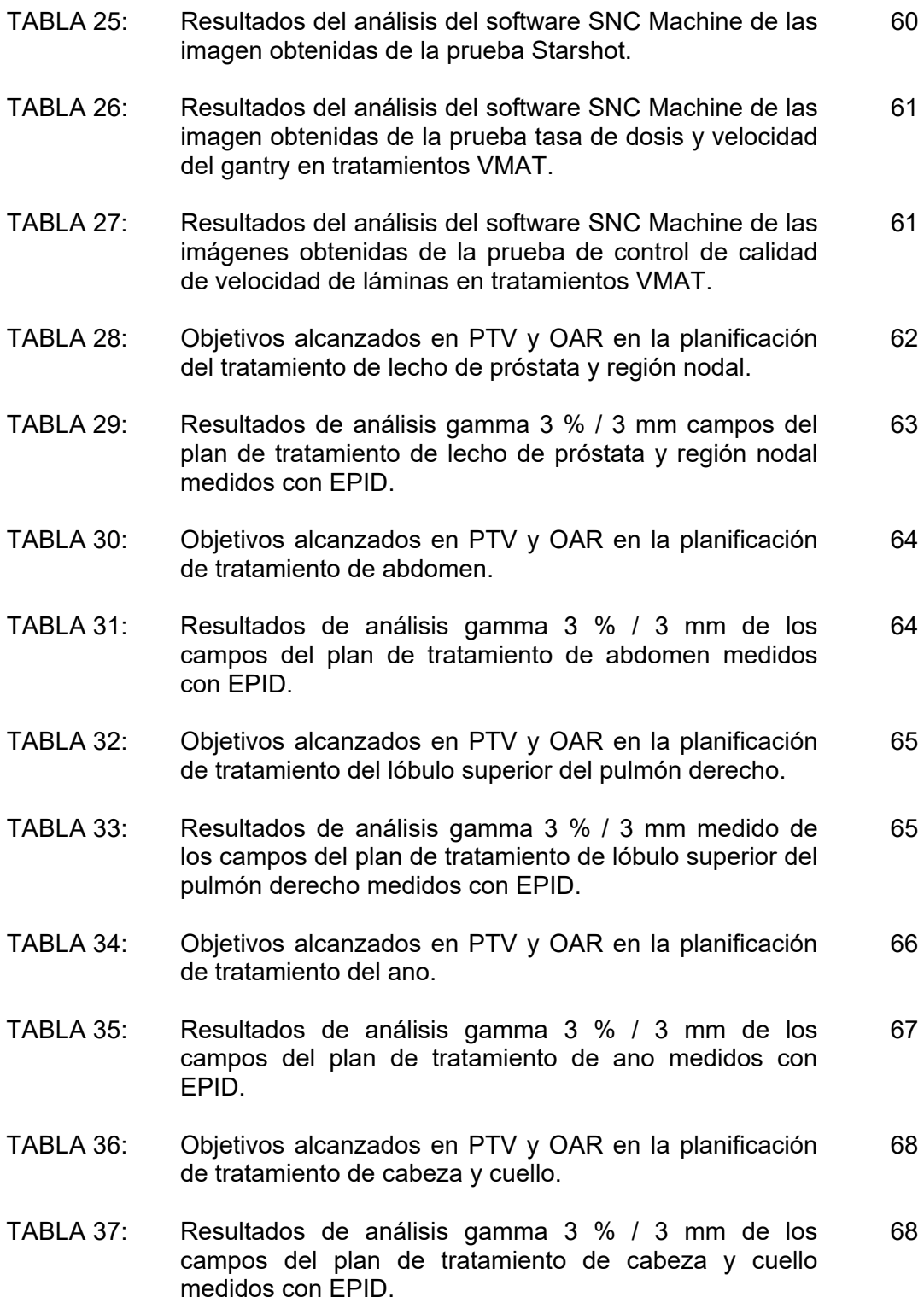

#### **RESUMEN**

El presente trabajo es la implementación del uso del Sistema Electrónico de Imágenes Portales (EPID) como un dosímetro y su utilización en un programa de control de calidad, en la Clínica Renal y Oncológica de la Universidad Peruana Cayetano Heredia. Para lo cual se implementó el procedimiento de calibración del isocentro de radiación e isocentro de imágenes del EPID, calibración y validación del EPID en la modalidad de dosimetría portal y además controles de calidad del TG-142 y pruebas de VMAT utilizando el EPID, la aplicación SNC Machine y el Portal Dosimetry. Resultado de la implementación y del análisis de las imágenes medidas por el EPID y el calculado por el algoritmo PDIP de Eclipse se encontró una adecuada linealidad con un índice de correlación de 1 entre las UM entregadas y calculadas, una diferencia entre el valor calculado y medido de 1.3 % para 4 UM y menor a 1 % para UM mayores, en el análisis de reproducibilidad del EPID se encontró variaciones menores al 0.5 %, además el EPID no demostró dependencia con el ángulo del gantry ya que se reportó valores menores al 0.2 % de variación, también no se encontró dependencia entre la tasa de dosis registrándose cambios de 0.1 %, se realizaron análisis gamma entre las imágenes medidas y calculadas encontrándose en el caso de imágenes EPID e imágenes calculadas a 2 % / 2 mm para el campo de 10 cm x 10 cm pasan o están cerca de 100 % para las pruebas realizadas para linealidad ( mayores a 6 UM), en el reproducibilidad, influencia de la tasa de dosis e influencia de ángulo de gantry, sin embargo para campos asimétricos hasta 15 cm x 15 cm se observan una correlación de 92 % en un análisis gamma de 3 % / 3 mm y campos menores o igual 10 cm x 10 cm se llega a 100 % de los puntos que pasan el análisis gamma 2% / 2 mm, en los casos prueba sugeridos por el TG-244 (próstata y región nodal, abdomen, lóbulo superior del pulmón derecho, anal y de cabeza y cuello) en la modalidad de IMRT y con mediciones EPID dieron resultados mayores al 99 % para un análisis de 3 % / 3 mm en análisis de campos individuales. Podemos concluir que el EPID puede constituir una importante herramienta de dosimetría para control de calidad en técnicas como IMRT y VMAT y complemento de otros equipos de dosimetría utilizados en forma rutinaria.

Descriptores: Radioterapia, EPID, Dosimetría Portal, IMRT, Portal Dosimetry

#### **INTRODUCCIÓN**

En el presente trabajo se presenta la implementación del uso del Sistema Electrónico de Imágenes Portal o EPID (Electronic Portal Imaging Devices) como un dosímetro y su utilización en un programa de control de calidad en la Clínica Renal y Oncológica (CREO) de la Universidad Peruana Cayetano Heredia (UPCH).

Las imágenes EPID tienen información de la posición geométrica del isocentro y la forma del campo de tratamiento, por lo que se usa para realizar Radioterapia Guiada por Imágenes (IGRT), es decir la verificación de la posición del paciente en el tratamiento [1, 2] mediante el uso de los rayos x generados por el acelerador lineal.

El EPID es usado en la verificación de posición de tratamiento del paciente, las imágenes son adquiridas por el sistema de imágenes portales antes del tratamiento y luego comparadas con las imágenes denominadas radiografías digitalmente reconstruidas (DRR), las cuales son generadas a partir de imágenes de tomografía computarizada (TC) del mismo paciente en el sistema de planificación de tratamiento el cual es una reconstrucción de la imagen radiográfica del haz de tratamiento (SPT), el cual es utilizado para ubicar y verificar la posición de tratamiento del paciente.

Los EPID usados actualmente se basan en el uso de silicio amorfo, los cuales han demostrado tener una adecuada reproducibilidad, linealidad, efectos de memoria, resolución, entre otras características [1, 3], por lo que pueden ser utilizados con fines dosimétricos. El uso del EPID como dosímetro consiste en utilizar las imágenes portales y convertirlas en imágenes con información dosimétrica esto permite su utilización en controles de calidad, y en particular en mediciones de distribuciones de dosis reales y posteriormente compararlas con distribuciones calculadas [4]. El EPID utilizado en el presente trabajo es el aS1000 de silicio amorfo (a-Si) el cual tiene una alta resolución (0.392 mm) [5] que es muy importante para la medición de distribuciones de dosis.

La tecnología en radioterapia ha evolucionado desde contornos en 2 dimensiones, al uso de información tomográfica (tomografía computarizada, resonancia magnética, entre otros). Esto ha permitido el uso de volúmenes de tratamiento, también han evolucionado los cálculos y las técnicas de impartición de dosis tal es el caso de la Radioterapia de Intensidad Modulada conocida como IMRT (Intensity Modulated Radiation Therapy) y la técnica de Radioterapia de Arco Volumétrico conocida por sus siglas en inglés como VMAT (Volumetric Modulated Arc Therapy). Con ello los controles de calidad se han incrementado debido a que las nuevas modalidades de tratamientos involucran una mayor cantidad de parámetros además de mayor precisión y exactitud. Por otro lado el EPID contiene información de la distribución espacial de la dosis que produce el haz de tratamiento por lo que puede constituir una importante herramienta de control de calidad.

El control de calidad del acelerador lineal implica la verificación de la dosis, la verificación del tamaño de campo, la posición de las mandíbulas, la verificación de la ortogonalidad, la evaluación de la planitud y la simetría del haz de radiación, el rendimiento y la precisión posicional de los colimadores multihojas (MLC Multileaf Collimators), entre otros factores que afectan la impartición de dosis durante el tratamiento de los pacientes.

La evolución en los controles de calidad con el avance de la tecnología se puede observar como las recomendaciones de la Asociación Americana de Física Médica conocida por AAPM (American Association of Physicists in Medicine) se han incrementado incorporando nuevos controles de calidad. En el año 1994 se publicó el reporte N° 13 [6] de la AAPM que remarca la importancia de la precisión de la administración de dosis en radioterapia y la necesidad de un adecuado programa de aseguramiento de la calidad que permita se cumpla con la prescripción de la dosis en el volumen objetivo, con una dosis mínima en los tejidos normales y una exposición mínima para el personal. Ya posteriormente en el año 1994 con la publicación del Reporte N°46 de la AAPM, se recogió los avances en radioncología y la evolución de los conceptos de garantía de calidad y mejora continua de la calidad [7], en dicha publicación se consideraron recomendaciones de controles de calidad necesarios para tratamientos hasta la técnica 3D conformacional. En el año 2009 con el incremento de la tecnología como MLC, sistemas de dosimetría portal, sistemas CBCT (Cone Beam CT), entre otros, y nuevas modalidades de tratamientos como radioterapia de intensidad modulada (IMRT) [8]. Se realizó una actualización mediante el Reporte N° 142 de la AAPM donde se incluyó la actualización de los procedimientos de control de calidad en el MLC, cuñas dinámicas, sistemas de imágenes y sistemas de gating respiratorios en procedimientos como SRS, SBRT e IMRT.

El beneficio de las nuevas modalidades de tratamiento de radioterapia se logra cuando coinciden la distribución de dosis planificada y administrada. La diferencia entre estos dos disminuye la probabilidad de control del tumor y aumenta las complicaciones de tejido normal. Por lo tanto, existe la necesidad de métodos eficientes de control de calidad que sean precisos, que consuman menos tiempo y que permita la evaluación de la comparación de las distribuciones reales de dosis impartidas y calculadas [4].

2

Por otro lado las técnicas de IMRT y VMAT han incrementado su uso debido a su mejor cobertura del PTV con preservación de tejido normal. La complejidad de la IMRT exige una garantía de calidad precisa antes de la entrega del tratamiento. La dosimetría de película para la verificación previa al tratamiento de la distribución de dosis IMRT específica del paciente es el estándar de oro debido a su alta resolución [5], pero por su complejidad en su implementación ha sido reemplazado por conjuntos de detectores bidimensionales (2D) debido a su facilidad de uso y resultados instantáneos [5]. También el EPID constituye una herramienta importante de control de calidad de pretratamiento (control de calidad de paciente especifico), ya que está montado en el acelerador lineal, y permite una medición rápida y oportuna de control de calidad de los haces de tratamiento.

Cabe mencionar que las imágenes del EPID se forman de la interacción del haz de tratamiento con el sistema de imagen portal, dichas imágenes tienen información dosimétrica del haz de tratamiento con una respuesta proporcional a su irradiación, pero para su uso en dosimetría es necesario que se encuentre calibrada.

Las imágenes portales calibradas en su modalidad de dosimetría portal constituyen una herramienta importante ya que se forman directamente de la interacción del haz de tratamiento con el sistema de imágenes portal. Las imágenes de dosimetría portal constituyen una importante herramienta para el análisis del estado del haz de tratamiento ya que dicha imagen contiene información de la dosimetría del haz de tratamiento, además del posicionamiento del paciente durante el tratamiento.

Aunque el propósito principal de EPID es verificar el posicionamiento del paciente, pero con la introducción de los generadores de imágenes de rayos X de kV (CBCT- Cone Beam CT) incorporados para guiar la imagen, el EPID se usara más para el control de calidad de la máquina y control de calidad de la distribución de dosis previo al tratamiento.

3

# **CAPÍTULO I**

#### **GENERALIDADES**

#### **1.1. Sistema electrónico de imágenes portal**

En el presente trabajo se usó el EPID basado en silicio amorfo (a-Si) es un detector de tecnología Flat Panel conocido también por AMFPI (Active Matrix Flat Panel Imaging) [9]. Esta tecnología usa un detector de radiación de panel plano de conversión indirecta y se basa en que una placa metálica que convierte los fotones incidentes en electrones de alta anergia y filtra los fotones de bajas energías y electrones contaminantes.

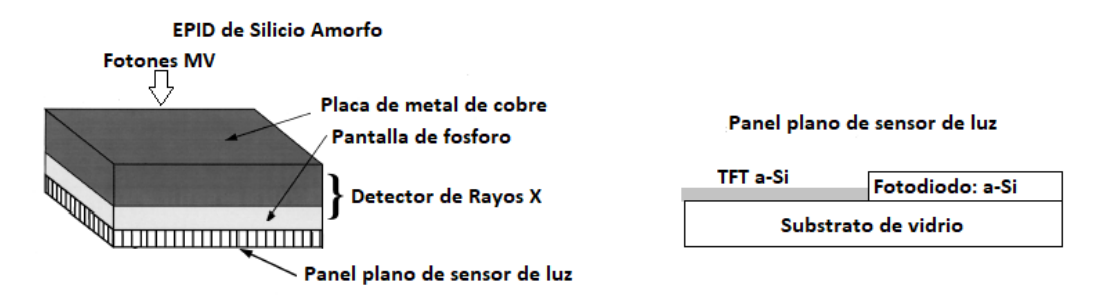

Figura 1. Vista esquemática EPID basado en silicio amorfo (a-Si) y el panel plano de sensor de luz.

Imagen adaptado de: P. Munro, D. Bouius, "X-ray quantum limited portal imaging using amorphous silicon flat panel-arrays"[10] y A. D. Mancuzo, "Evaluación del modelo EPID AS1200 y puesta en funcionamiento de la dosimetría portal para diferentes energías de fotones" [11].

El EPID de silicio amorfo consiste de un detector de rayos-X (placa de cobre y un centellador que es una pantalla de fósforo de gadolinio) y un panel plano sensor de luz acoplado a la electrónica de lectura de silicio amorfo.

La placa de cobre convierte fotones de Rayos X incidente en un haz de electrones de alta energía y filtra fotones de bajas energías y electrones contaminantes, los electrones generados en dicha placa interactúan con el centellador (pantalla de fósforo), ubicada por encima de la matriz de fotodetectores, generando de esta manera fotones de luz visible [11]. Cada píxel en el sensor de luz del panel plano consiste en un fotodiodo, que detecta la luz emitida por la pantalla del centelleador y un transistor de película delgada o TFT (Thin Film Transistor), que actúa como un interruptor para controlar la lectura de

la señal durante la irradiación [11]. Durante la irradiación, la luz que es generada por el centelleador descarga el fotodiodo, el TFT no es un conductor en este periodo, pero durante la lectura, el TFT es conductor y permite fluir la corriente entre el fotodiodo y un amplificador externo. El fotodiodo se recarga a su voltaje de polarización original y el amplificador externo registra la carga. Esta carga es proporcional a la luz que alcanza el fotodiodo durante la irradiación. Este proceso permite la generación de la imagen [9].

# **1.2. Verificación del posicionamiento de tratamiento con sistema de imágenes portales.**

Para la verificación de la configuración del posicionamiento del paciente, se adquiere imágenes portales [12], de localización y verificación del posicionamiento durante el tratamiento [11], dicha verificación se realiza mediante comparación de la imagen portal adquirida antes del tratamiento con una imagen de referencia que se obtiene durante la planificación del tratamiento. A veces, la primera imagen el EPID aprobada puede ser usada como imagen de referencia. La imagen del EPID está formada por el haz de megavoltaje utilizado para tratar al paciente, la imagen de referencia es comúnmente DRR, pero podría ser también alguna imagen obtenida durante el proceso de simulación del tratamiento [9].

Las imágenes DRR se generan a partir de datos tomográficos (TC) siguiendo los rayos trazados desde el foco de la proyección que se quiere reconstruir [4]. La imagen planar de transmisión se genera trazando rayos desde el foco a través de los cortes TC implicados, para generar una transmisión efectiva en cada píxel de la DRR [4].

Las DRR a partir de datos TC pueden ser manipuladas aplicando filtros para variar su transparencia y contraste, para potenciar algunos aspectos relevantes en la imagen [4]. Esto permite ajustar las estructuras que se verán en la DRR al ser comparada con la imagen portal y lograr un mejor posicionamiento en el tratamiento [4].

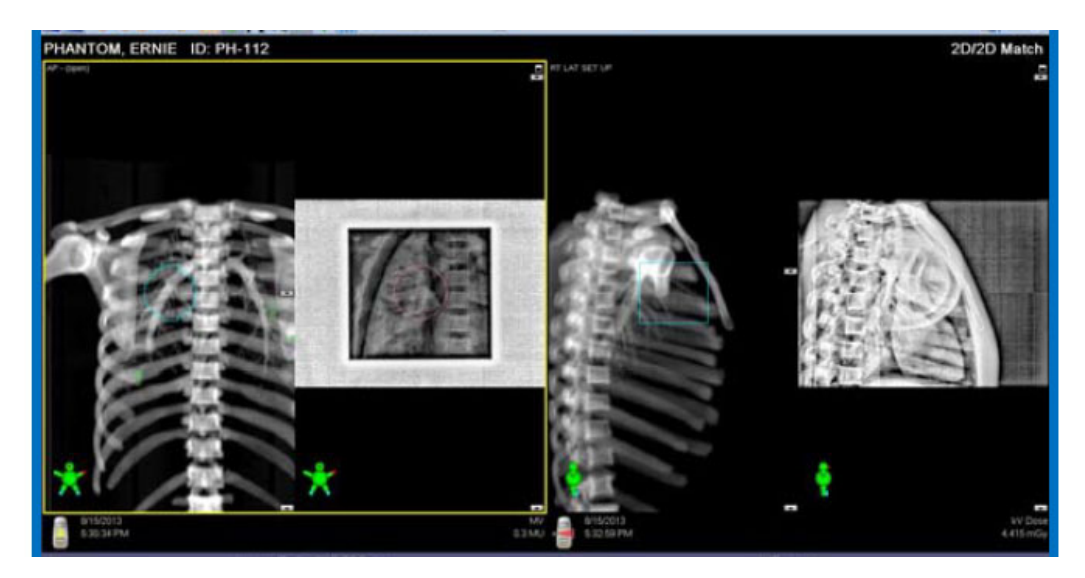

Figura 2. Comparación de imagen obtenida con el EPID e imagen DRR. Fuente: VARIAN, Treatment Delivery Instructions for Use [12].

# **1.3. Dosimetría portal**

Las imágenes obtenidas por el EPID de los haces de tratamiento, contienen información de dosis absorbida, pero dichas imágenes para que sean usadas como imágenes dosimétricas requieren de una apropiada calibración [11], que involucra la calibración de la coincidencia del isocentro de radiación e imagen, calibración del sistema de imágenes portales y la configuración del algoritmo PDIP.

# **1.3.1. Calibración y configuración del EPID para dosimetría portal**

Esta calibración tiene como finalidad obtener imágenes EPID con información dosimétrica [11] y además necesita la configuración del algoritmo de predicción de imágenes portales (PDIP Portal Dose Image Prediction) para realizar la predicción de la imagen del EPID en caso de realizarse comparaciones de distribución de dosis medida y calculada. Los procedimientos de calibración y configuración se detallan en los procedimientos (2.2.4.1), (2.2.4.2) y (2.2.4.3) y son los siguientes:

- Calibración de la coincidencia del isocentro de radiación e isocentro de imágenes del sistema portal.
- Calibración del sistema de imágenes portales.
- Configuración del algoritmo PDIP.

#### **1.3.2. Sistema de predicción de dosis del sistema de planificación**

El algoritmo PDIP calcula una imagen de dosis portal [11] (imagen predicha) el cual no considera al paciente y la camilla de tratamiento por lo que debe compararse con una imagen medida con esa condición en el EPID, sin embargo en la actualidad hay otros algoritmos que utilizan las imágenes TC y permiten el cálculo de la distribución de dosis en el EPID con el paciente en el haz de tratamiento [3, 13], es decir podría realizarse dosimetría in-vivo.

La imágenes predichas se diseñaron para verificación dosimétrica pre-tratamiento en IMRT y VMAT, una imagen predicha es calculada en el sistema de planificación Eclipse utilizando el algoritmo PDIP, el cual calcula la forma teórica de la imagen portal en términos de los valores absolutos de pixel [2].

#### **1.3.2.1. Algoritmo PDPI e imágenes predecidas**

El algoritmo PDIP se basa en el algoritmo de pencil beam para los cálculos de imágenes predichas. La imagen de dosis portal  $I_{\text{PD}}(x, y)$  se calcula por convolución de la fluencia  $\phi_{\rm EPID}$  (en el plano de la imagen),

 $I_{\text{PD}}(x, y)$  se calcula por convolución de la fluencia EPID, con un kernel de dosis k:

$$
I_{\rm PD}(x,y) = \phi_{\rm EPID}(x,y) \otimes k \tag{1.1}
$$

Donde  $x e y$  denotan la posición en el plano de la imagen

El kernel puede considerarse como la función de dispersión de punto dosimétrico del generador de imágenes[13]. Es radialmente simétrico y está formado por una suma de gaussianas [13].

$$
k = \sum_{i=1}^{n} a_i \frac{1}{\sqrt{2\pi}\sigma_i} \exp\left(-\frac{r^2}{2\sigma_i}\right)
$$
 (1.2)

Donde:  $r$  es la distancia al centro del kernel, n es el número de componentes gausianas típicamente son 9 [14],  $\sigma_i$  es el ancho de la gausiana i y  $a_i$  es la amplitud de la *i-esima gausiana*.

La fluencia  $\phi_{EPID}(x, y)$  puede ser escrita de la siguiente manera:

$$
\phi_{\rm EPID}(x, y) = \frac{1}{N} \phi_{\rm ISO}(x_{\rm ISO}, y_{\rm ISO}) \, v(r) \, \left(\frac{DFI}{DFD}\right)^2 S_{\rm C}
$$
\n(1.3)

Donde: N es un factor de normalización,  $\phi_{\text{ISO}}$  es la fluencia a la distancia del isocentro,  $x_{\text{ISO}}$  e  $y_{\text{ISO}}$  son las posiciones de las coordenadas  $x$  e y a la distancia fuente detector,  $v(r)$  es la corrección correspondiente al perfil de la intensidad es un valor que es simétricamente radial donde  $r$  es la distancia al eje que pasa por el isocentro esta normalizado de tal manera que en el origen  $v(0)=1$  [13], DFI es la distancia fuente isocentro,  $DFD$  es la distancia fuente detector y  $S_C$  es el factor de dispersión del colimador también es conocido como Output Factor in Air.

El  $S_C$  solo depende de la apertura de los colimadores y no depende de los MLC [13], no es una medida directa pero es calculada indirectamente con la siguiente ecuación:

$$
S_{\rm C} = \frac{S_{\rm CP}}{S_{\rm P}} = \frac{S_{\rm CP}}{(\phi_r \otimes k)_{\rm CAX}}\tag{1.4}
$$

Donde  $S_{\text{CP}}$  es el factor de campo y  $S_{\text{p}}$  es el factor de maniquí. El cálculo de  $S_{\text{p}}$  es convulsionando  $\phi_r$  de un campo rectangular con el kernel y tomando el valor en el eje central [13].

#### **1.4. Controles de calidad del acelerador lineal con EPID**

La publicación del Grupo de Trabajo N° 40 de la AAPM (1994) es muy utilizado, sin embargo al desarrollarse nuevas tecnologías, en el año 2009 se realizó una actualización con la publicación del Grupo de Trabajo N°142 de la AAPM, en donde se especifica nuevas pruebas y tolerancias, tomando en consideración técnicas como SRS e IMRT que requieren diferentes pruebas con sus respectivas tolerancias. También se han incluido recomendaciones de pruebas específicas para el aseguramiento de la calidad de MLC para equipos IMRT, pero no se han incluido pruebas para VMAT.

Por otro lado el EPID en su modalidad de dosimetría portal puede constituir una herramienta valiosa para la implementación de controles de calidad utilizando las imágenes medidas del EPID, en el presente usando el software de análisis de la Aplicación Portal Dosimetry y el software de análisis MC Machine de Sun Nuclear, se implementaron controles de calidad recogidos en la tabla 1, 2 y 3, aplicables al acelerador lineal UNIQUE.

Tabla 1. Procedimientos de control de calidad del acelerador lineal de frecuencia diaria, mensual y anual que se pueden realizar con mediciones del EPID.

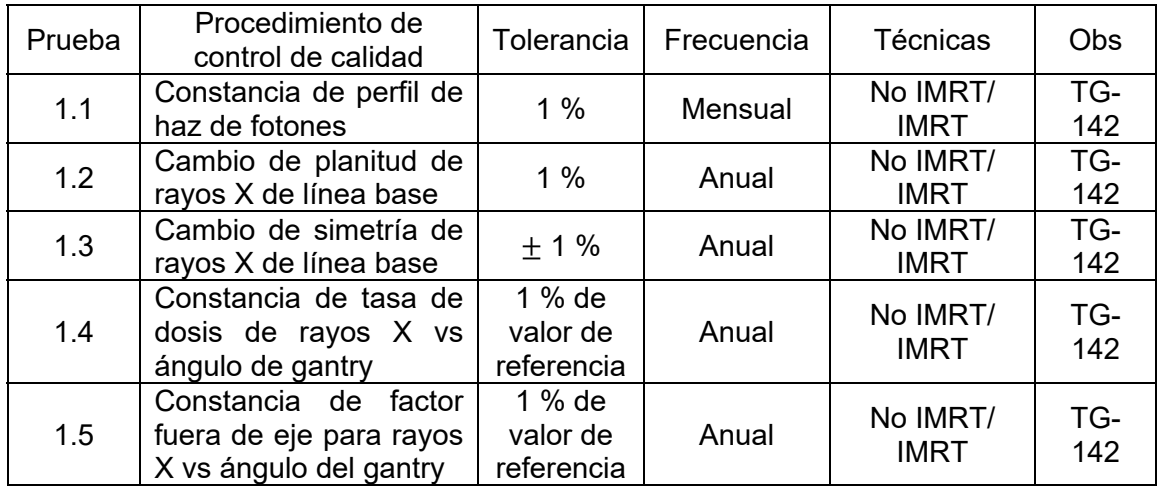

Adaptado de: AAPM, "Task group 142 report: Quality assurance of medical accelerators" [8].

Tabla 2. Procedimientos de control de calidad del MLC de frecuencia semanal, mensual y anual que se pueden implementarse con mediciones del EPID.

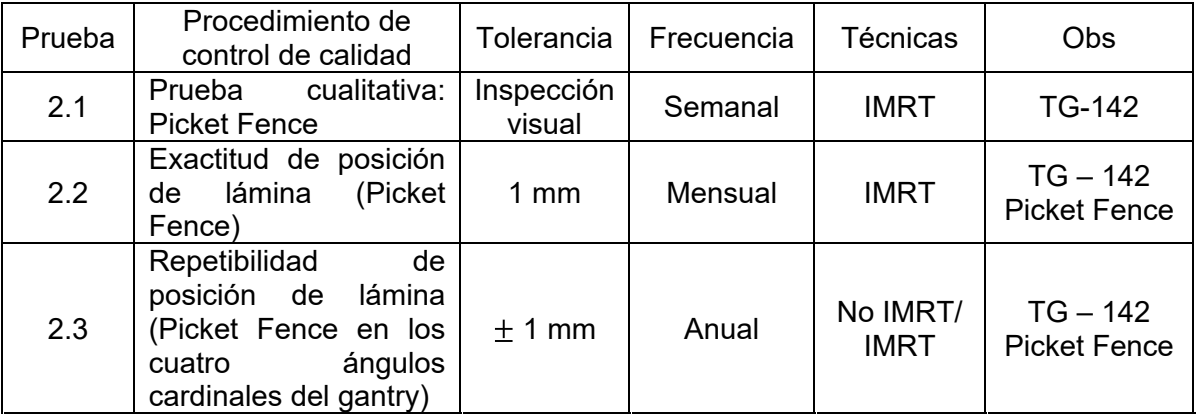

Adaptado de: AAPM, "Task group 142 report: Quality assurance of medical accelerators" [8].

Tabla 3. Procedimientos de control de calidad del sistema de imágenes planar (EPID) de frecuencia semanal, mensual y anual que se pueden implementarse con mediciones del EPID.

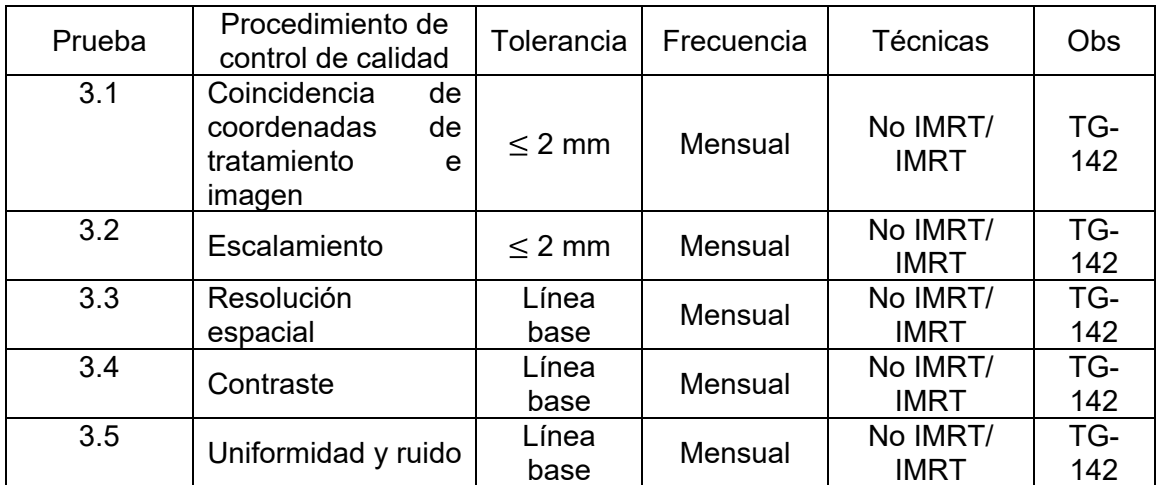

Adaptado de: AAPM, "Task group 142 report: Quality assurance of medical accelerators" [8].

# **1.4.1. Controles de calidad implementados con EPID**

 En la tabla N° 4 se recogen las pruebas que se implementaron utilizando las imágenes del EPID. Además cabe mencionar que se han incluido pruebas de controles de calidad del fabricante para la técnica VMAT.

En el presente trabajo para la implementación del EPID y realizar controles de calidad se realizó una revisión de las pruebas del TG-142 y se excluyeron aquellas que por su naturaleza de exactitud, precisión y frecuencia se tienen que realizar necesariamente con fantoma de agua y cámara de ionización tal como el chequeo de la tasa de dosis, que podría realizarse con el EPID en forma relativa. Además, algunas pruebas se han colocado como complementarias debido a que es necesario complementarlas con otras pruebas, también se han implementado pruebas VMAT ya que ellas no han sido consideradas en el protocolo TG-142.

| Prueba | Procedimiento de<br>control de calidad                                                                                    | Prueba<br>implementada | Frecuencia | Observación              |
|--------|----------------------------------------------------------------------------------------------------|------------------------|------------|--------------------------|
| 1.1    | Constancia de perfil de<br>haz de fotones                                                                                 | 2.2.6.1                | Mensual    | Prueba<br>complementaria |
| 1.2    | Cambio de planitud de<br>rayos X de línea base                                                                            | 2.2.6.1                | Mensual    | Prueba<br>complementaria |
| 1.3    | Cambio de simetría de<br>rayos X de línea base                                                                            | 2.2.6.1                | Mensual    | Prueba<br>complementaria |
| 1.4    | Constancia de tasa de<br>dosis de rayos X vs<br>ángulo de gantry                                                          | 2.2.5.5                | Mensual    |                          |
| 1.5    | factor<br>Constancia<br>de<br>fuera de eje para rayos<br>X vs ángulo del gantry                                           | 2.2.5.5                | Mensual    | Prueba<br>complementaria |
| 2.1    | Prueba cualitativa:<br><b>Picket Fence</b>                                                                                | 2.2.6.2                | Semanal    |                          |
| 2.2    | Exactitud de posición<br>(Picket<br>de<br>lámina<br>Fence)                                                                | 2.2.6.2                | Semanal    |                          |
| 2.3    | Repetibilidad<br>de<br>posición<br>de<br>lámina<br>(Picket Fence<br>en los<br>cuatro<br>ángulos<br>cardinales del gantry) | 2.2.6.2                | Mensual    |                          |
| 3.1    | Coincidencia<br>de<br>coordenadas<br>de<br>tratamiento e imagen                                                           | 2.2.6.3                | Mensual    |                          |
| 3.2    | Escalamiento                                                                                                    | 2.2.6.4                | Mensual    |                          |
| 3.3    | Resolución espacial                                                                                                    | 2.2.6.4                | Mensual    |                          |
| 3.4    | Contraste                                                                                                    | 2.2.6.4                | Mensual    |                          |
| 3.5    | Uniformidad y ruido                                                                                                    | 2.2.6.4                | Mensual    |                          |
| 4.1    | Exactitud de posición<br>de lámina con giro de<br>gantry (Picket Fence<br>con giro de gantry)                             | 2.2.6.5                | Mensual    | <b>VMAT</b>              |
| 4.2    | Control<br>de<br>calidad<br>StarShot de colimador                                                                         | 2.2.6.6                | Mensual    |                          |
| 4.3    | Control de calidad de<br>de<br>dosis<br>tasa<br>y<br>velocidad de gantry en<br>tratamientos                               | 2.2.6.7                | Mensual    | <b>VMAT</b>              |
| 4.4    | Control de calidad de<br>velocidad de lámina en<br>tratamiento                                                            | 2.2.6.8                | Mensual    | <b>VMAT</b>              |

Tabla 4. Procedimientos de control de calidad implementados con EPID.

Observación: (\*) Los procedimientos están especificados en los Ítems (2.2.5.) y (2.2.6.)

#### **1.5. Verificación de distribuciones de dosis en IMRT y VMAT.**

La distribución de dosis se realiza mediante la comparación de la distribución de dosis calculada y medida [3]. Para este propósito, se pueden utilizar los EPID, las técnicas de comparación de dosis supondrán que hay dos distribuciones, denominadas una dosis de "referencia" y una dosis "evaluada". La distribución de referencia se compara con la distribución evaluada [15].

Para la verificación del plan de tratamiento IMRT se realiza creando un plan de verificación que contiene los mismos parámetros de tratamiento que el plan de tratamiento, incluidos los ángulos de gantry, la configuración de MLC y el número de unidades de monitor [13]. El plan de verificación se entrega en el acelerador sin un fantoma, y utilizando el EPID se obtiene imágenes medidas del plan de tratamiento. Las imágenes predichas de los mismos campos de tratamiento se calculan utilizando el algoritmo PDIP comparándose con las imágenes adquiridas. Para ello se utiliza la aplicación Portal Dosimetry y el método de análisis es el "análisis gamma".

#### **1.5.1. Análisis gamma**

El análisis gamma consiste en realizar un análisis estadístico de la comparación de las distribuciones de dosis calculadas y medidas, el cual es combinación de la prueba de diferencia de dosis y la prueba DTA (distance to agreetment).

La prueba de diferencia de dosis es la prueba más sencilla de entender e interpretar. La diferencia de dosis en la ubicación  $\vec{r}$  es la diferencia numérica  $\delta$ entre la dosis evaluada  $D_e(\vec{r})$  y la dosis de referencia  $D_r(\vec{r})$  en esa ubicación [15]. Matemáticamente, la diferencia de dosis se puede escribir como:

$$
\delta D = D_{\rm e}(\vec{r}) - D_{\rm r}(\vec{r}) \tag{1.5}
$$

El DTA para un punto en la distribución de referencia es como la ubicación más cercana en la distribución de dosis evaluada con la misma dosis que el punto en la distribución de referencia [15]. La evaluación de DTA es ideal para determinar la separación entre regiones de gradiente de dosis pronunciadas. Sin embargo, como comparación entre las distribuciones de dosis, se vuelve demasiado sensible en regiones de gradiente de dosis baja, donde incluso una pequeña diferencia de dosis hace que la línea de isodosis relevante se aleje del punto de referencia.

La prueba diferencia de dosis y las pruebas de DTA en un inicio se utilizaban como análisis separados, de modo que se pudiera determinar si un punto de referencia había pasado las pruebas de diferencia de dosis y DTA, se decía que había pasado un punto la prueba si pasaba la diferencia de dosis o la prueba de DTA [15]. Solo si falló en ambas pruebas se establecía que había fallado en la comparación.

Para poder realizar la combinación de las dos pruebas es necesario que la dosis y las escalas de desplazamiento se renormalicen para no tener unidades, dividiéndolas por los criterios de tolerancia dosis  $(\Delta D)$  y DTA  $(\Delta d)$  respectivamente.

El desplazamiento entre dos puntos en este espacio, siendo  $\vec{r}_r$  y  $\vec{r}_e$  posición en la distribución de referencia y evaluada, en el espacio renormalizado gamma es:

$$
\Gamma(\vec{r}_{e}, \vec{r}_{r}) = \sqrt{\frac{r^{2}(\vec{r}_{e}, \vec{r}_{r})}{\Delta d^{2}} + \frac{\delta^{2}(\vec{r}_{e}, \vec{r}_{r})}{\Delta D^{2}}}
$$
(1.6)

Donde:  $r(\vec{r}_{e}, \vec{r}_{r})$  es la distancia entre los puntos evaluados y de referencia y  $\delta(\vec{r}_{e}, \vec{r}_{r})$  es la diferencia de dosis. El desplazamiento mínimo es definido como  $\gamma$ .

$$
\gamma(\vec{r}) = \min\{\Gamma(\vec{r}_{e}, \vec{r}_{r})\} \,\forall \{\vec{r}_{e}\}\tag{1.7}
$$

Los valores de  $\gamma$  entre 0 y 1 indican que se pasó la comparación con respecto a los criterios de dosis y distancia combinados. Valores superiores a 1 indican falla. Debido a que  $\gamma$  era el desplazamiento entre las dos distribuciones,  $\gamma$  es esencialmente el radio entre el punto de referencia y la distribución evaluada, para los criterios de pasa o falla. Esto fue similar a la prueba compuesta, y de hecho las comparaciones entre las dos pruebas mostraron pocas diferencias entre los puntos que pasaron y fallaron, aunque se demostró que la prueba  $\gamma$  es un poco más tolerante que la prueba compuesta para las distribuciones de dosis clínicas [15].

El análisis gamma no solo permite la evaluación entre una dosis calculada y medida sino también entre dos imágenes que en general serán dosis de referencia y dosis evaluada lo que lo hace susceptible ser usado en el control de calidad basado en la evaluación gamma.

# **CAPÍTULO II**

#### **METODOLOGIA**

#### **2.1. Generalidades**

El presente trabajo es una investigación experimental de tipo cuantitativo y cualitativo, que se realizó en la Unidad de Radioterapia CREO de la UPCH. Este consiste en la implementación de controles de calidad mediante el uso del sistema electrónico de imágenes portales, validándolo como un sistema de dosimetría portal.

Además el EPID se ha implementado para ser utilizado como control de calidad y verificar la correspondencia entre la distribución de dosis medida y calculada para tratamientos IMRT. Se ha establecido una metodología de implementación de dosimetría portal para controles de calidad de IMRT.

#### **2.2. Equipos y materiales**

# **2.2.1. Sistemas de simulación**

#### **2.2.1.1. Sistema de calibración Isocal**

El propósito del sistema Isocal es determinar el isocentro de tratamiento del acelerador lineal y calcula las compensaciones para imágenes MV en función del ángulo del gantry de los desplazamientos lateral y longitudinal.

El sistema Isocal (ver figura 3) consta de un fantoma, una placa colimadora y un software de aplicación. El fantoma es un cilindro hueco de 23 cm de diámetro y 24.5 cm de longitud, con 16 esferas de carburo de tungsteno (cada uno de 4 mm de diámetro) los cuales se ubican sobre la superficie del fantoma en una geometría conocida. La placa del colimador es una placa de aluminio con un pasador de acero en el centro. La placa se conecta a una ranura para accesorios del colimador MV y tiene un sistema de bloqueo accionado por resorte para garantizar que la placa no se mueva con respecto al colimador al girar el colimador o el gantry.

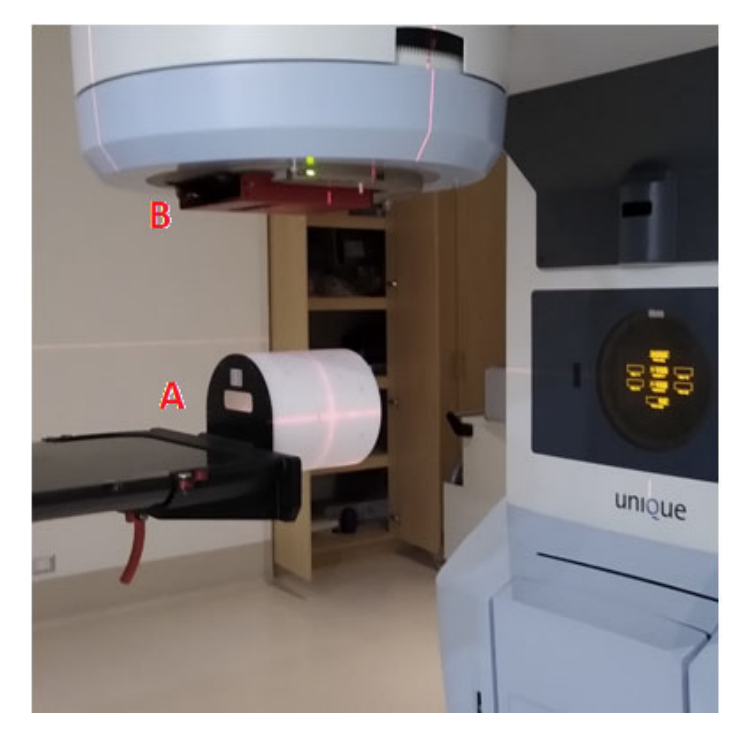

Figura 3. Sistema de calibración Isocal con A. fantoma cilíndrico y B. placa colimadora.

# **2.2.1.2. Fantoma para control de calidad Winston Lutz**

El Fantoma Winston Lutz de la empresa Sun Nuclear permite la medición de la coincidencia del isocentro de la imagen y el isocentro del campo de radiación lo cual permite la realización de control de calidad de IGRT. El fantoma de Winston Lutz es un cubo de 6 cm x 6 cm x 6 cm con una esfera de tungsteno en el centro del fantoma de 7 mm de diámetro. Este fantoma satisface los requerimientos de las mediciones de la AAPM TG-142 para mediciones de Winston Lutz.

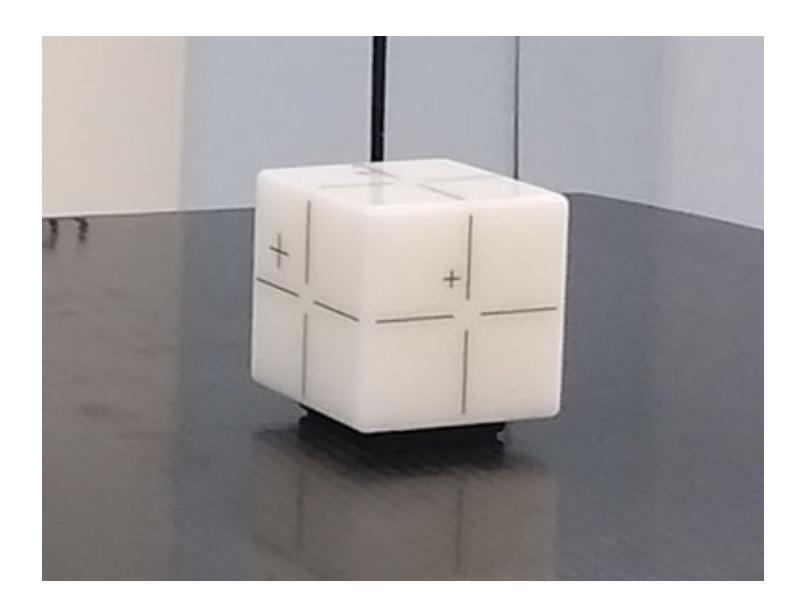

Figura 4. Fantoma de control de calidad Winston Lutz.

#### **2.2.1.3. Fantoma para control de calidad de imágenes Las Vegas**

El fantoma Las Vegas se utiliza en pruebas de aceptación y control de calidad de imagen, es un bloque de aluminio con agujeros de varias profundidades y diámetros [16], permite la realización de controles de calidad de escalamiento, resolución espacial, contraste, uniformidad y ruido con ayuda del software SNC Machine de la empresa Sun Nuclear. Cuando se irradia la imagen en un haz del acelerador lineal se visualiza un determinado patrón de círculos que implican una resolución específica para una determinada energía nominal del acelerador lineal.

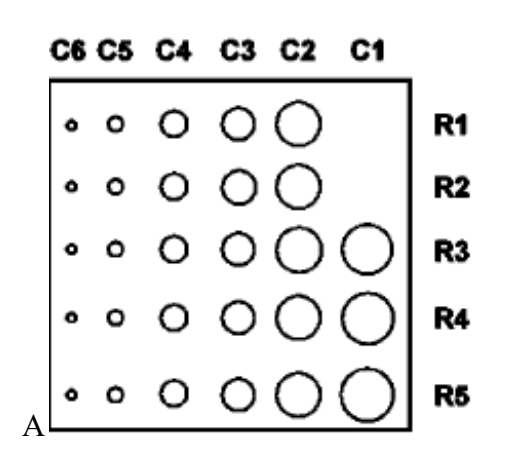

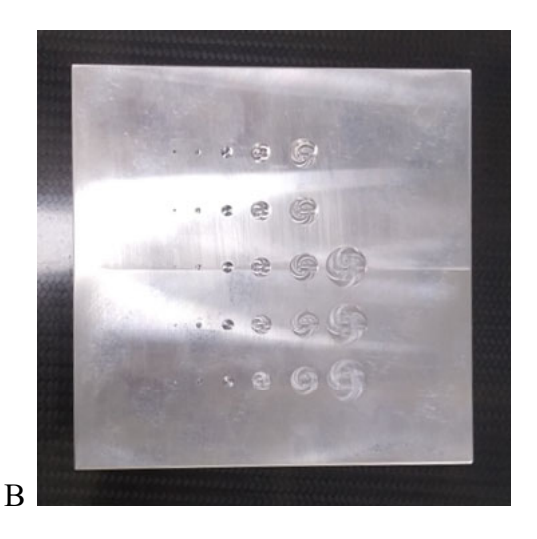

Figura 5. Fantoma las Vegas: A. Esquema de agujeros, B. Imagen real del fantoma.

Adaptado de: M. G. Herman, J. J. Kruse, and C. R. Hagness, "Guide to clinical use of electronic portal imaging" [16].

#### **2.2.2. Equipo de radioterapia**

# **2.2.2.1. Acelerador lineal**

El acelerador lineal de la Unidad de Radioterapia de CREO de la UPCH, tiene las siguientes características: Acelerador Lineal de la marca VARIAN de modelo UNIQUE de una sola energía nominal de fotones de 6 MV, el equipo es utilizado para dar tratamientos contra el cáncer. El acelerador lineal dispone de un EPID.

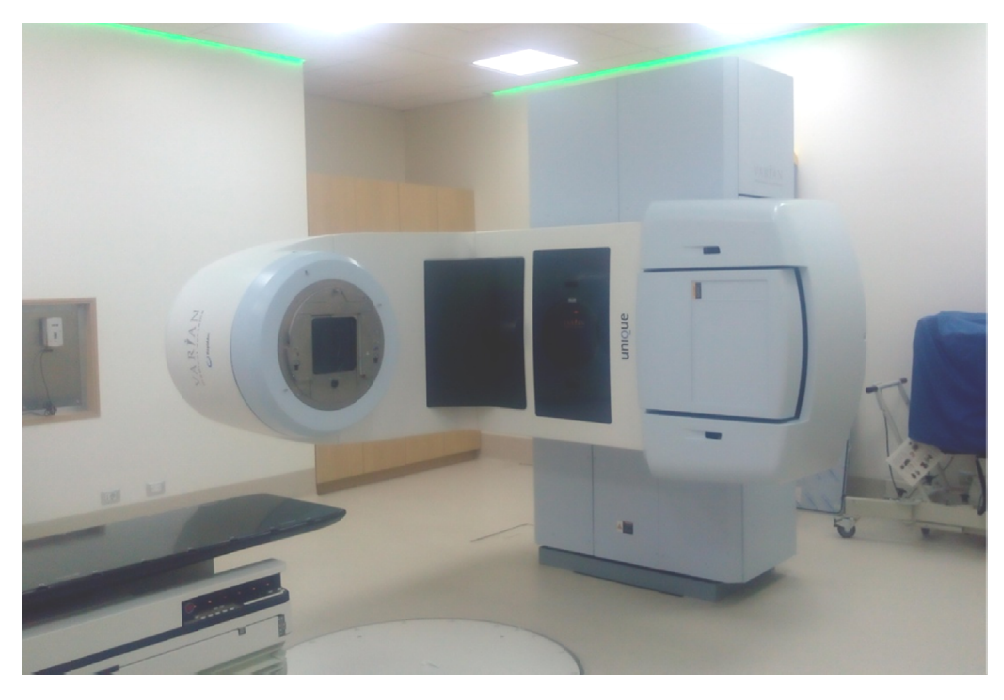

Figura 6. Acelerador Lineal UNIQUE.

# 2.2.2.2. Sistema Electrónico de Imágenes Portales

El EPID utilizado es un sistema que permite la realización de Radioterapia Guiada El EPID utilizado es un sistema que permite la realización de Radioterapia Guiada<br>por Imágenes, dicho sistema consiste en un dispositivo de imagen de la empresa por Imágenes, dicho sistema consiste en un dispositivo de imagen de la empresa<br>Varian el modelo es Portal Vision aS1000, el cual está instalado en el acelerador Varian el modelo es Portal Vision aS1000, el cual está instalado en el acelerador<br>lineal Unique. El sistema incluye una unidad de detección de imágenes (IDU) con lineal Unique. El sistema incluye una unidad de detección de imágenes (IDU) con<br>detector y accesorios electrónicos y una Unidad de Adquisición de Imágenes (IAS detector y accesorios electrónicos y una Unidad de Adquisición de Imágenes (IAS<br>3) con adquisición electrónica y hardware de interface y una estación de trabajo 3) con adquisición electrónica y hardware de interface y una estación de trabajo<br>(Portal Vision) que está localizado en la consola del acelerador lineal [5]. El IDU es (Portal Vision) que está localizado en la consola del acelerador lineal [5]. El IDU es<br>básicamente una matriz de pixeles de 1024 x 768 con una resolución de tamaño de pixel de 0 nei<br>e 0.<br>wa nte una matriz de pixeles de 1024 x 768 con una resolución de tamañ<br>.392 mm con un área activa de imagen activa de 30.1 x 40.1 cm² [17]. Q<br>liz :<br>.<br>ón de in<br>stal de<br>sicilunado<br>ando res<br>ando mo<br>ció<br>ció eot ia e ace (IL en de El am<br>de El am<br>} [1 ad dano<br>} aa ino

pixel de 0.392 mm con un área activa de imagen activa de 30.1 x 40.1<br>El hardware consiste en un Dispositivo Electrónico de Imagen Portal m<br>brazo mecánico y conectado a un sistema electrónico de adquisición brazo mecánico y conectado a un sistema electrónico de adquisición de datos. El brazo mecánico y conectado a un sistema electrónico de adquisición de datos. El<br>brazo robótico mecánico es un sistema equipado con motores y frenos y su brazo robótico mecánico es un<br>exactitud de posición es de 1 mm. m $\varepsilon$ .1<br><sup>|</sup><br>ión montado en un ei<br>ic

# **2 2.2 2. .3 3. S So of ftw wa ar re e**

# 2.2.3. Software<br>2.2.3.1. Sistema de gerenciamiento Aria

El sistema ARIA es el componente central de información oncológica y está El sistema ARIA es el componente central de información oncológica y está<br>integrado al manejo de información de respaldo para la toma de decisión clínica basado en reglas, este contiene la base de datos de información e imágenes del paciente. El ARIA tiene la información de datos de diagnóstico, en él se pueden desarrollar protocolos clínicos de tratamiento, permite monitorear la dosis de radiación y revisar las imágenes del tratamiento. Controla el acceso a las aplicaciones de Varian como Eclipse y Portal Dosimetry.

#### **2.2.3.2 Sistema de planificación de tratamientos Eclipse**

El sistema de planificación de tratamientos Eclipse es un sistema completo e integrado que permite la simulación de tratamientos de radioterapia con haces de fotones y electrones.

Los cálculos que realiza el sistema de planificación de tratamientos Eclipse se han validado para tratamiento de haces de fotones de 6 MV de energía nominal en el acelerador lineal Unique utilizando el algoritmo AAA (Anisotropical Analytical Algoritm).

#### **2.2.3.3. Software Portal Dosimetry**

El software Portal Dosimetry de la empresa Varian Medical System es una aplicación que permite utilizar el EPID para mediciones dosimétricas y se usan en control de calidad, se utiliza con la finalidad de comparar imágenes de dosis predichas y medidas, realizar análisis gamma, almacenamiento y revisión de resultados y mediciones [2].

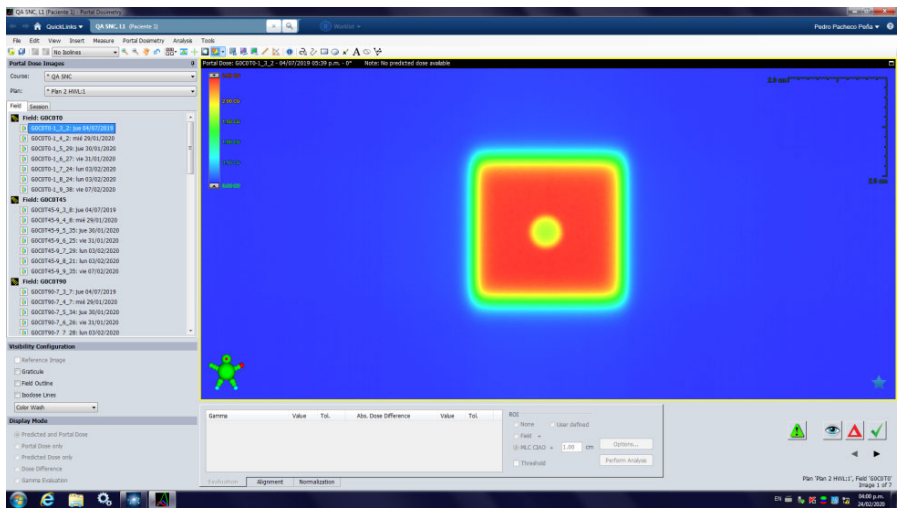

Figura 7. Vista de Pantalla Portal Dosimetry de la empresa Varian.

La aplicación de Portal Dosimetry permite comparar imágenes calculadas por Eclipse con el algoritmo PDIP y las medidas por el EPID comúnmente utilizadas para evaluar planes de IMRT y VMAT, definir y aplicar plantillas para tareas dosimétricas con imágenes portales, realizar análisis y almacenarlos para documentación o revisión [2].

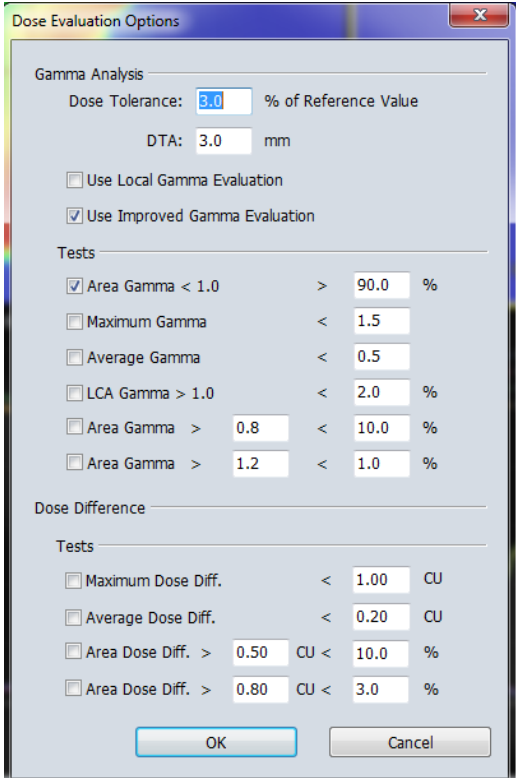

Figura 8. Opciones de análisis gamma en la aplicación Portal Dosimetry.

Adicionalmente la aplicación Portal Dosimetry tiene herramientas de: Alineamiento, normalización y herramientas de evaluación de comparación de imágenes dosimétricas.

#### **2.2.3.4. Software de calibración Isocal**

El software Isocal en una aplicación que se ejecuta en la estación de trabajo de la consola 4D y toma imágenes en formato DICOM del fantoma y la placa del colimador. El software esta específicamente diseñado para utilizar las imágenes del sistema fantoma Isocal y determinar la ubicación del isocentro de tratamiento y la distancia entre la proyección del isocentro de tratamiento y los centros de las imágenes MV en función del ángulo del gantry.

# **2.2.3.5. Software SNC Machine**

El software SNC Machine es de la empresa Sun Nuclear es una plataforma de análisis y permite la realización del análisis de controles de calidad tales como Winston Lutz, Picket Fence, control de calidad de imágenes, entre otras. Permite el uso de diferentes fantomas y formatos de adquisición de imágenes.

# **2.2.4. Procedimiento y medidas**

# **2.2.4.1. Calibración de la coincidencia del isocentro de radiación e isocentro de imágenes MV**

En forma ideal el isocentro mecánico del gantry del acelerador lineal coincide con el isocentro de radiación, además el isocentro de radiación deberá coincidir con el centro de rotación del sistema de las imágenes MV. Pero en instalaciones reales, el isocentro mecánico, radiación e imágenes no coinciden exactamente [14].

Con la finalidad de obtener un IGRT con precisión, el sistema de imágenes y los isocentros de radiación deben coincidir [18]. El propósito del sistema Isocal es determinar el isocentro de tratamiento del acelerador lineal y calcular las compensaciones para imágenes MV y/o kV en función del ángulo del gantry, por lo tanto el sistema IsoCal alinea los isocentros de radiación e imagen creando correcciones que permita el ajuste de la posición del panel del detector MV y/o kV en ambas direcciones lateral y longitudinal [18], de modo que las coordenadas DICOM de estas imágenes estén exactamente alineadas con el isocentro de tratamiento [18, 19]. La calibración Isocal determina la localización y alineamiento entre el isocentro de radiación e isocentro de imágenes MV, con la finalidad de generar correcciones entre ambos como una función del ángulo del gantry, causadas por deflexiones mecánicas y errores de la posición del brazo mecánico que sean repetibles en el sistema de imágenes portales [14].

Para la calibración Isocal se utiliza un fantoma cilíndrico de Polioximetileno con 16 esferas de carburo de tungsteno con una placa colimadora de aluminio con un pasador central de acero y software para calibración Isocal [14], El fantoma es un cilindro hueco de 23 cm de diámetro y 24.5 cm de longitud con 16 esferas de carburo de tungsteno (cada uno de 4 mm de diámetro) ubicado en una geometría conocida en la superficie del fantoma que permita la calibración.

El enfoque general consiste en encontrar el isocentro de tratamiento, la posición del fantoma y la distancia de fuente - imagen. Luego se encuentra y relaciona los centros de rotación kV / MV con el isocentro de tratamiento, además, el fantoma está diseñado para ser posicionado con una precisión de 5 mm de la posición del isocentro señalizado por los láseres [14].

Antes de iniciar la calibración Isocal se debe alinear el centro de la placa del EPID a 98.8 cm sin cubierta y con ayuda del puntero mecánico como se observa en la figura 9, esto garantizara que la imagen será generada a una distancia fuente detector de 100 cm, esta ubicación es la (0.0, 0.0, 0.0) y debe ser guardada para su posterior uso.

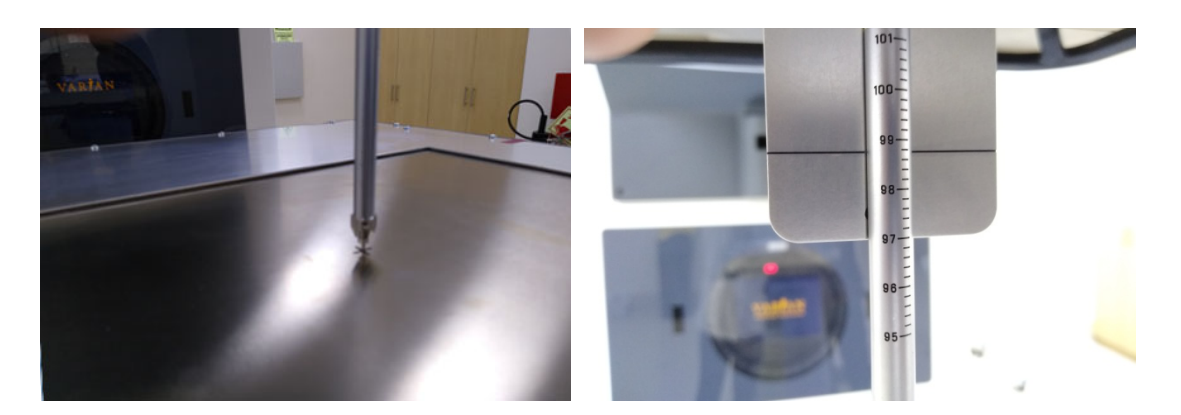

Figura 9. Alineamiento de la cubierta del EPID en la posición (0.0,0.0,0.0).

Para la calibración se coloca el centro del fantoma Isocal en el isocentro mecánico del acelerador, el eje del fantoma cilíndrico coincidirá con el eje de giro del gantry como se muestra en la figura 10. Por lo que se hizo coincidir los láseres con los ejes colocados en el fantoma Isocal. De acuerdo a especificaciones hay una tolerancia de hasta 5mm en la coincidencia del isocentro mecánico con el eje del centro del fantoma cilíndrico. Posteriormente se colocó la placa en el colimador el cual queda indexado en una posición reconocida por el acelerador.

Se utilizó el sistema de imágenes portal para la geometría estándar de imagen con el detector a 50 cm del isocentro (lateral 0 cm, longitudinal 0 cm y vertical -50 cm).

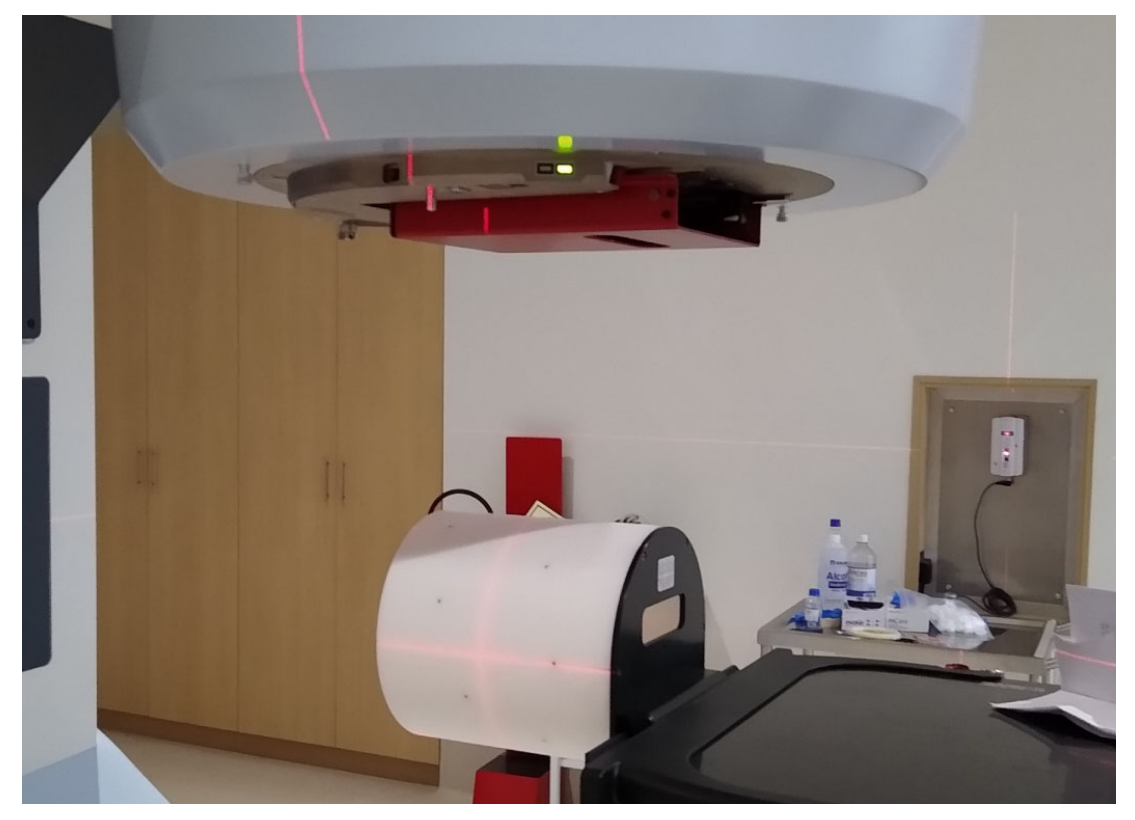

Figura 10. Fantoma Isocal cilíndrico en la camilla y placa colimadora colocado en el colimador.

Se abrió la aplicación "4D console", y utilizando el "modo RT DICOM" se abre el plan en formato DICOM que contiene la secuencia de campos para la realización de la calibración IsoCal, bajo las siguientes configuraciones:

Plan 1: Campos de 15 cm x 15 cm y gantry 0° con ángulos de colimador de 195°, 270°, 0° y 90°.

Plan 2: Campos de 15 cm x 15 cm y gantry 0° con ángulos de colimador de 195°, 270°, 0° y 90°.

Se guardó las imágenes EPID de dichos planes en formato DICOM, luego se coloca en Off la corrección Isocal en la consola 4D y se abre la aplicación IsoCal y se realizó el análisis de las imágenes obtenidas.

El análisis de la calibración de Isocal consiste que las esferas de carburo de tungsteno ubicados en la superficie cilíndrica del fantoma, aparecerán en las imágenes del EPID como puntos fiduciales como se observa en la figura 11, los algoritmos de IsoCal detectaran los insertos de carburo de tungsteno y extraerá a partir de ello la información de la posición del isocentro [14]. Con este procedimiento se determina el isocentro de radiación y el isocentro de las imágenes como el punto de intersección en el eje del haz.

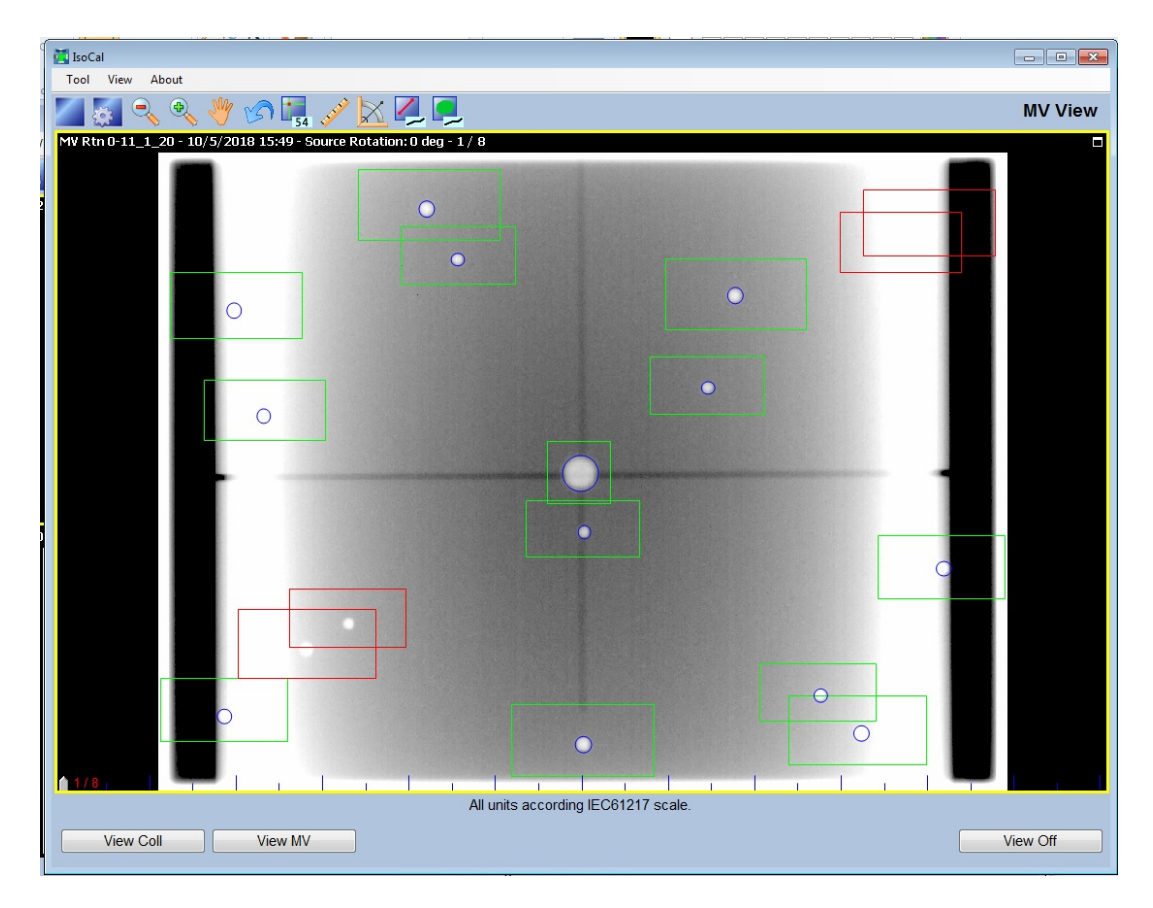

Figura 11. Detección de los puntos fiduciales del fantoma Isocal de las imágenes EPID.

De las imágenes portales se determina el centro de rotación como el punto de intersección del eje de rotación y la línea recta perpendicular al eje de rotación que pasa por el punto fuente de rayos X, el centro de rotación y las proyecciones del isocentro de tratamiento en la imagen se evalúan para calcular el vector de desplazamiento de las posiciones relativas al centro generador de imágenes para
todos los ángulos de gantry. El resultado de la calibración se presenta en una pantalla de revisión. El cual es descartado o aceptado.

La corrección Isocal si está habilitada, La aplicación Isocal corregirá la posición del generador de imágenes de la imagen adquirida (etiqueta DICOM) con el vector de desplazamiento, que describe el desplazamiento del centro generador de imágenes al isocentro de tratamiento. El resultado es un posicionamiento más preciso del paciente.

El procedimiento de verificación de Isocal es volviendo a ejecutar el procedimiento de calibración Isocal con las correcciones de Isocal aplicadas e informar el desplazamiento máximo medido entre el isocentro de radiación y la entrada del panel de imágenes de kV y MV. Esto proporciona una medida de la validez de la calibración actual de Isocal [18].

## **2.2.4.2. Calibración del sistema de imágenes portales.**

El proceso estándar de configuración para imágenes estándar en el EPID es tomar dos imágenes, una imagen de campo de oscuro (Dark Field) y una imagen de campo pleno (Flood Field) [13], además se debe añadir para dosimetría portal la corrección del perfil del haz y una normalización.

El proceso inicia con la ubicación cuando el centro del detector es alineado con el isocentro de la máquina en la ubicación (0.0, 0.0, 0.0) es la posición de referencia del brazo robótico para dosimetría portal.

## **A. Calibración de campo oscuro**

El propósito de la imagen de campo oscuro es corregir la corriente oscura en los píxeles. La imagen es el promedio de varios cuadros, adquiridos con el EPID en posición de imagen pero sin radiación [2, 13].

En la consola 4D se abre la aplicación "AM Maintenance" y en el menú "Service Monitor", se obtienen las imágenes adquiridas, utilizando en modo Integrates Image con el portal en la posición de calibración a distancia fuente detector de 100 cm. Para cada tasa de dosis se adquirió la imagen de campo oscuro, utilizando la opción "Dark Field" en modo de no radiación. En la figura 12 se muestra la medición típica realizada.

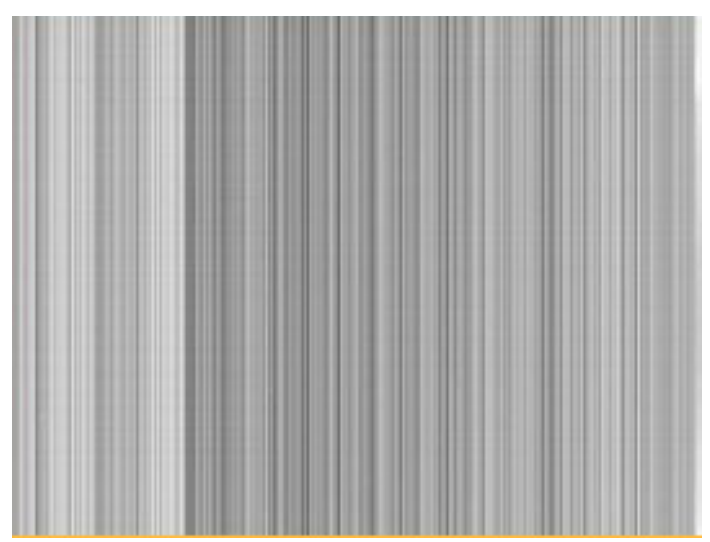

Figura 12. Medición de campo oscuro. Fuente: VARIAN, Portal Dosimetry 15.5. [14].

# **B. Calibración de campo pleno**

La imagen del campo pleno se adquiere mientras se irradia el EPID con un campo abierto. El campo debe ser lo suficientemente grande como para cubrir toda el área sensible del detector, pero se debe tener cuidado de no irradiar los componentes electrónicos alrededor del área sensible. El campo pleno se utiliza para corregir las diferencias de sensibilidad entre los píxeles individuales [13]. La imagen de campo pleno, es el promedio de varios cuadros. El fabricante recomienda que se adquieran al menos 50 fotogramas al realizar la calibración del campo oscuro y del campo de pleno.

En la consola 4D se abre la aplicación "AM Maintenance" y en el menú "Service Monitor", se obtienen las imágenes adquiridas, utilizando el modo Integrates Image con el portal en la posición de calibración a distancia fuente detector de 100 cm. Para cada tasa de dosis se adquirió la imagen de campo pleno, utilizando la opción "Flood Field".

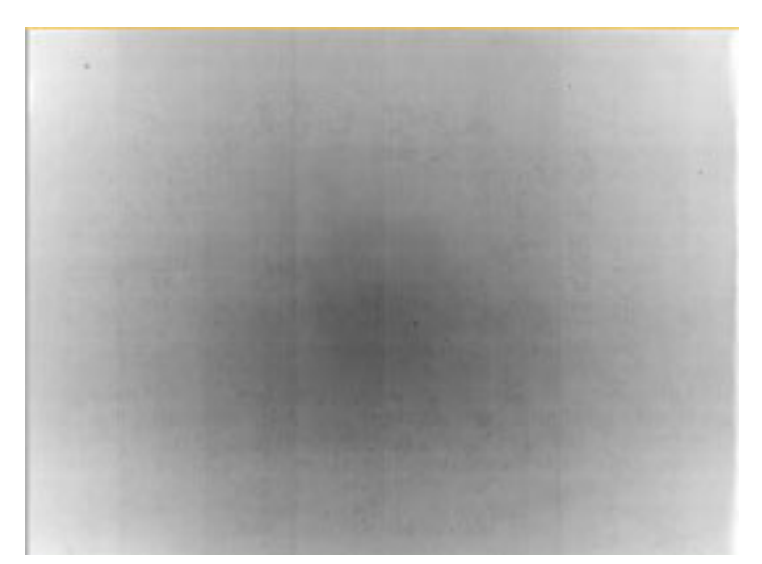

Figura 13. Medición de Campo Pleno. Fuente: VARIAN, Portal Dosimetry 15.5 [14].

Posteriormente se guardan las imágenes de campo pleno y campo oscuro.

# **C. Calibración de la medición de imágenes portales**

Con fines de realizar dosimetría portal adicionalmente se debe hacer una corrección para el perfil del haz y realizar una normalización para establecer una correspondencia entre dosis y unidades de calibración (CU Calibrated Unit) [13] el cual se realiza por normalización en un campo de 10 cm x 10 cm y 100 unidades monitor. Los procesos al interior del detector de silicio amorfo son bastante complicados y no son comparables con la dosimetría de cámaras de ionización. Así que para evitar confusiones en los términos "dosis" y su correspondiente unidad de medida "Gy" Varian en este contexto maneja las unidades CU [2]. Esta calibración debe realizarse para cada combinación de tasa de dosis y energía, excepto la corrección del perfil del haz que solo debe hacerse para cada energía [13].

La calibración del campo pleno no tiene en cuenta las variaciones fuera del eje de la intensidad del haz. Es por ello que la empresa Varian proporciona un archivo de corrección para el perfil del haz en el caso de los modelos de acelerador de la serie C [14].

# **2.2.4.3. Configuración del algoritmo PDIP**

Se requieren tres mediciones para la configuración del algoritmo PDIP: un campo de prueba específico denominado AIDA, factores de campo y un perfil de intensidad. La medición del campo de prueba y los factores de salida se realizan con el EPID y el perfil de intensidad se toma el generado por AAA [11, 13]. El perfil con el EPID y el perfil de intensidad se toma el generado por AAA [11, 13]. El perfil<br>del haz puede ser un perfil diagonal medido en agua con una cámara de ionización, del haz puede ser un perfil diagonal medido en agua con una cámara de ionización,<br>o puede ser obtenido a partir de un perfil calculado a la menor profundidad posible [11]. Durante la configuración del algoritmo PDIP para el presente trabajo se utilizó [11]. Durante la configuración del algoritmo PDIP para el presente trabajo se utilizó<br>perfil diagonal de dosis calculado por el algoritmo AAA como lo aconseja el fabricante.

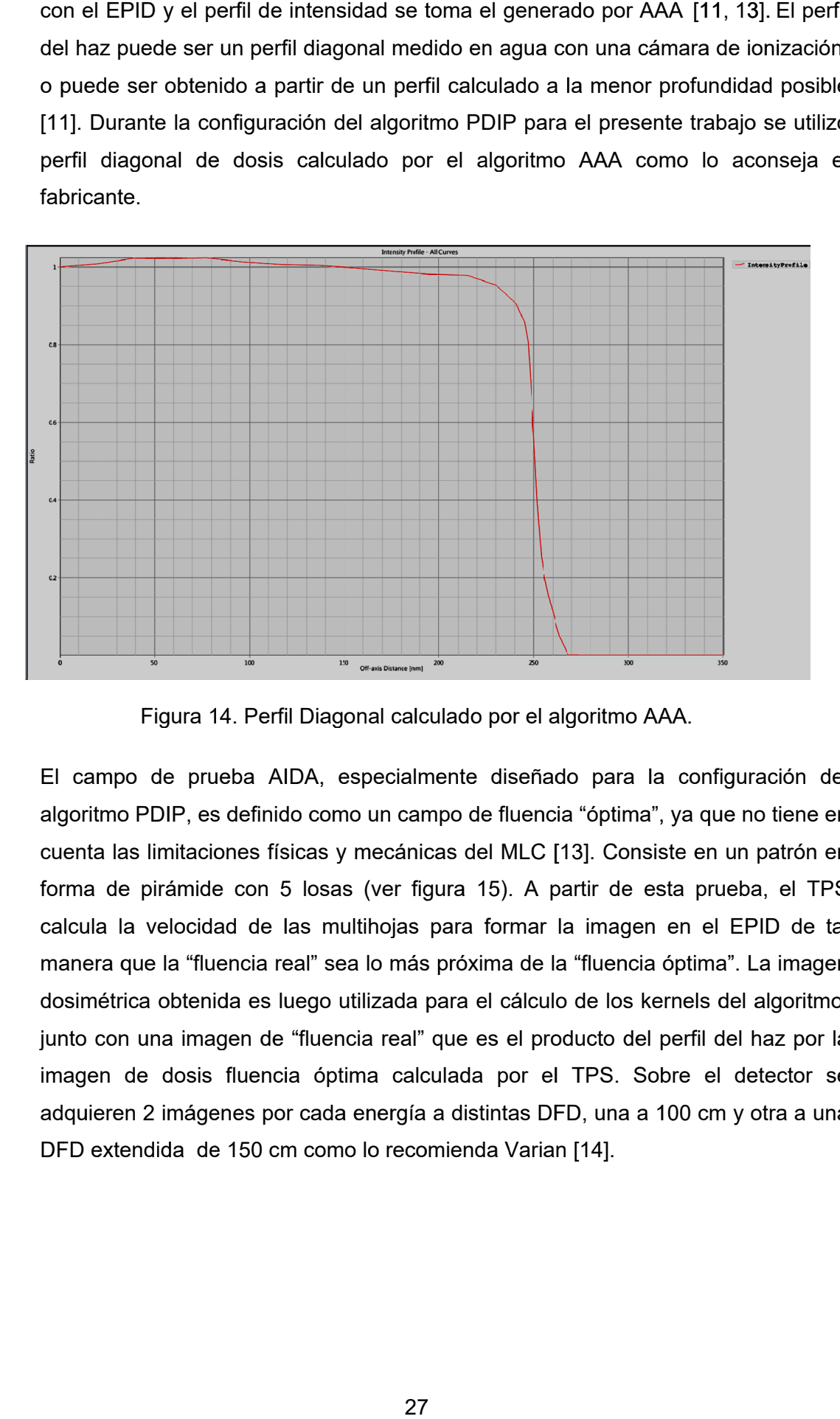

Figura 14. Perfil Diagonal calculado por el algoritmo AAA.

dosimétrica obtenida es luego utilizada para el cálculo de los kernels del algoritmo,<br>junto con una imagen de "fluencia real" que es el producto del perfil del haz por la Figura 14. Perfil Diagonal calculado por el algoritmo AAA.<br>El campo de prueba AIDA, especialmente diseñado para la configuración del<br>algoritmo PDIP, es definido como un campo de fluencia "óptima", ya que no tiene en algoritmo PDIP, es definido como un campo de fluencia "óptima", ya que no tiene en algoritmo PDIP, es definido como un campo de fluencia "óptima", ya que no tiene en<br>cuenta las limitaciones físicas y mecánicas del MLC [13]. Consiste en un patrón en cuenta las limitaciones físicas y mecánicas del MLC [13]. Consiste en un patrón en<br>forma de pirámide con 5 losas (ver figura 15). A partir de esta prueba, el TPS forma de pirámide con 5 losas (ver figura 15). A partir de esta prueba, el TPS<br>calcula la velocidad de las multihojas para formar la imagen en el EPID de tal calcula la velocidad de las multihojas para formar la imagen en el EPID de tal<br>manera que la "fluencia real" sea lo más próxima de la "fluencia óptima". La imagen manera que la "fluencia real" sea lo más próxima de la "fluencia óptima". La imagen<br>dosimétrica obtenida es luego utilizada para el cálculo de los kernels del algoritmo, junto con una imagen de "fluencia real" que es el producto del perfil del haz por la<br>imagen de dosis fluencia óptima calculada por el TPS. Sobre el detector se imagen de dosis fluencia óptima calculada por el TPS. Sobre el detector se<br>adquieren 2 imágenes por cada energía a distintas DFD, una a 100 cm y otra a una adquieren 2 imágenes por cada energía a distintas DFD, ur<br>DFD extendida de 150 cm como lo recomienda Varian [14].

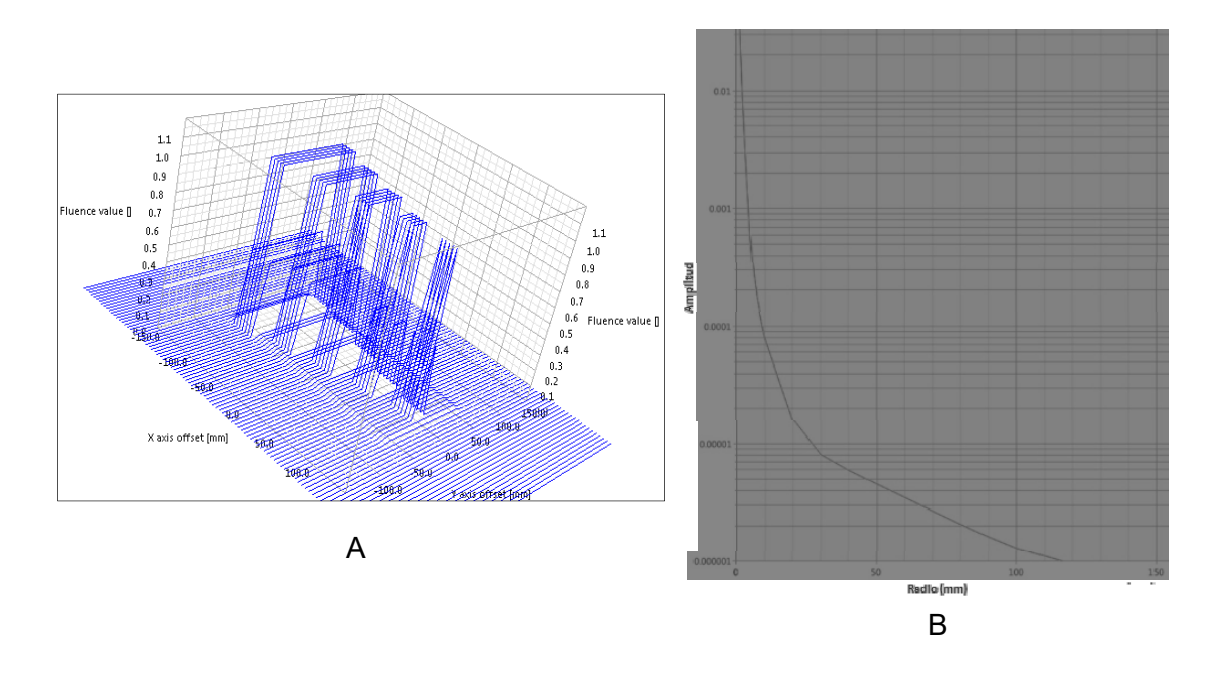

Figura 15. Imágenes obtenidas de la configuración del algoritmo PDIP A. Patrón de Fluencia del plan AIDA y B. Imagen del kernel calculado dentro de la configuración del algoritmo.

Los factores de campo son medidos en el isocentro por el EPID para diferentes tamaños de campo. Después con la aplicación Output Factor Tool de la aplicación Portal Dosimetry se crea la tabla de factores de campo a partir de las mediciones promedio alrededor del isocentro de la imagen.

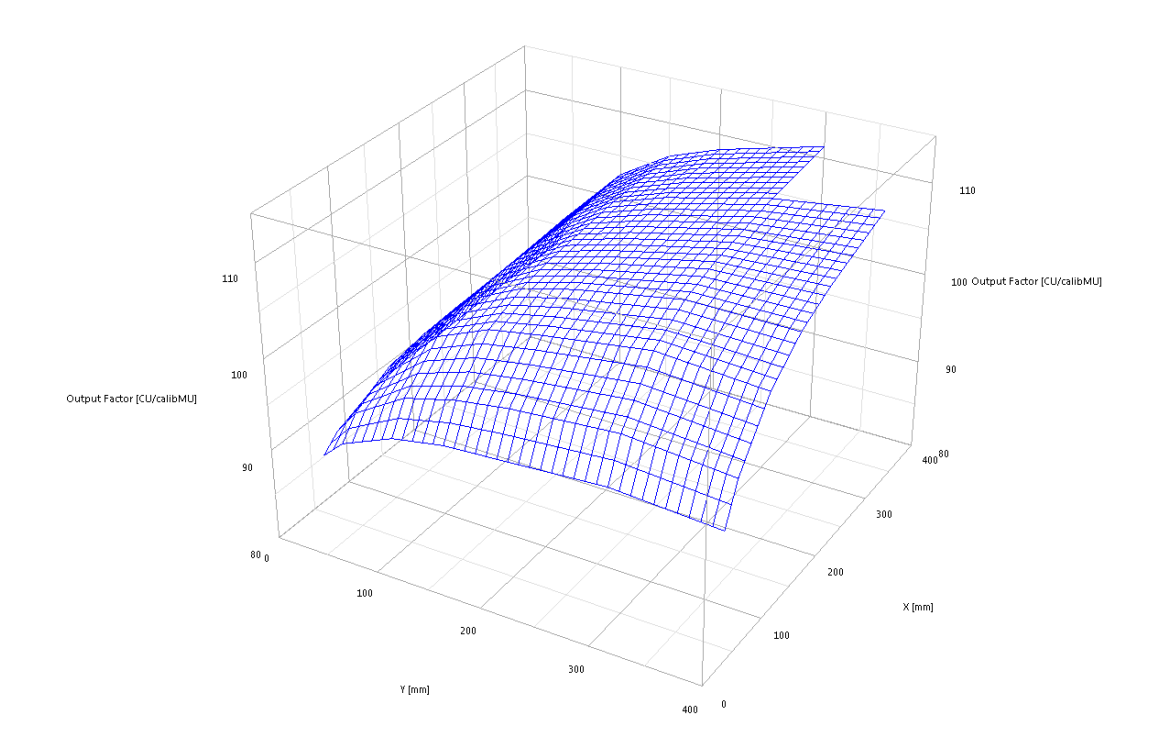

Figura 16. Imágenes obtenidas de los factores de campo en la configuración del algoritmo PDIP.

#### **2.2.5. Validación del sistema de dosimetría portal**

#### **2.2.5.1. Linealidad y ruido del EPID**

A. Esta prueba comprobó que la respuesta del EPID es lineal con el cambio de Unidades Monitoras (UM) [2], se realizaron irradiaciones del EPID con distinto número de unidades de monitor: 4 UM, 6 UM, 8 UM, 10 UM , 20 UM, 30 UM 40 UM 50 UM, 75 UM, 100 UM, 200 UM, 300 UM con un campo 10 cm x 10 cm (especificado al plano del isocentro), DFD de 100 cm y tasa de dosis de 600 UM/min. Se analizó el centro de cada imagen tomando como señal de respuesta el valor del píxel central.

Para la evaluación del ruido y debido a que en un campo de 10 cm x 10 cm coinciden debido a la normalización los valores de UM y  $CU_{cal}$  se comparó los unidades  $CU_{cal}$  y  $CU_{med}$  según las recomendaciones del documento técnico TECDOC 1540 del OIEA [20], en el cual se calcula el error relativo (Error[%]) a partir del valor calculado por el sistema de planificación de tratamiento (CU<sub>cal</sub>) y la dosis medida ( $CU_{med}$ ) por la siguiente expresión:

$$
Error[\%] = 100 \left( \frac{CU_{cal} - CU_{med}}{CU_{med}} \right) \tag{2.1}
$$

B. Además se realizó un análisis gamma 3 % / 3 mm, 2 % / 2 mm y 1 % / 1 mm para ver la respuesta del EPID utilizando dicho parámetro.

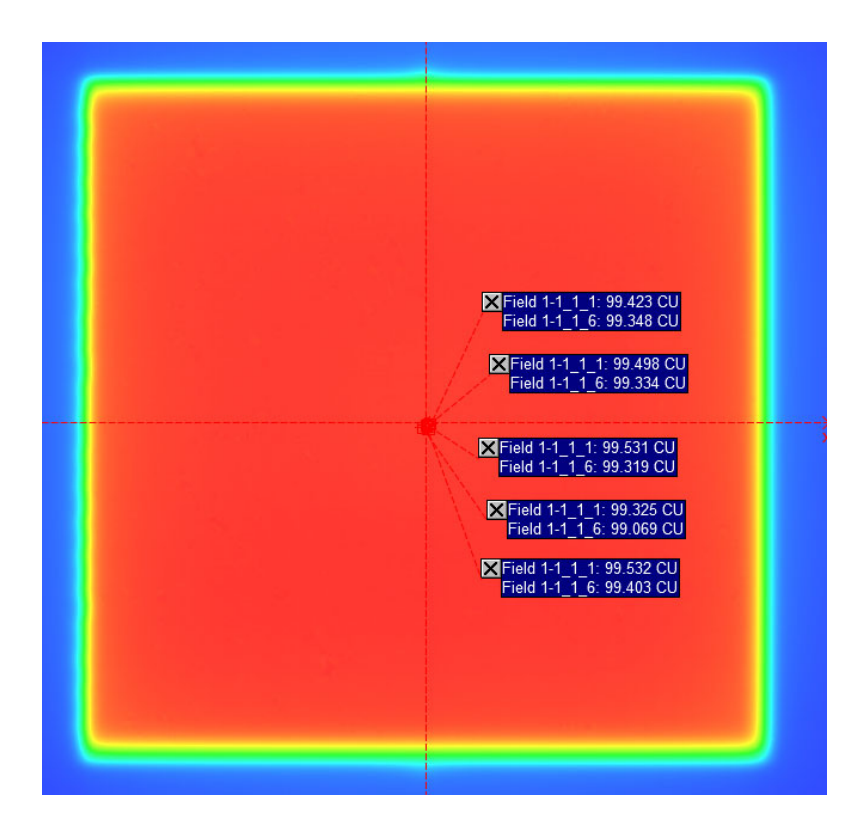

Figura 17. Imagen obtenida de medición de unidades CU de la aplicación Portal Dosimetry para imágenes evaluadas y referenciales.

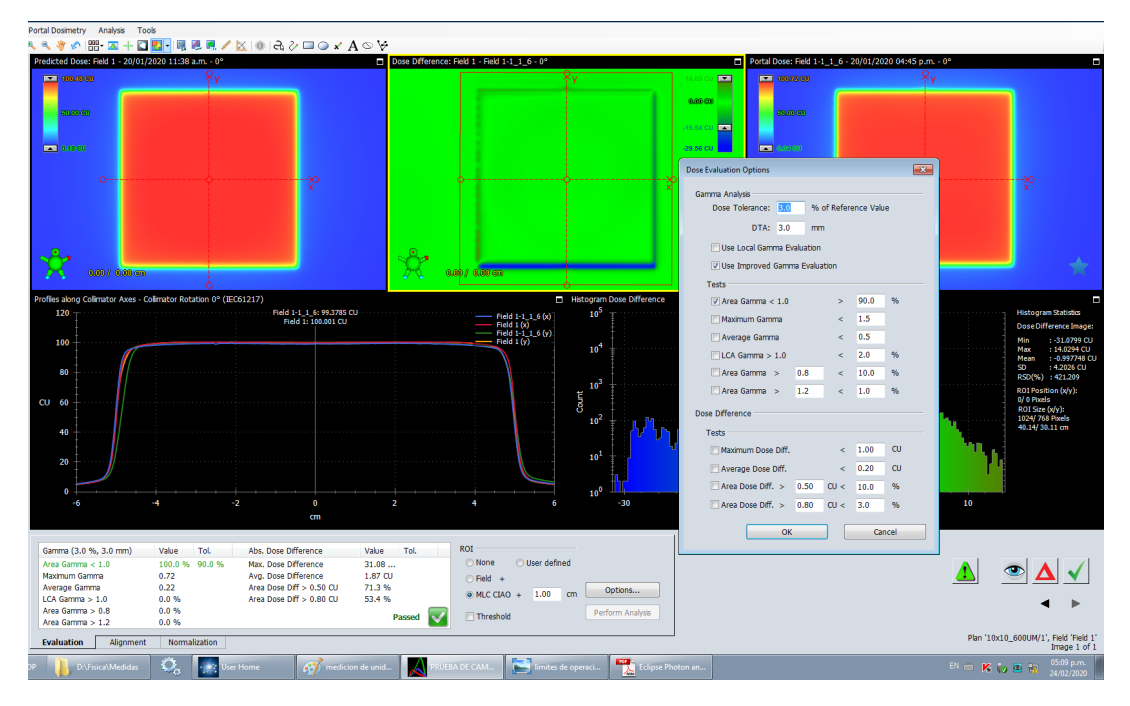

Figura 18. Análisis Gamma utilizando la aplicación Portal Dosimetry.

## **2.2.5.2. Reproducibilidad del EPID**

A. Esta prueba busca comprobar la estabilidad de la respuesta del EPID en el tiempo [2]. Se realizaron mediciones con el EPID con distinto número de unidades de monitor: 50 UM, 75 UM, 100 UM, 200 UM y 300 UM con un campo 10 cm x 10 cm (especificado al plano del isocentro), DFD de 100 cm y tasa de dosis de 600 UM/min. Se repitió este procedimiento durante 5 días distintos. Se analizó el centro de cada imagen tomando como señal de respuesta el valor del píxel central y se determinó la desviación estándar de los datos para valorar el cociente señal/ruido.

B. Además se realizó un análisis gamma 3 % / 3 mm, 2 % / 2 mm y 1 % / 1 mm para ver la respuesta del EPID utilizando dicho parámetro.

## **2.2.5.3. Influencia del tamaño de campo en la respuesta del EPID**

A. El propósito de esta prueba consiste en determinar la tendencia de la respuesta del EPID cuando es irradiado con distintos tamaños de campo [2]. Se realizaron irradiaciones del EPID con distintos tamaños de campo: 2 cm x 2 cm, 3 cm x 3 cm, 4 cm x 4 cm, 6 cm x 6 cm, 8 cm x 8 cm, 10 cm x 10 cm, 15 cm x 15 cm y 15 cm x 15 cm con el centro del campo en 5 cm desplazado a la izquierda y derecha del isocentro, con 100 UM, DFD de 100 cm y tasa de dosis 600 UM/min. Se analizó el centro de cada imagen tomando como señal de respuesta el valor del pixel central.

Se observaron los resultados de las medidas normalizadas para el campo 10 cm x 10 cm.

B. Además se realizó un análisis gamma 3 % / 3 mm, 2 % / 2 mm y 1 % / 1 mm para ver la respuesta del EPID utilizando dicho parámetro.

#### **2.2.5.4. Influencia de la tasa de dosis en la respuesta del EPID**

A. Esta prueba pretende comprobar que la respuesta del EPID no cambia con el cambio de la tasa de dosis. Se realizaron irradiaciones del EPID con 100 UM con un campo 10 cm x 10 cm (especificado al plano del isocentro), con DFD de 100 cm y tasa de dosis variable 100  $\frac{UM}{min}$ , 200  $\frac{UM}{min}$ , 300  $\frac{UM}{min}$ , 400  $\frac{UM}{min}$ , 500  $\frac{UM}{min}$  y 600  $\frac{UM}{min}$ , considerando a la tasa de referencia 600  $\frac{\textsf{U}\textsf{M}}{\textsf{min}}.$  Se analizó el centro de cada imagen tomando como señal de respuesta el valor del píxel central.

B. Además se realizó un análisis gamma 3 % / 3 mm, 2 % / 2 mm y 1 % / 1 mm para ver la respuesta del EPID utilizando dicho parámetro.

#### **2.2.5.5. Influencia de la angulación del gantry en la respuesta del EPID**

A. Esta prueba pretende estimar la magnitud de los errores que pueden ser introducidos en la lectura del EPID por cuenta de las posiciones del gantry y el brazo mecánico del detector. Se irradió el EPID utilizando un campo de 10 cm x 10 cm con ángulos de gantry de 0°, 45°, 90°, 135°, 180° 225°, 315° y 270°, a DFD de 100 cm. Se analizó el centro de cada imagen tomando como señal de respuesta el valor del píxel central.

B. Además se realizó un análisis gamma 3 % / 3 mm, 2 % / 2 mm y 1 % / 1 mm para ver la respuesta del EPID utilizando dicho parámetro, esta prueba es muy sensible a la calibración Isocal.

#### **2.2.6. Implementación de controles de calidad**

#### **2.2.6.1. Cambio de planitud y simetría**

Esta medida es con la finalidad de realizar control de calidad de la planitud y simetría del haz del acelerador lineal. Se toma un tamaño de campo de 20 cm x 20 cm, a la DFD de 100 cm, los datos a registrarse se han recogido en la tabla 5.

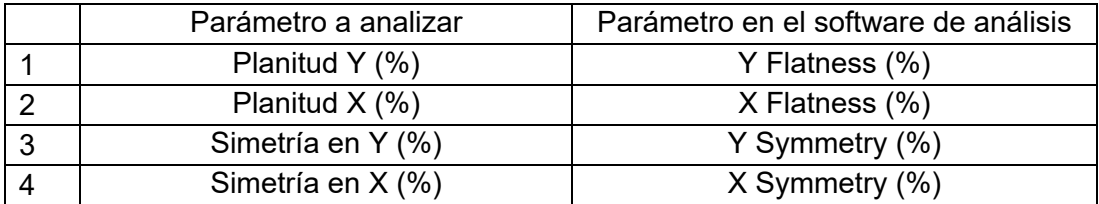

Tabla 5. Resultados a registrarse de la prueba de planitud y simetría.

Se programa el plan de tratamiento en el acelerador lineal con la adquisición de imágenes como dosimetría portal. La imagen DICOM obtenida de la medición fue exportada al software SNC Machine para análisis.

## **2.2.6.2. Control de calidad Picket Fence con gantry estático**

Esta prueba consiste en verificar que la posición de las láminas del MLC durante un tratamiento IMRT que se encuentre en la posición planificada, en esta prueba de control de calidad se irradian franjas con el gantry en una posición estática a DFD de 100 cm, los ángulos en que se realiza la prueba son con el gantry a 0°, 90°, 180° y 270°.

Para realizar esta prueba requiere importar en el sistema de planificación un plan que se puede adquirir de la documentación que proporciona la empresa Varian en la dirección: https://www.myvarian.com, el cual incluye información de la prueba y el plan de tratamiento que debe ser importado en el sistema de planificación Eclipse, el plan debe ser configurado para que se pueda medir en los ángulos de gantry a 0°, 90°, 180° y 270°.

Se programa el plan de tratamiento en el acelerador lineal con la adquisición de imágenes como dosimetría portal. Las imágenes DICOM obtenidas de la medición se exportan al software SNC Machine para análisis.

## **2.2.6.3. Control de calidad Winston Lutz**

Para esta prueba de control de calidad se ha utilizado la prueba denominado Hanckot Winston Lutz debido a que es un análisis más completo que considera un análisis del gantry, colimador y camilla, se realiza para verificar las variaciones en la posición de la coincidencia del isocentro de radiación y su correspondencia con el isocentro mecánico, se utilizó el fantoma de Winston Lutz, y es posicionado isocentricamente con una posición estándar de Gantry 0°, Colimador 0° y mesa de 0°, con un haz de 3 cm x 3 cm, posteriormente se irradió con las configuraciones enumeradas en la tabla 6, tomándose las imágenes EPID en su modalidad de dosimetría portal.

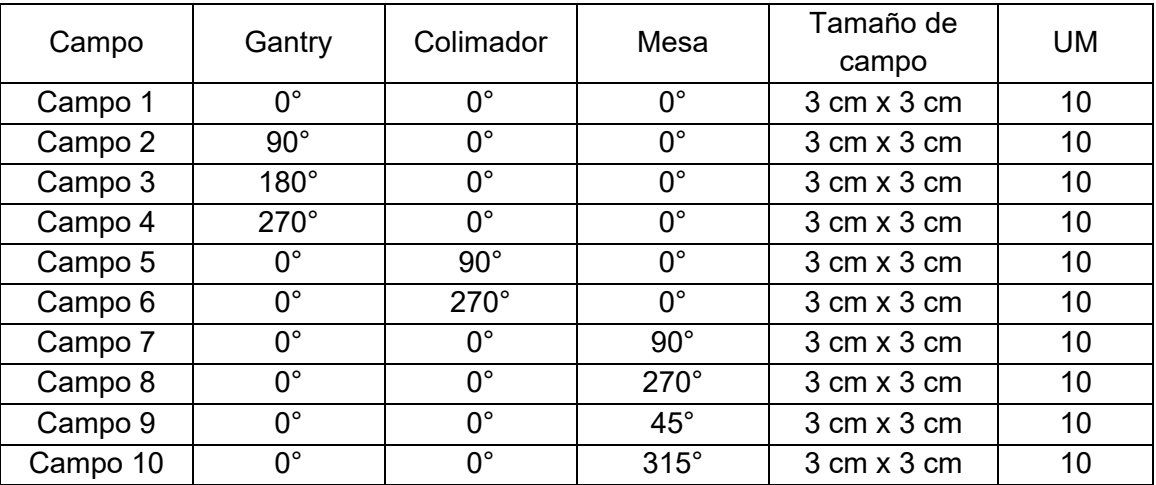

Tabla 6. Configuraciones del acelerador lineal para la prueba de Winston Lutz.

Se programa el plan de tratamiento en el acelerador lineal con la adquisición de imágenes como dosimetría portal. Las imágenes DICOM obtenidas de la medición se exportan al software SNC Machine para análisis.

## **2.2.6.4. Control de calidad de imagen**

Esta prueba consiste en el uso del fantoma Vegas de la empresa Varian, para lo cual se colocó el fantoma en forma isocentrica con el gantry a 270° y se tomó una imagen en su modalidad de portal dosimetry.

Se programa el plan de tratamiento en el acelerador lineal con la adquisición de imágenes como dosimetría portal. La imagen DICOM obtenida de la medición fue exportada al software SNC Machine para análisis.

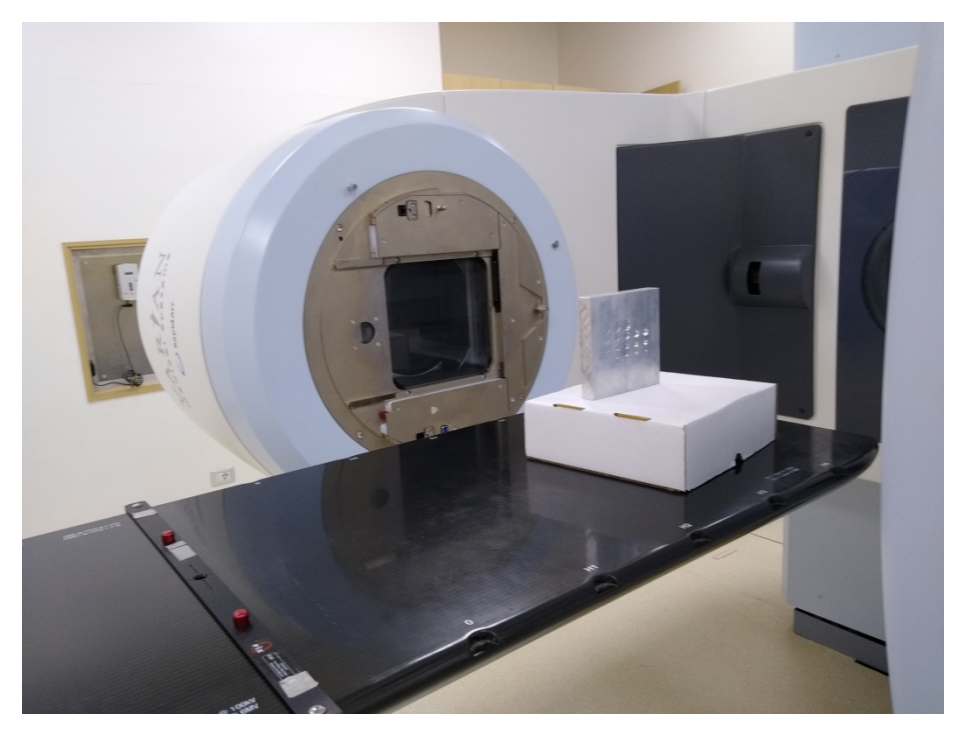

Figura 19. Fantoma Vegas en posición para adquisición de imagen en la modalidad de dosimetría portal.

#### **2.2.6.5. Control de calidad Picket Fence con giro de gantry**

Esta prueba consiste en verificar que la posición de las láminas durante un tratamiento VMAT se encuentra en la posición planificada, en esta prueba de control de calidad se irradian franjas con el gantry cuando el gantry gira constantemente.

Para realizar esta prueba requiere importar en el sistema de planificación un plan que se puede adquirir de la documentación que proporciona la empresa Varian [21], el cual incluye información de la prueba y el plan de tratamiento que debe ser importado en el sistema de planificación Eclipse.

Se programa el plan de tratamiento en el acelerador lineal con la adquisición de imágenes como dosimetría portal. La imagen DICOM obtenida de la medición fue exportada al software SNC Machine para análisis.

## **2.2.6.6. Control de calidad Starshot de colimador**

Esta prueba consiste en ubicar el isocentro de radiación a partir de la irradiación de franjas estrechas de campo 0.5 cm x 20 cm utilizando el giro del colimador, se realizó utilizando las siguientes configuraciones:

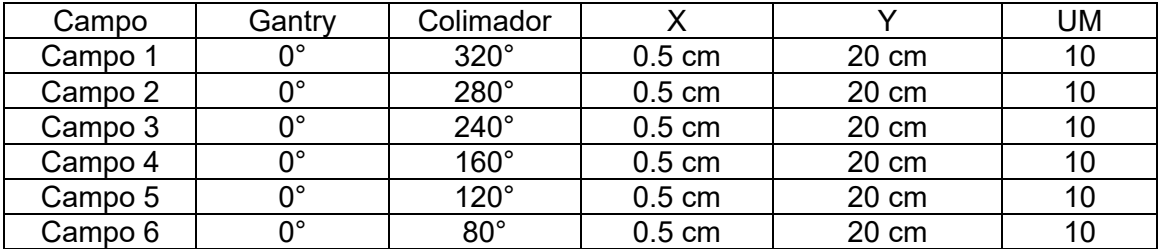

Tabla 7. Configuraciones del acelerador lineal para la prueba de Starshot del colimador.

Se programa el plan de tratamiento en el acelerador lineal con la adquisición de imágenes como dosimetría portal. Las imágenes DICOM obtenidas de la medición se exportan al software SNC Machine para análisis.

# **2.2.6.7. Control de calidad de tasa de dosis y velocidad del gantry en tratamientos VMAT**

Esta prueba es para verificar la constancia de como el acelerador controla la tasa de dosis y velocidad del gantry en tratamiento de VMAT, el procedimiento está basado en las recomendaciones de Varian.

Para realizar esta prueba requiere importar en el sistema de planificación un plan que se puede adquirir de la documentación que proporciona la empresa Varian [21], el cual incluye información de la prueba y el plan de tratamiento que debe ser importado en el sistema de planificación Eclipse.

Se programa el plan de tratamiento en el acelerador lineal con la adquisición de imágenes como dosimetría portal. La imagen DICOM obtenida de la medición fue exportada al software SNC Machine para análisis.

# **2.2.6.8. Control de calidad de velocidad de láminas en tratamiento VMAT**

Esta prueba consiste en verificar la velocidad de las multiláminas en un tratamiento de VMAT, el procedimiento está basado en las recomendaciones de Varian.

Para realizar esta prueba requiere importar en el sistema de planificación un plan que se puede adquirir de la documentación que proporciona la empresa Varian [21], el cual incluye información de la prueba y el plan de tratamiento que debe ser importado en el sistema de planificación Eclipse.

Se programa el plan de tratamiento en el acelerador lineal con la adquisición de imágenes como dosimetría portal. La imagen DICOM obtenida de la medición fue exportada al software SNC Machine para análisis.

# **2.2.7. Control de calidad de verificación de distribución de dosis en campos para tratamientos IMRT**

Esta prueba consiste en realizar la verificación de la distribución de dosis de los haces de tratamiento IMRT, para el cual es necesario la realización de un plan de tratamiento y del cual se crea un plan de verificación utilizando el algoritmo PDIP, el cual no considera las estructuras solo los haces de tratamiento.

Posteriormente se programa un plan de tratamiento en el acelerador lineal y se realiza la medición utilizando el EPID en la posición (0.0, 0.0, 0.0) con distancia fuente detector de 100 cm.

Los resultados son evaluados con la aplicación Portal Dosimetry donde se compara la imagen de la distribución de dosis calculada por el algoritmo PDIP y la imagen medida por el EPID utilizando el "análisis gamma". Para el análisis gamma se realiza utilizando un estándar de tal manera que satisfaga límites para considerar la evaluación en un valor aceptable, en adición es adecuado en el análisis de los resultados ver las zonas de discrepancia.

Esta prueba estará basada en los resultados obtenidos de (2.2.5.) y (2.2.6.), sin embargo se establecerá la configuración aceptable de la medición. Pero adicionalmente se realizarán los cálculos en los planes de tratamiento recomendados del Grupo de Trabajo de la AAPM 244 [22] de los siguientes casos prueba.

## **Caso 1. Lecho de próstata y región nodal (Boost integrado simultaneo)**

En este caso se analizará los resultados de un tratamiento en la modalidad de IMRT de lecho de próstata y región nodular, se ha utilizado los contornos proporcionados en una tomografía en formato DICOM por el Grupo de Trabajo 244 de la AAPM, en este ejercicio se realizó una planificación de un tratamiento en el SPT Eclipse administrando en forma simultánea 6800 cGy al PTV68 y de 5600 cGy al PTV56 en 34 fracciones. Se evaluaron objetivos de dosis de los órganos de riesgo: Recto y Vejiga y los volúmenes blanco PTV68 y PTV56.

Se comparó por análisis gamma la distribución de dosis de cada haz de tratamiento utilizando las imágenes portales en su modalidad de dosimetría portal y las imágenes predichas por el algoritmo PDIP, el análisis se realizó con una tolerancia en la dosis de 3 % del valor de referencia y DTA de 3.0 mm, en la modalidad de "Análisis de Evaluación Gamma Mejorada" en la aplicación de Portal Dosimetry.

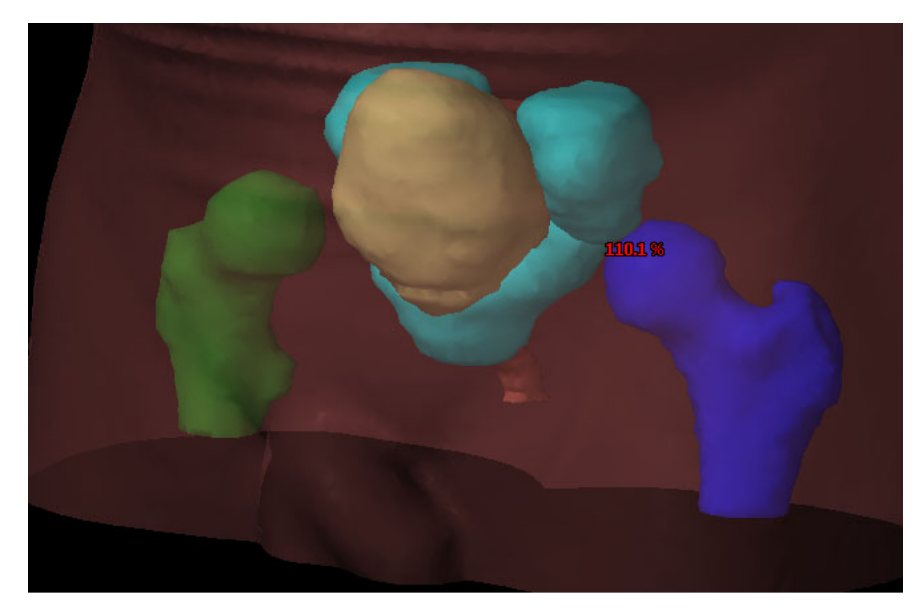

Figura 20. Reconstrucción de contornos de órganos de riesgo y volumen es blanco del caso lecho de próstata y región nodal.

## **Caso 2. Abdomen (Boost integrado simultaneo)**

Este caso simuló el tratamiento de abdomen utilizando la técnica de IMRT, se ha utilizado los contornos proporcionados en una tomografía en formato DICOM por el Grupo de Trabajo 244 de la AAPM, en este ejercicio se realizó una planificación de un tratamiento en el SPT Eclipse administrando en forma simultánea 5200 cGy al PTV5200 y de 4680 cGy al PTV4680 en 26 fracciones. Se evaluaron objetivos de dosis de los órganos de riesgo medula espinal, riñón derecho, riñón izquierdo, hígado, estomago e intestinos y los volúmenes blanco PTV5200, PTV 4680 y CTV5200.

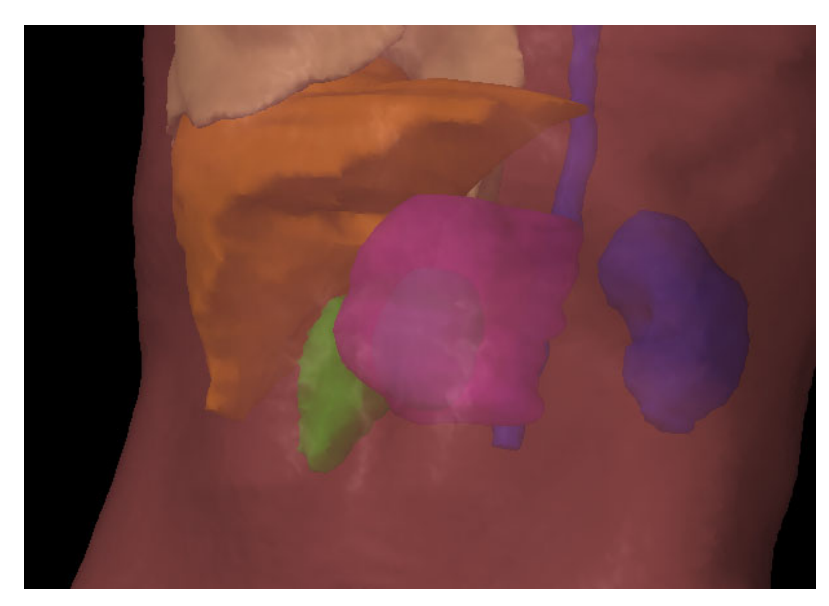

Figura 21. Reconstrucción de contornos de órganos de riesgo y volúmenes blanco del caso de abdomen.

## **Caso 3. Lóbulo superior del pulmón derecho**

Se simuló el tratamiento de pulmón del lóbulo superior derecho utilizando la técnica IMRT, se ha utilizado los contornos proporcionados en una tomografía en formato DICOM por el Grupo de Trabajo 244 de la AAPM, en este ejercicio se realizó una planificación de un tratamiento en el SPT Eclipse administrando 6300 cGy al PTV63 en 35 fracciones. Se evaluaron objetivos de dosis de los órganos de riesgo medula espinal, pulmón izquierdo, pulmón total, Corazón y esófago y los volúmenes blanco PTV63 y GTV63.

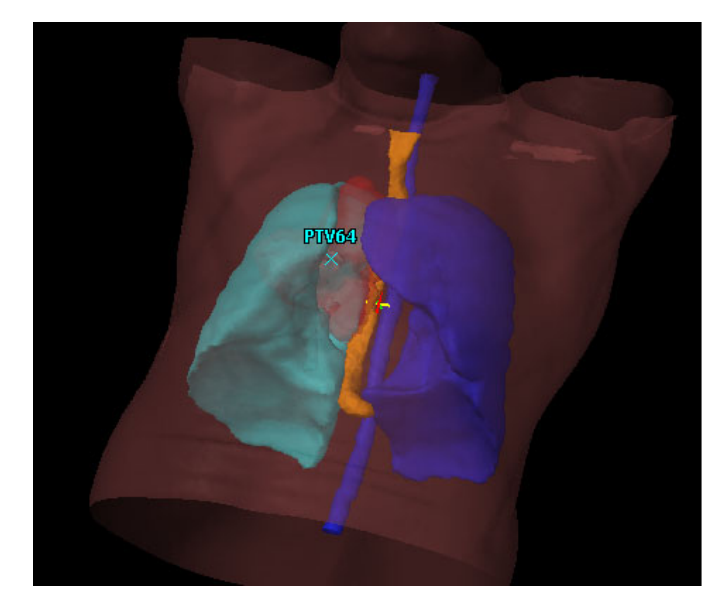

Figura 22. Reconstrucción de contornos de órganos de riesgo y volúmenes blanco del caso lóbulo superior derecho del pulmón.

## **Caso 4. Anal (Boost integrado simultaneo)**

Este caso simula el tratamiento de abdomen en la modalidad de tratamiento IMRT, se ha utilizado los contornos proporcionados en una tomografía en formato DICOM por el Grupo de Trabajo 244 de la AAPM, en este ejercicio se realizó una planificación de un tratamiento en el SPT Eclipse administrando en forma simultánea 4500cGy al PTV4500 y de 5040 cGy al PTV5040 en 28 fracciones. Se evaluaron objetivos de dosis de los órganos de riesgo Intestinos, vejiga, genitales, recto, cabeza femoral derecha y cabeza femoral izquierda y los volúmenes blanco PTV\_5040 y PTV\_4500.

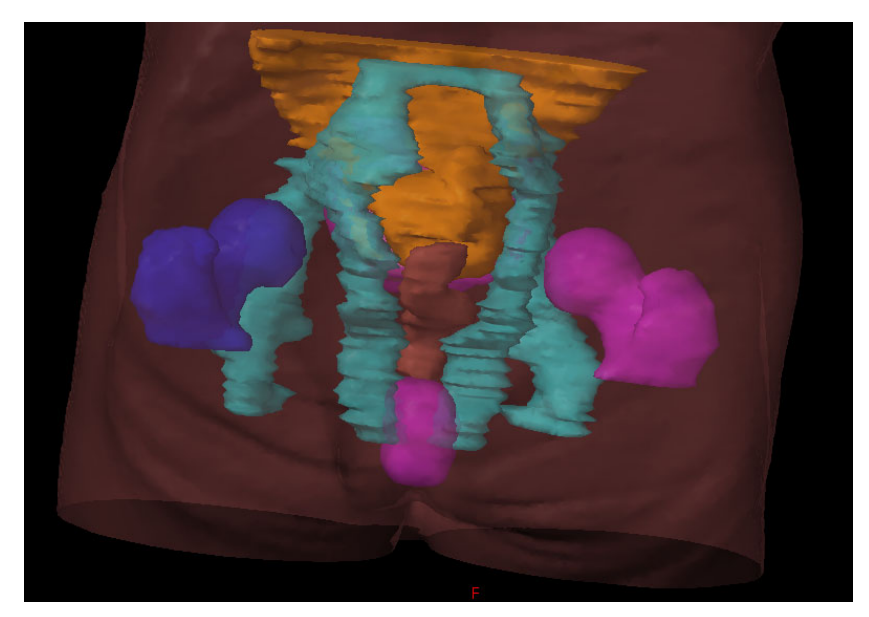

Figura 23. Reconstrucción de contornos de órganos de riesgo y volúmenes blanco del caso con lesión anal.

#### **Caso 5. Cabeza y cuello (Boost integrado simultáneo)**

Este caso simula el tratamiento de cabeza y cuello en la modalidad de tratamiento IMRT, se ha utilizado los contornos proporcionados en una tomografía en formato DICOM por el Grupo de Trabajo 244 de la AAPM, en este ejercicio se realizó una planificación de un tratamiento en el SPT Eclipse administrando en forma simultánea 7000 cGy al PTV70, 6300 cGy al PTV63 y 5600 cGy al PTV56 en 35 fracciones. Se evaluaron objetivos de dosis de los órganos de riesgo médula espinal, tronco cerebral, oído interno derecho, oído interno izquierdo, labios, parótida derecha, mandíbula y laringe, y los volúmenes blanco PTV70, CTV70, PTV63 y PTV56.

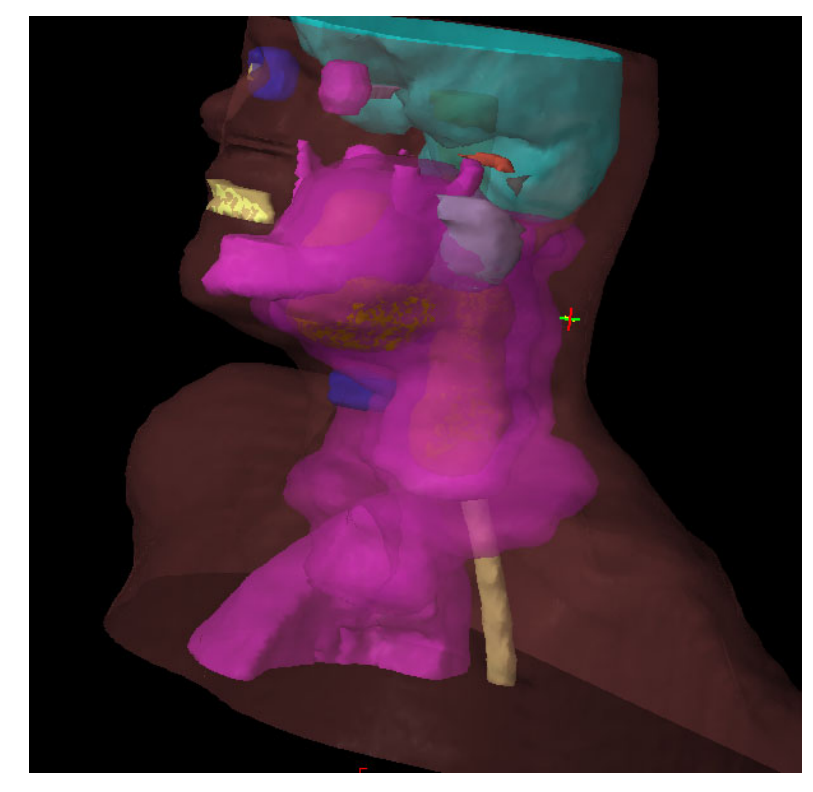

Figura 24. Reconstrucción de contornos de órganos de riesgo y volúmenes blanco del caso cabeza y cuello.

#### **2.3. Cálculo de Incertidumbre en medidas con el EPID**

Para el cálculo de la incertidumbre de las medidas con el EPID deben considerar las incertidumbres generadas en el proceso de calibración del acelerador lineal y la incertidumbre generada del proceso de medición de las imágenes portales.

## **2.3.1. Cálculo de la incertidumbre del proceso de calibración del acelerador lineal**

La calibración de la dosis en radioterapia se realiza en un fantoma de agua bajo ciertas condiciones de referencia para lo cual se utiliza la siguiente relación:

$$
D_{\rm W,Q} = M N_{\rm D,W,Q_0} k_{\rm Q,Q_0} k_{\rm TP} k_{\rm pol} k_{\rm s}
$$
 (2.2)

Donde:

 $D_W$ : Es la dosis absoluta medida en agua en un maniquí de agua irradiado con un haz de calidad Q.

 $M:$  Es la lectura del detector de cámara de ionización.

 $N_{\text{D,W,O}_0}$ : Es el factor de calibración de un dosímetro, en términos de dosis absorbida en agua, en un haz de referencia de calidad  $Q_0$ . El subíndice  $Q_0$  se omite cuando la calidad de referencia es la radiación gamma del Co-60 (es decir, ND,w siempre corresponde al factor de calibración, en términos de dosis absorbida en agua, en un haz de 60Co).

 $k_{0.0}$ . Es el Factor que corrige por la diferencia en la respuesta de una cámara de ionización en la calidad de referencia  $Q_0$  de haz utilizado para calibrar la cámara, y la calidad real del haz del usuario, Q. El subíndice Qo se omite cuando la calidad de referencia es la radiación gamma del 60Co (es decir, la notación reducida *k*Q siempre corresponde a la calidad de referencia de 60Co).

 $k_{\text{TP}}$ : Es el factor que corrige la respuesta de una cámara de ionización por el efecto de la diferencia que pueda existir entre la temperatura y presión de referencia especificada por el laboratorio de calibración, y la temperatura y presión de la cámara en la instalación del usuario en condiciones ambientales diferentes.

 $k_{\text{pol}}$ : Es el factor que corrige la respuesta de una cámara de ionización por el efecto de un cambio en la polaridad de la tensión de colección aplicada a la cámara.

 $k_{s}$ : Es el factor que corrige la respuesta de una cámara de ionización por pérdidas en la colección de la carga (debidas a la recombinación de iones)

Podemos establecer como el cálculo de la incertidumbre ( $\delta D_{W,0}$ ) de la siguiente manera:

$$
\frac{\delta D_{\text{W,Q}}}{D_{\text{W,Q}}} = \sqrt{\left(\frac{\delta D_{\text{W,Q}}}{D_{\text{W,Q}}}\right)^2 \bigg|_A + \left(\frac{\delta D_{\text{W,Q}}}{D_{\text{W,Q}}}\right)^2 \bigg|_B}
$$
(2.3)

La incertidumbre tipo A de la dosis se basará en los resultados de la verificación de la calibración de los controles de calidad medida en condiciones de referencia el cual ya considera las variaciones de presión y temperatura, polarización y recombinación de iones.

De las mediciones realizadas en el último año y medio se tiene el siguiente resultado:

Una dosis media 99.8 cGy / UM y una incertidumbre  $\pm$  0.5 % a un factor de cobertura de  $k = 1$  a 1.5 cm de profundidad bajo condiciones de referencia: distancia fuente superficie de 100cm y campo de 10 cm x 10 cm.

La incertidumbre tipo B se está considerando las incertidumbres del factor de calibración de la cámara.

El certificado de calibración de la cámara tiene una incertidumbre de calibración de 3.1 % para un nivel de cobertura de  $k = 2$ , por lo que la incertidumbre para un nivel de cobertura de  $k = 1$  será de 1.55 %.

$$
\frac{\delta D_{\text{W,Q}}}{D_{\text{W,Q}}} = \sqrt{(0.65 \, \frac{\%}{2})^2 + (1.55 \, \frac{\%}{2})^2}
$$
\n(2.4)

$$
\frac{\delta D_{\text{W,Q}}}{D_{\text{W,Q}}} = 1.63\,\%
$$
\n(2.5)

# **2.3.2. Cálculo de la incertidumbre del proceso de medición con el sistema de dosimetría portal en el centro de la matriz del portal**

La calibración del portal se ha realizado haciendo coincidir el valor de 1 unidad monitor (UM) con una unidad CU por lo que en el centro de la matriz existe una correspondencia entre la dosis detectada y las unidades CU, por lo que podemos establecer la siguiente relación:

$$
CU(0,0) = \mu(0,0)D(0,0)|_{\text{ef}}
$$
\n(2.6)

Donde

 $CU(0,0)$ : Es la cantidad de unidades CU

 $\mu(0,0)$ : Es un factor de proporcionalidad entre las unidades CU y la dosis detectada durante la medición del portal.

 $D(0,0)|_{ef}$ : Es la dosis medida a una profundidad efectiva de la superficie de medida del sistema de imagen portal en su modalidad de dosimetría portal.

Por otro lado la incertidumbre de la medición de CU se puede establecer de la siguiente manera:

$$
\frac{\delta CU(0,0)}{CU(0,0)} = \sqrt{\left(\frac{\delta CU_p(0,0)}{CU_p(0,0)}\right)_A^2 + \left(\frac{\delta CU_p(0,0)}{CU_p(0,0)}\right)_B^2}
$$
(2.7)

Podemos afirmar que en la medición de las unidades CU de las imágenes EPID y dosis medida con cámara de ionización tienen una relación lineal en el centro de la imagen. Debido a que el proceso de calibración del portal está ligado al proceso de calibración de dosis en agua, entonces podemos establecer la siguiente relación para el cálculo de la incertidumbre en el centro de la imagen portal.

$$
\left(\frac{\delta C U_{\rm p}(0,0)}{C U_{\rm p}(0,0)}\right)_{\rm B} = \left(\frac{\delta D_{\rm W,Q}}{D_{\rm W,Q}}\right)_{\rm cal} \tag{2.8}
$$

Reemplazando:

$$
\frac{\delta CU(0,0)}{CU(0,0)} = \sqrt{\left(\frac{\delta CU_p(0,0)}{CU_p(0,0)}\right)_{\text{med}}^2 + \left(\frac{\delta D_{W,Q}}{D_{W,Q}}\right)_{\text{cal}}^2}
$$
(2.9)

Donde:

$$
\frac{\delta CU(0,0)}{CU(0,0)} = \sqrt{\left(\frac{\delta CU_p(0,0)}{CU_p(0,0)}\right)_{\text{med}}^2 + (1.63 \%)^2}
$$
\n(2.10)

La ecuación (2.10) será utilizada para el cálculo de la incertidumbre de las mediciones en el centro de la imagen del sistema de dosimetría portal, el valor de la incertidumbre de la medida de  $(\delta CU)$  se estimó a partir de la desviación estándar de la mediciones de  $CU$ .

#### **CAPÍTULO III**

#### **ANÁLISIS DE RESULTADOS**

# **3.1. Calibración de la coincidencia del isocentro de radiación e isocentro de imágenes MV**

La calibración del sistema proporcionó un mapa de correcciones de la imagen de la calibración indicando que la calibración es aceptable por estar dentro de los límites de tolerancia. Pero para el análisis de resultado de la calibración se requiere un análisis independiente, en nuestro caso se presentará como resultado de la calibración los resultados de Winston Lutz por ser independiente del procedimiento de calibración de la coincidencia del isocentro de radiación e isocentro de imágenes MV.

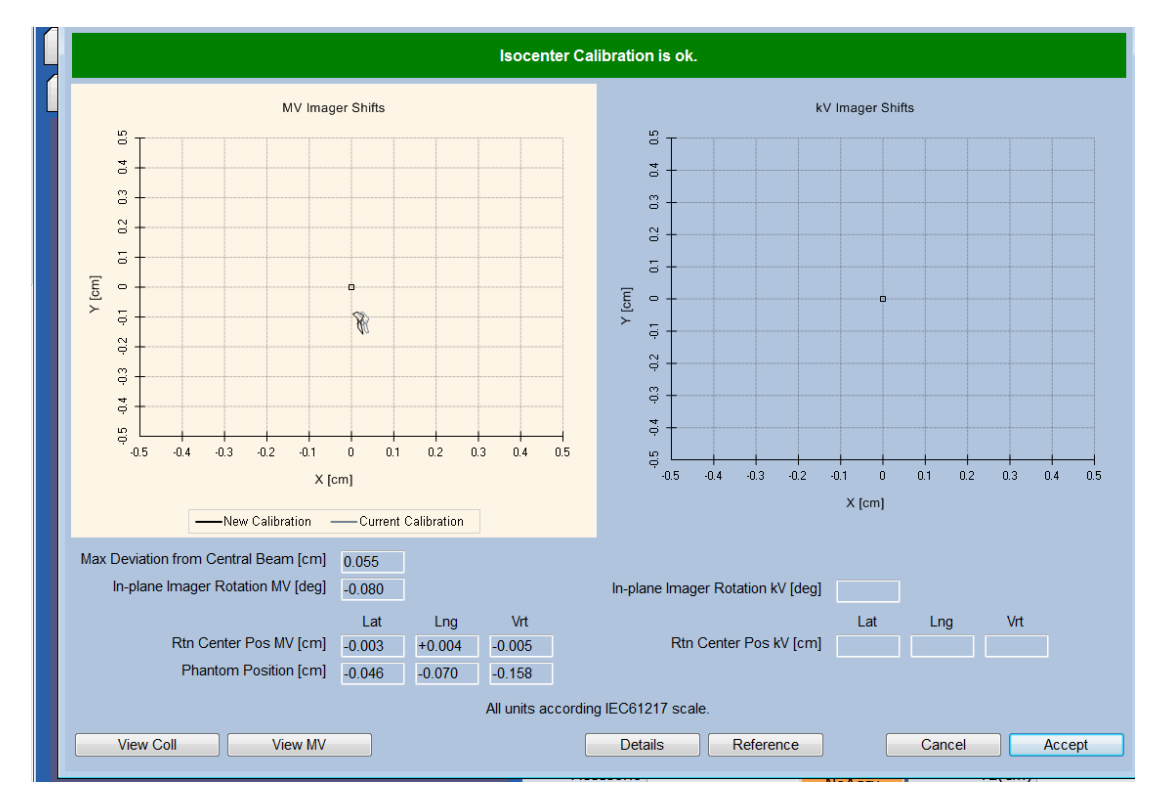

Figura 25. Pantalla de resultado de la calibración Isocal, donde muestra el mapa de correcciones.

#### **3.2. Validación del EPID**

#### **3.2.1. Linealidad y ruido del EPID**

A. En esta prueba se analizó el centro de cada imagen tomando como señal la respuesta del valor de los pixeles centrales, tomando 5 mediciones de las unidades  $CU$  ( $CU_{med}$ ) mediante el uso del software portal dosimetry de la respuesta del EPID, los valores en los pixeles centrales de la imagen predicha  $(CU_{\text{cal}})$  no se encontró ninguna variación, sin embargo en los  $CU_{\text{med}}$  se encontró variaciones máximas de  $\Delta C U_{\rm med}$  $\frac{320 \text{ med}}{C U_{\text{med}}}$  = 0.16 % como se observa en la tabla 8, podemos mencionar que el máximo error observado entre las imágenes calculada e imagen medida para la impartición de 4 UM es de -1.3 %, sin embargo la variación para  $UM$  mayores no supera el 1 %, los valores de la incertidumbre en porcentaje  $\frac{\delta \, C U_{\rm med}}{C U_{\rm med}}$  han sido calculados a partir de la ecuación (2.10).

| UM  | $CU_{\text{cal}}$ | $CU_{\text{med}}$ | $\frac{\Delta \, C U_{\text{med}}}{C U_{\text{med}}}$ (%) | $\frac{\delta\,CU_{\rm med}}{CU_{\rm med}}\,(%)$ | Error[%] |
|-----|-------------------|-------------------|-----------------------------------------------------------|--------------------------------------------------|----------|
| 4   | 4.000             | 4.051             | 0.03                                                      | 1.63                                             | $-1.3$   |
| 6   | 6.000             | 6.026             | 0.01                                                      | 1.63                                             | $-0.4$   |
| 8   | 8.000             | 7.962             | 0.05                                                      | 1.63                                             | 0.5      |
| 10  | 10.000            | 9.953             | 0.16                                                      | 1.64                                             | 0.5      |
| 20  | 20.000            | 19.913            | 0.06                                                      | 1.63                                             | 0.4      |
| 30  | 30.001            | 29.739            | 0.02                                                      | 1.63                                             | 0.9      |
| 40  | 40.002            | 39.671            | 0.03                                                      | 1.63                                             | 0.8      |
| 50  | 50.002            | 49.600            | 0.02                                                      | 1.63                                             | 0.8      |
| 75  | 75.004            | 74.459            | 0.01                                                      | 1.63                                             | 0.7      |
| 100 | 100.006           | 99.590            | 0.10                                                      | 1.63                                             | 0.4      |
| 200 | 200.013           | 198.973           | 0.14                                                      | 1.64                                             | 0.5      |
| 300 | 300.016           | 298.217           | 0.03                                                      | 1.63                                             | 0.6      |

Tabla 8. Resultados de la medición para la prueba de linealidad y ruido.

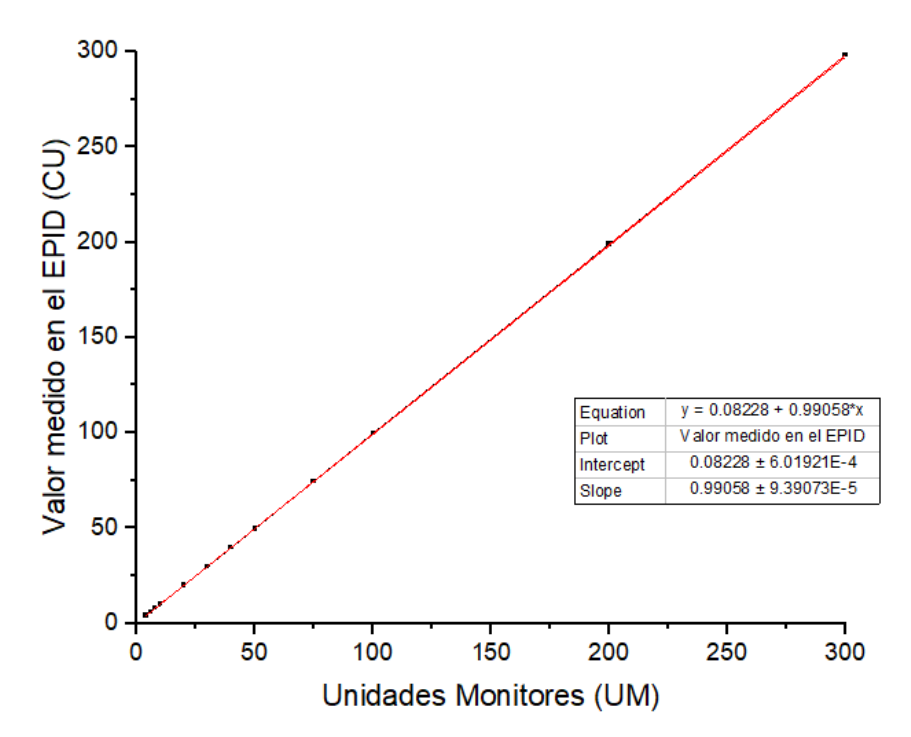

Figura 26. Valor medido en el centro del campo EPID versus Unidades Monitoras entregadas para un campo conformado de 10 cm x 10 cm para la prueba de linealidad y ruido.

En la gráfica de la figura 26, el coeficiente de correlación lineal R es 1 por lo que podemos confirmar la linealidad entre las UM y las  $CU_{med}$ .

B. En la tabla 9, podemos ver que las imágenes calculadas por el PDIP y las imágenes medidas por el EPID coinciden en un análisis gamma que considera 2 % / 2 mm donde podemos estar cerca al 100 % de puntos pasando el análisis gamma para los distintos valores de UM entregadas, salvo el caso de 4 UM con un valor igualmente aceptable de 96 %.

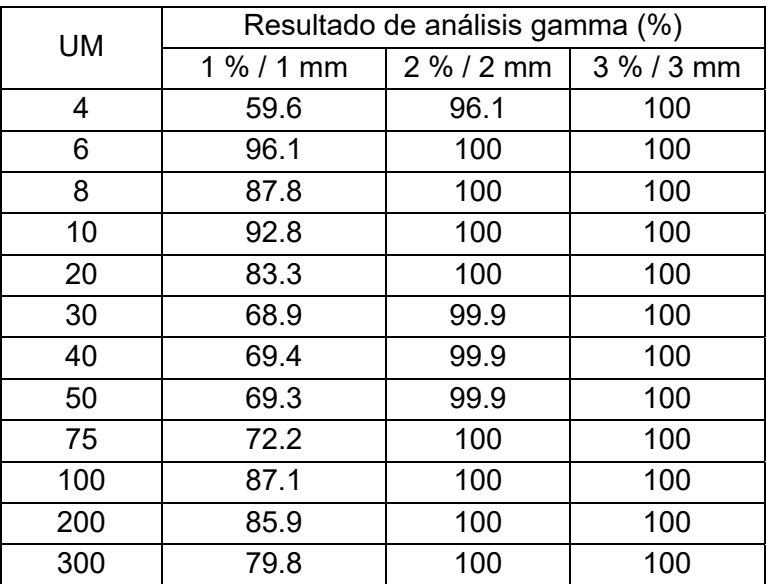

Tabla 9. Resultados de análisis gamma de comparación entre las imágenes predecidas por el algoritmo Portal Dosimetry y las medidas en el EPID.

#### **3.2.2. Reproducibilidad del EPID**

A. Para el análisis de reproducibilidad se midió la señal la respuesta del valor de los pixeles centrales, en 5 mediciones por cada fecha de medida para unidades monitoras que van de 50 UM a 300 UM, en la tabla 10 se registran los valores medidos de cada día y su valor porcentual  $\frac{C U_{\rm med}}{C U_{\rm prom}}$  % respecto al valor promedio de las mediciones  $(CU_{\text{med}})$ , se encontraron variaciones menores al 0.5 % del valor promedio en todas las UM entregadas, como se observa en la figura 27.

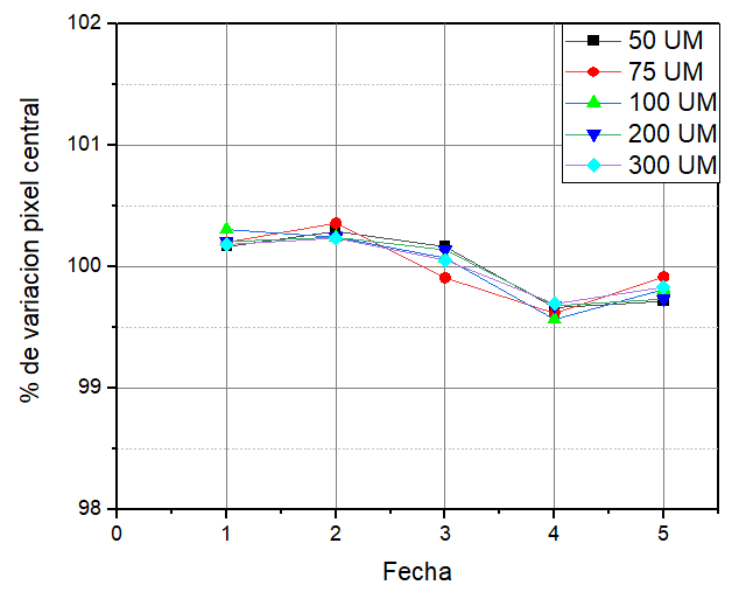

Figura 27. Respuesta normalizada del EPID a diferentes valores de unidades monitoras.

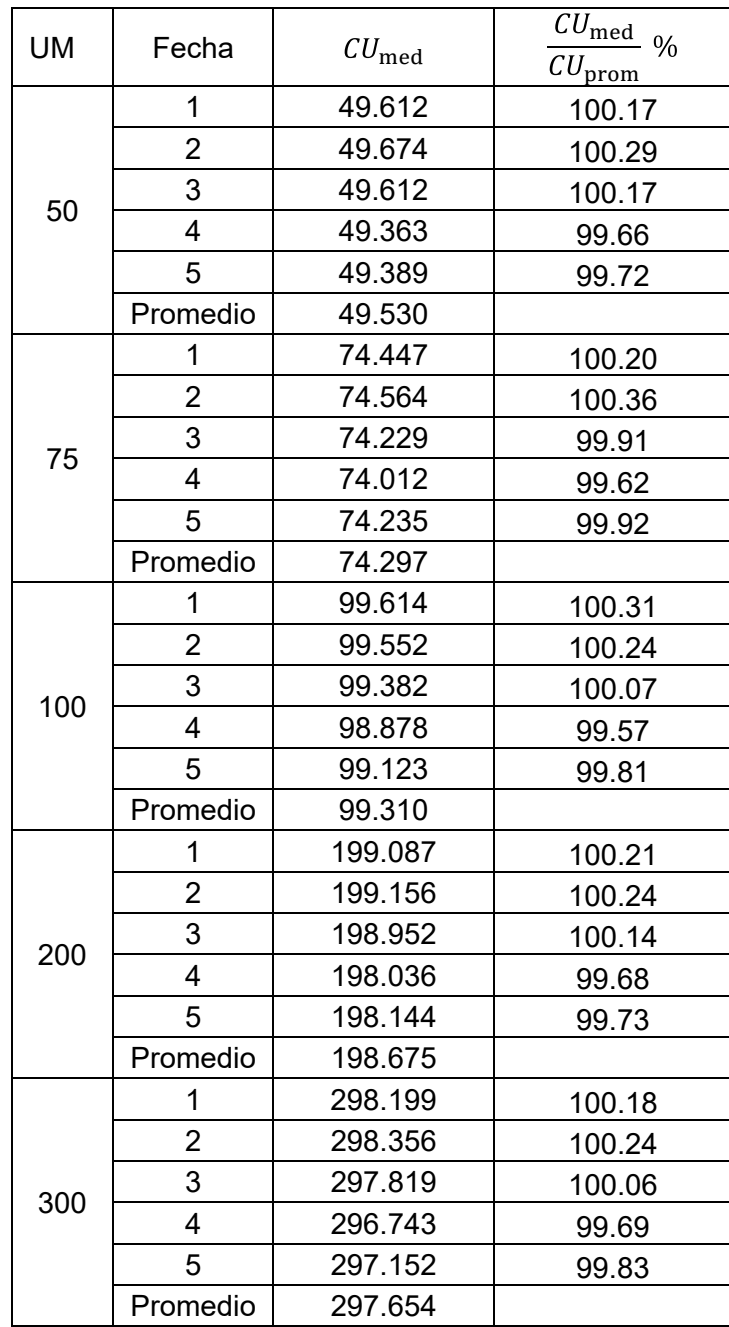

Tabla 10. Medición en el centro del EPID en diferentes fechas y UM para un campo de 10 cm x 10 cm y su variación porcentual con respecto al promedio de medición.

B. En la tabla 11, podemos observar de los resultados que las imagen calculada por el PDIP y las imágenes medidas por el EPID coinciden para un análisis gamma que considera 2 % / 2 mm del campo de 10 cm x 10 cm donde podemos estar cerca al 100 % de puntos pasando el análisis gamma, siendo esto muy buen indicador de la reproducibilidad.

Tabla 11. Resultados de análisis gamma de verificación comparando la imagen predicha por el algoritmo Portal Dosimetry y las medidas en el EPID en diferentes fechas.

| <b>UM</b> | Fecha                   | Resultados de análisis gamma (%) |            |            |  |
|-----------|-------------------------|----------------------------------|------------|------------|--|
|           |                         | 1mm<br>$1 \% /$                  | 2 % / 2 mm | 3 % / 3 mm |  |
| 50        | 1                       | 69.3                             | 99.9       | 100.0      |  |
|           | $\overline{c}$          | 75.0                             | 100.0      | 100.0      |  |
|           | $\overline{3}$          | 69.7                             | 100.0      | 100.0      |  |
|           | 4                       | 50.5                             | 99.1       | 100.0      |  |
|           | 5                       | 56.3                             | 98.1       | 100.0      |  |
|           | $\overline{1}$          | 72.2                             | 100.0      | 100.0      |  |
|           | $\overline{2}$          | 77.4                             | 100.0      | 100.0      |  |
| 75        | $\overline{3}$          | 71.7                             | 100.0      | 100.0      |  |
|           | $\overline{4}$          | 59.3                             | 99.6       | 100.0      |  |
|           | 5                       | 57.3                             | 98.4       | 100.0      |  |
|           | $\mathbf{1}$            | 87.1                             | 100.0      | 100.0      |  |
|           | $\overline{2}$          | 83.7                             | 100.0      | 100.0      |  |
| 100       | 3                       | 76.5                             | 100.0      | 100.0      |  |
|           | $\overline{4}$          | 57.9                             | 99.9       | 100.0      |  |
|           | $\overline{5}$          | 64.1                             | 99.8       | 100.0      |  |
|           | $\overline{1}$          | 85.9                             | 100.0      | 100.0      |  |
|           | $\overline{2}$          | 84.9                             | 100.0      | 100.0      |  |
| 200       | 3                       | 80.0                             | 100.0      | 100.0      |  |
|           | 4                       | 62.1                             | 99.9       | 100.0      |  |
|           | 5                       | 65.2                             | 99.8       | 100.0      |  |
|           | $\overline{1}$          | 79.8                             | 100.0      | 100.0      |  |
|           | $\overline{2}$          | 81.1                             | 100.0      | 100.0      |  |
| 300       | $\overline{3}$          | 73.1                             | 100.0      | 100.0      |  |
|           | $\overline{\mathbf{4}}$ | 57.8                             | 99.9       | 100.0      |  |
|           | 5                       | 62.0                             | 99.6       | 100.0      |  |
|           | Promedio                | 70.8                             | 99.9       | 100.0      |  |

#### **3.2.3. Influencia del tamaño de campo en la respuesta del EPID**

En la figura 28, se comparan los resultados de la medición de factores de campo con cámara de ionización a 10 cm de profundidad a distancia fuente superficie de 100 cm y medidos por el EPID con DFD de 100 cm, como podemos observar, existe una variación evidente en la respuesta debido a la diferente respuesta entre el EPID y la cámara de ionización y la diferencia de profundidades. Sin embargo se

observa que la tendencia de ambas es similar ya que se incrementa la respuesta del dosímetro con el incremento de tamaño de campo debido a la cantidad de dosis secundaria generada por la dispersión del cabezal.

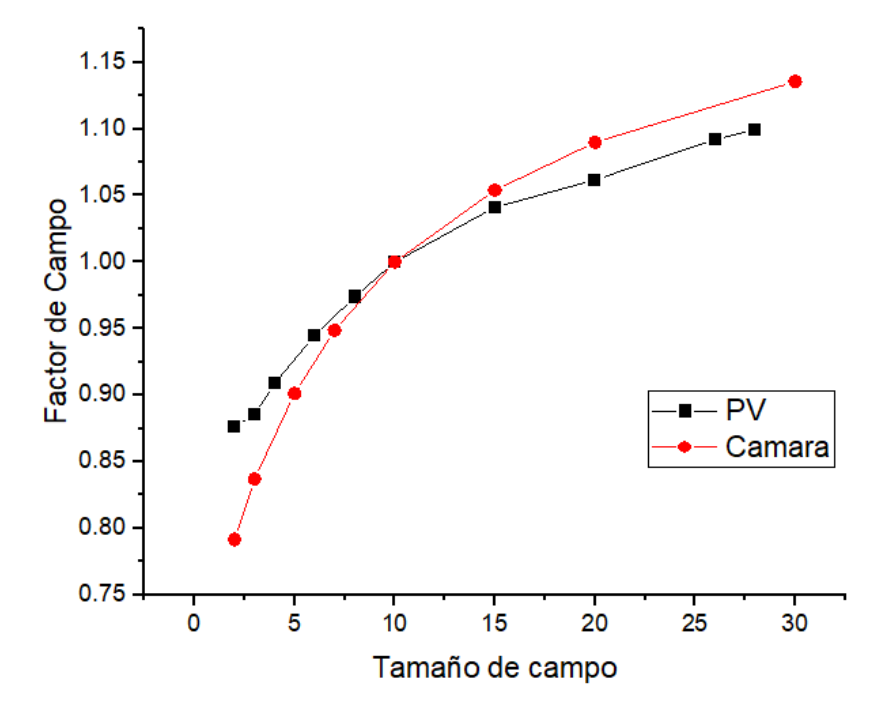

Figura 28. Factor de campo medido en agua con cámara de ionización y factor de campo medido con el EPID.

B. En la tabla 12, podemos observar de los resultados de la comparación entre la imagen calculada por el PDIP y las imágenes medida por el EPID coinciden para un análisis gamma que considera 3 % / 3 mm hasta un campo de 15 cm x 15 cm donde el 100 % de puntos pasan el análisis gamma, para campos asimétricos de 15 cm x 15 cm desplazados en 5 cm a la derecha e izquierda superan el 90% en un análisis de 3 % / 3 mm pero en un análisis de 2 % / 2 mm se observa una diferencia en las zonas de hasta 80 %, los campos que se generan en IMRT y VMAT en el equipo UNIQUE no superan el campo de 15 cm x 15 cm por lo que un resultado de 90 % de coincidencia en un análisis gamma de 3 % / 3 mm es aceptable. Para un campo pequeño formado por MLC de 2 cm x 2 cm y con colimadores en un campo de 3 cm x 3 cm, corresponde perfectamente con análisis gamma al 100%.

Tabla 12. Resultados de análisis gamma de verificación comparando la imagen predicha por el algoritmo Portal Dosimetry y las medidas en el EPID para diferentes tamaño de campo.

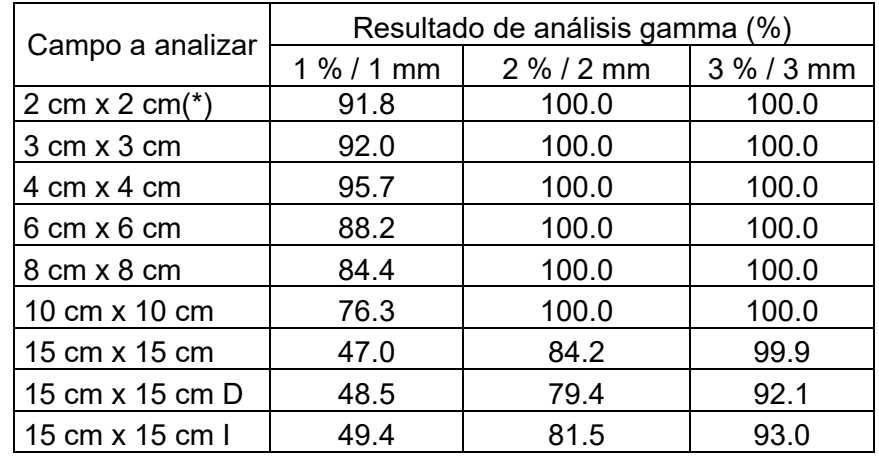

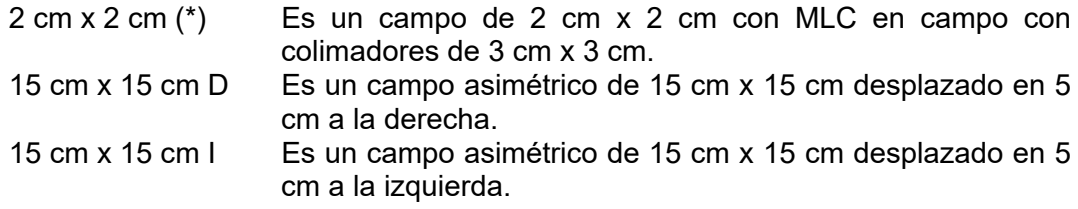

#### **3.2.4. Influencia de la tasa de dosis en la respuesta del EPID**

A. De la figura 29 y tabla 13, se muestran los resultados de la respuesta del EPID con DFD de 100 cm a diferentes tasas de dosis pero con la misma cantidad de UM en un campo de 10 cm x 10 cm, podemos observar que los cambios llegan el 0.1 % comparados con la tasa de 600 UM / min (ver columna de Normalización de la tabla 13), demostrando que la respuesta no depende de la tasa de dosis.

Tabla 13. Resultados de análisis gamma de verificación comparando la imagen predicha por el algoritmo Portal Dosimetry y las medidas en el EPID para diferentes tasa de dosis.

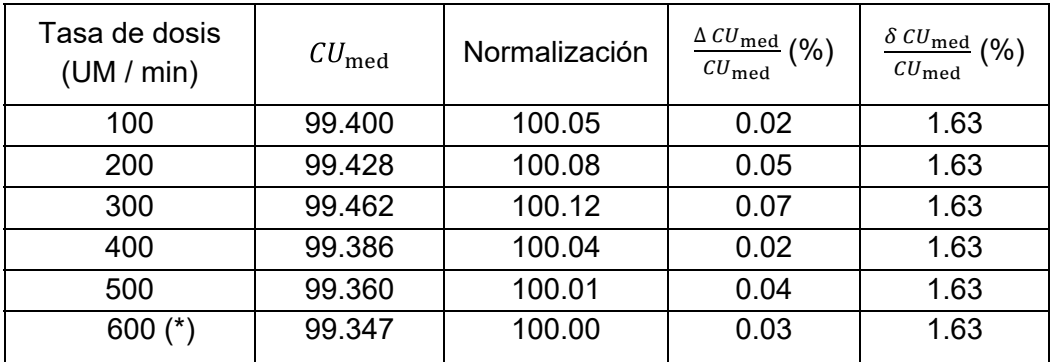

(\*) Tasa de referencia.

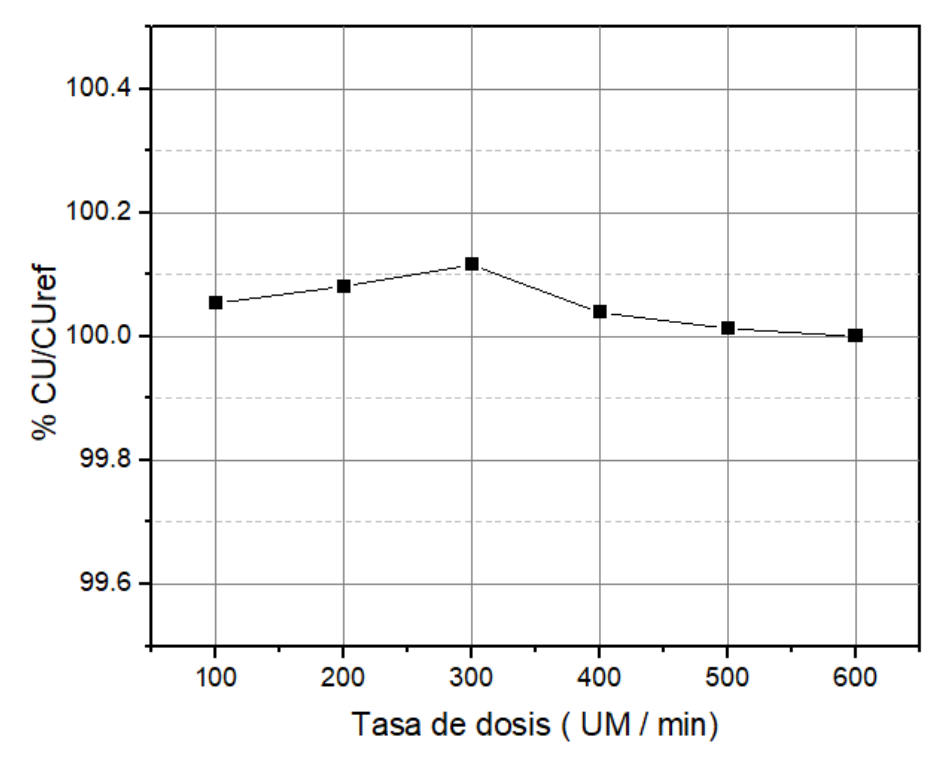

Figura 29. Porcentaje normalizado respecto a la tasa de dosis de 600 UM / min medido con el EPID en el centro del campo de 10 cm x 10 cm para 100 UM para diferentes tasa de dosis.

B. En la tabla 14, podemos observar que el análisis gamma de las imágenes medidas con el EPID y comparadas con la imagen de la tasa de 600 UM / min no muestran cambios incluso para un análisis gamma de 1 % / 1 mm, por lo que podemos afirmar que no hay dependencia con la tasa de dosis.

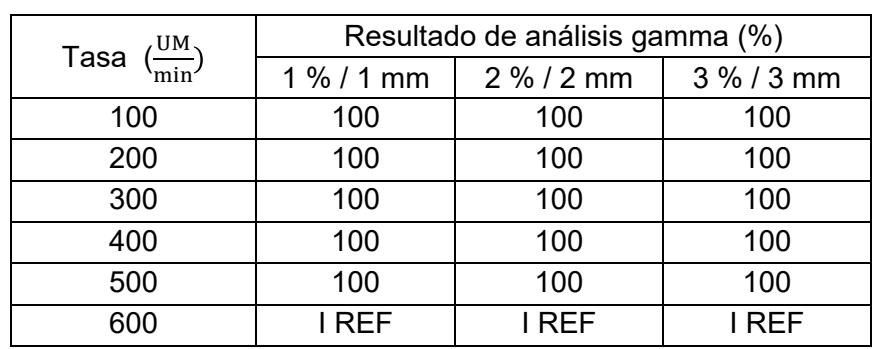

Tabla 14. Resultados de análisis gamma de verificación comparando la imagen de referencia EPID y las imágenes EPID medidas en diferentes tasas de dosis.

I REF : Imagen de referencia

En la tabla 15, podemos observar que los resultados de análisis gamma entre las imagen medida por el EPID y su correspondiente imagen calculada por el PDIP muestran que se registran valores de 100 % de los puntos que pasan un análisis gamma de 2 % / 2 mm estableciéndose la correcta correspondencia entre ellas y de que no tiene dependencia de la tasa de dosis.

Tabla 15. Resultados de análisis gamma de verificación comparando la imagen predicha por el algoritmo Portal Dosimetry y las medidas con el EPID en diferentes tasas de dosis.

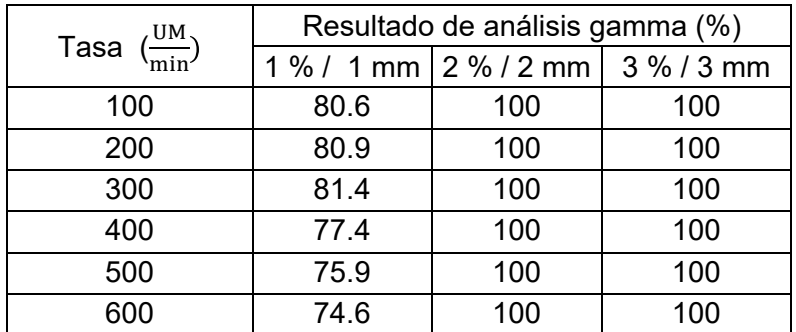

#### **3.2.5. Influencia del ángulo del gantry en la respuesta del EPID**

A. De la figura 30 y tabla 16, se muestran los resultados de la medida de  $\mathit{CU}_\mathrm{med}$  de el valor de referencia  $\mathit{CU}_\mathrm{ref}$  a 0° se registra variaciones ( $\frac{\mathit{CU}_\mathrm{med}}{\mathit{CU}_\mathrm{ref}}$  (%)) que no exceden la respuesta del EPID a DFD de 100 cm a diferentes ángulos de gantry pero con la misma cantidad de UM de un campo de 10 cm x 10 cm, al comparar el  $CU_{\text{med}}$  con el 0.3 % demostrando que dicha medición depende poco del ángulo del gantry en las mediciones realizadas.

Tabla 16. Resultados de análisis gamma de verificación comparando la imagen predicha por el algoritmo Portal Dosimetry y las medidas con el EPID en las diferentes ángulos de gantry.

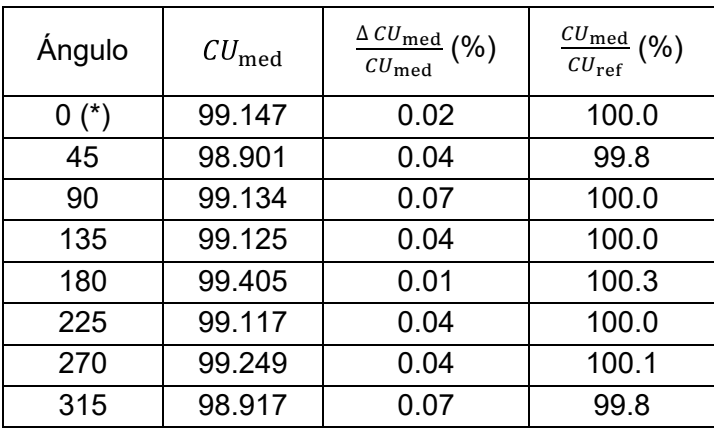

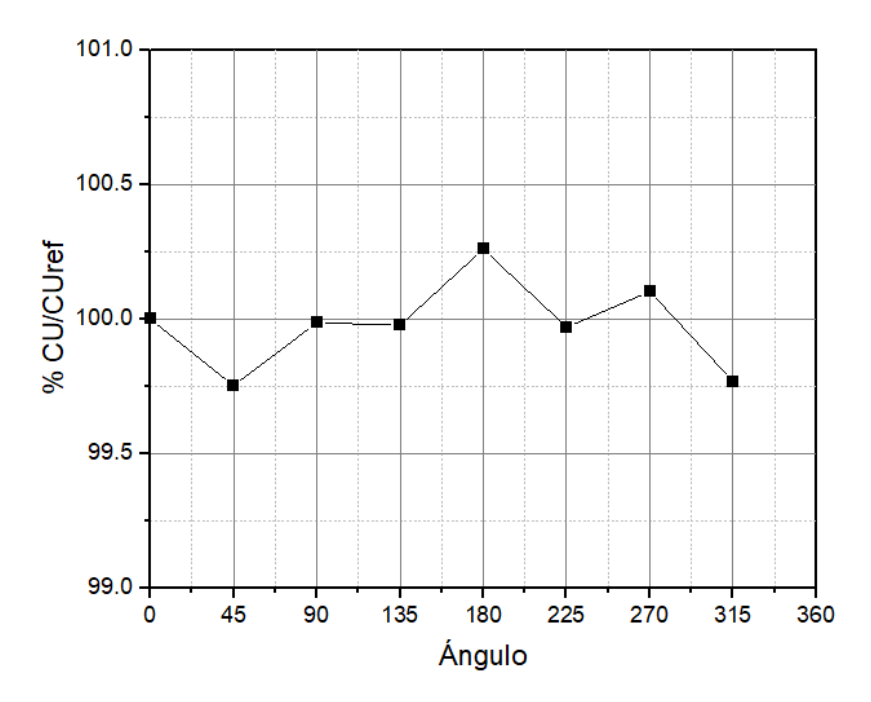

Figura 30. Factor de campo medido en agua con cámara de ionización y factor de campo medido con el EPID.

B. En la tabla 17, podemos observar que los resultados de análisis gamma entre las imagen medida por el EPID y su correspondiente imagen calculada por el PDIP muestran que se registran valores de 99.5 % de los puntos que pasan un análisis gamma de 2 % / 2 mm estableciéndose la correcta correspondencia entre ellas y demostrando que no hay dependencia con el ángulo del gantry en las mediciones realizadas.

Tabla 17. Resultados de análisis gamma de verificación comparando la imagen predicha por el algoritmo Portal Dosimetry y las medidas en el EPID en las diferentes.

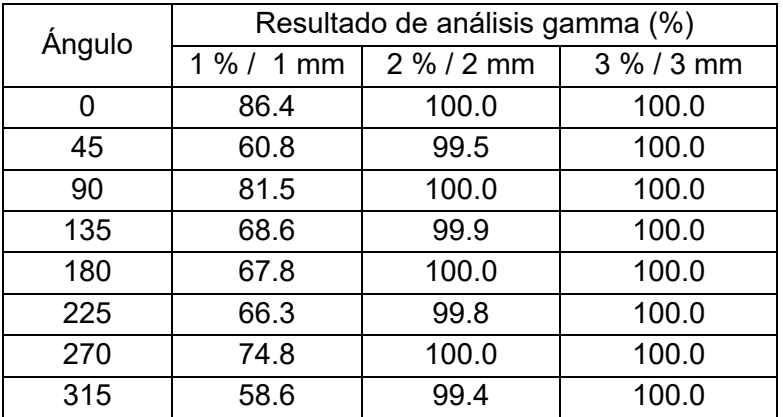

En la tabla 18, podemos observar del análisis gamma de las imágenes medidas con el EPID en diferentes ángulos y comparadas a 0° (imagen de referencia: I REF) no muestran cambios incluso para un análisis gamma de 2 % / 2 mm, por lo que podemos afirmar que no hay dependencia con la tasa de dosis. Además podemos observar que al realizar la corrección por alineamiento de la imagen se observa que el análisis gamma con 1 % / 1 mm llega a que 100 % de los puntos pasan el análisis gamma.

Tabla 18. Resultados de análisis gamma de verificación comparando la imagen de referencia EPID) y las imágenes EPID medidas en las diferentes ángulos de gantry.

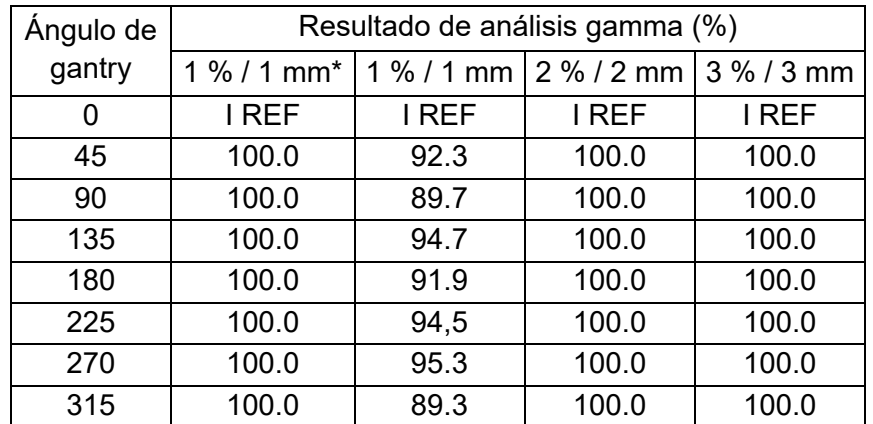

(\*) Se realizó la corrección de alineamiento utilizando las herramientas de portal dosimetry.

#### **3.3. Implementación de controles de calidad**

#### **3.3.1. Cambio de planitud y simetría**

De los valores medidos con el EPID y el software SNC Machine para un campo de 20 cm x 20 cm se encuentran dentro de los límites de tolerancia de 1 % con respecto al valor de referencia, de la tabla 19 y 20 observamos que los cambios de valores registrados en planitud en la dirección X son menores a 0.1 % y en la dirección Y son menores a 0.4 %, en el caso de la simetría en la dirección X tenemos valores menores a 0.2 % y en la dirección Y menores a 0.5 %. Sin embargo, esta prueba es siempre complementaria debido a que los valores reales se registran con una cámara de ionización en un fantoma de agua 3D.

 Tabla 19. Resultados del análisis del software SNC Machine de un campo de 20 cm x 20 cm, se muestra en la tabla los cambios de planitud y simetría en la dirección X comparados con el valor de referencia.

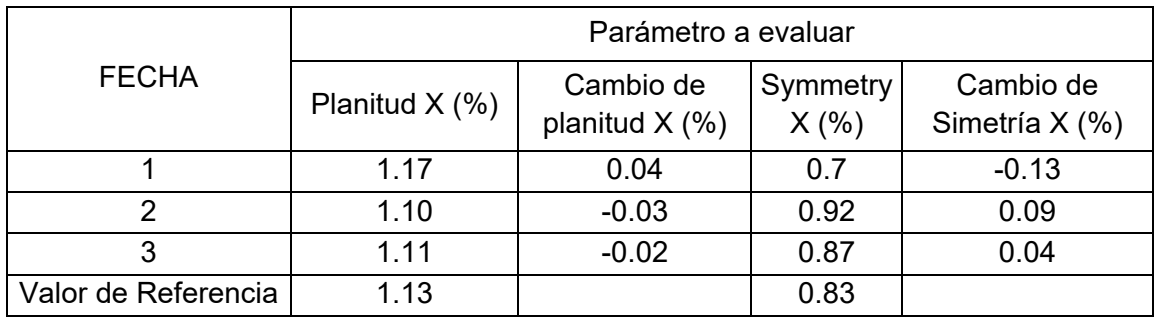

Tabla 20. Resultados del análisis del software SNC Machine de un campo de 20 cm x 20 cm, se muestra en la tabla los cambios de planitud y simetría en la dirección Y comparados con el valor de referencia.

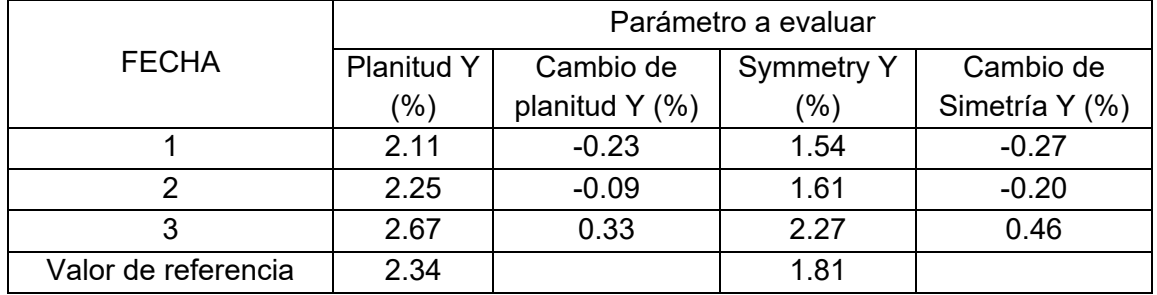

# **3.3.2. Control de calidad Picket Fence con gantry estático**

De los valores medidos con el EPID y el software SNC Machine para la prueba de Picket Fence observamos que el valor máximo registrado fue de 0.16 mm siendo la tolerancia para esta prueba de exactitud de posición de lámina de 1 mm y en la prueba de repetibilidad de posición de lámina de  $\pm$  1 mm. Por lo que podríamos concluir que nos encontramos dentro de los límites de tolerancia.

Tabla 21. Resultados del análisis del software SNC Machine de las imágenes obtenidas donde se reporta la máxima posición de discrepancia de lámina en 5 fechas diferentes.

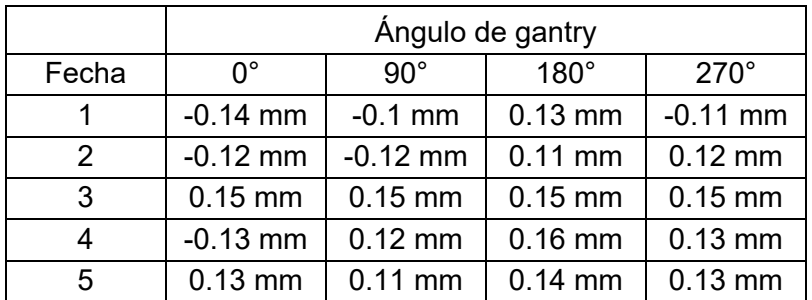

## **3.3.3. Control de calidad de Winston Lutz**

De los valores medidos con el EPID y el software SNC Machine para la prueba de Winston Lutz se ha considerado la camilla por ser una prueba más completa, observamos que el Maximum delta 2D es en promedio 1.1 mm el cual considera el movimiento del gantry y colimador, el máximo total delta considera la camilla se registra en promedio 1.2 mm y para el caso del gantry se registra un valor de 0.5 mm en promedio, siendo la tolerancia  $\leq$  2 mm para coincidencia de coordenadas de tratamiento e imágenes para EPID podríamos concluir que nos encontramos dentro de los límites de tolerancia.

Tabla 22. Resultados del análisis del software SNC Machine de la prueba de Winston Lutz – Hancock.

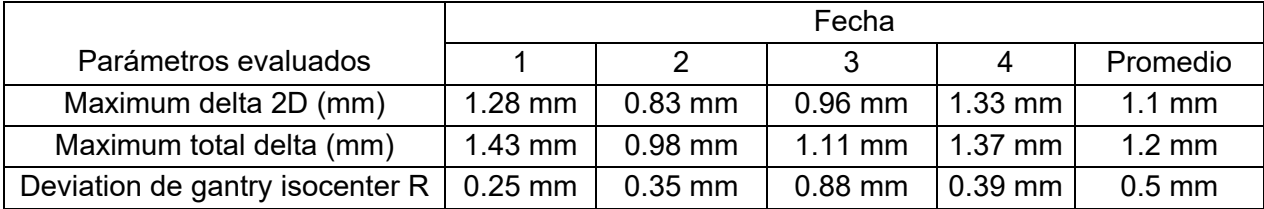

## **3.3.4. Control de calidad de Imagen**

La escala tiene una tolerancia de 2 mm, y los valores de uniformidad, contraste y ruido deben corresponder a su valor de referencia, en el caso de la escala los resultados del análisis de imagen no tenemos ninguna corrección reportada en los resultados y los valores de uniformidad, contraste y ruido se encuentran alrededor del promedio, por lo que podríamos concluir que nos encontramos dentro de los valores de tolerancia.

Tabla 23. Resultados del análisis del software SNC Machine para la prueba de control de calidad de la imagen EPID.

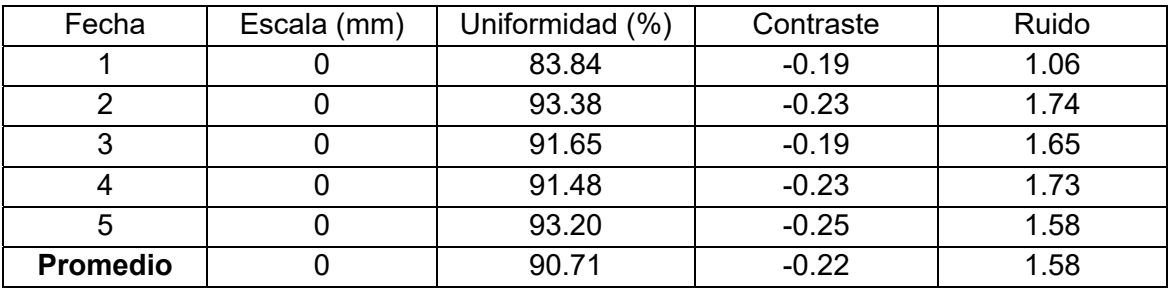
#### **3.3.5. Control de calidad de Picket Fence con giro de gantry**

De los valores medidos con el EPID y el software SNC Machine para la prueba de Picket Fence con giro de gantry observamos que el valor máximo registrado fue de 0.19 mm como se observa en la tabla 24, siendo la tolerancia para esta prueba de exactitud de posición de lámina de 1 mm y en la prueba de repetibilidad de posición de lámina de  $+1$  mm en su modo estático. Por lo que podríamos concluir que nos encontramos dentro de los límites de tolerancia.

Tabla 24. Resultados del análisis del software SNC Machine de las imagenes obtenidas donde se reporta la máxima posición de discrepancia de lámina en 5 fechas diferentes.

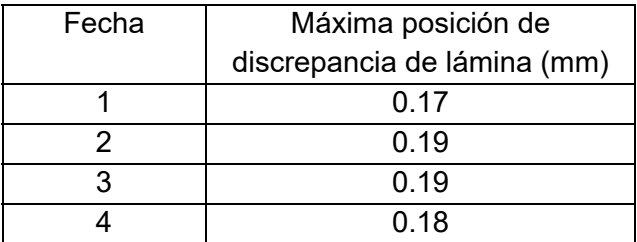

#### **3.3.6. Control de calidad de Starshot de colimador**

De los valores medidos con el EPID y el software SNC Machine para la prueba de control de calidad de starshot de colimador vemos que el diámetro del isocentro generado por el haz de radiación tiene como máximo un valor de 0.36 mm. Por lo que podríamos concluir que nos encontramos dentro de los límites de tolerancia.

Tabla 25. Resultados del análisis del software SNC Machine de las imagen obtenidas de la prueba Starshot.

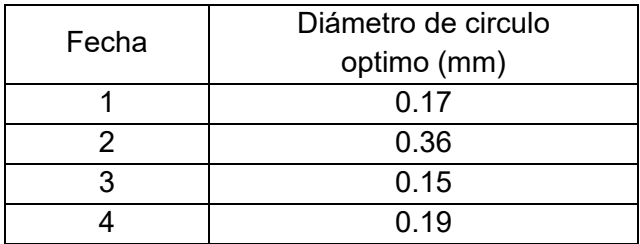

# **3.3.7. Control de calidad de tasa de dosis y velocidad del gantry en tratamientos VMAT**

De los valores medidos con el EPID y el software SNC Machine para la prueba de control de calidad de tasa de dosis y velocidad del gantry en tratamientos VMAT,

considerando los límites de tolerancia se basaron en los que el fabricante Varian recomienda, las desviaciones de la línea de referencia deberían estar por debajo del 3 % [21] en nuestros resultados tenemos un 0.821 %, y para el promedio absoluto de todos los valores de las franjas irradiadas no excederá el 1.5 % [21] en los resultados de la tabla 26 se observa en 0.32 % el promedio absoluto, basado en estos resultados podríamos indicar que nos encontramos dentro de los valores esperados.

Tabla 26. Resultados del análisis del software SNC Machine de las imagen obtenidas de la prueba tasa de dosis y velocidad del gantry en tratamientos VMAT.

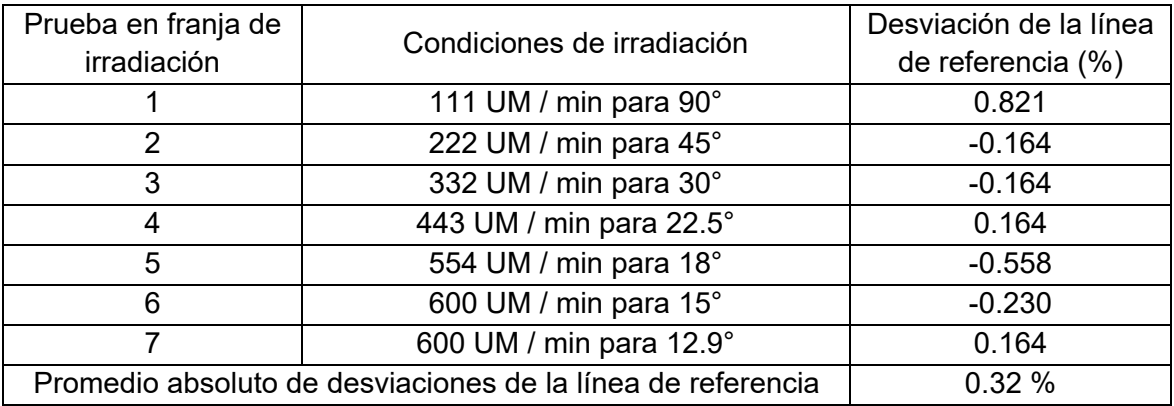

#### **3.3.8. Control de calidad de velocidad de láminas en tratamientos VMAT**

De los valores medidos con el EPID y el software SNC Machine para la prueba de control de calidad de velocidad de láminas en tratamientos VMAT, y considerando que los límites de tolerancia se basaran en los que el fabricante Varian recomienda, las desviaciones de la línea de referencia deberían estar por debajo del 3 % [21] en nuestros resultados tenemos un 0.918 %, y para el promedio absoluto de todos los valores de las franjas irradiadas no excederá el 1.5 % [21] en los resultados de la tabla 27 se observa en 0.67 % el promedio absoluto, basado en estos resultados podríamos indicar que nos encontramos dentro de los valores esperados.

Tabla 27. Resultados del análisis del software SNC Machine de las imágenes obtenidas de la prueba de control de calidad de velocidad de láminas en tratamientos VMAT.

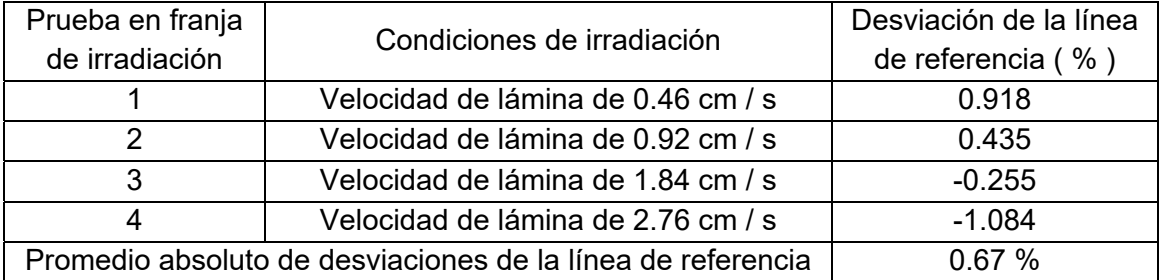

# **3.4. Control de calidad de verificación de distribución de dosis para tratamientos IMRT**

Las pruebas realizados en los ítems (2.2.5) y (2.2.6) nos permiten demostrar que se puede utilizar el EPID para evaluación de distribuciones de dosis medidas con análisis gamma de 3 % / 3 mm comparándolas con las distribuciones de dosis calculada por el algoritmo PDIP, a continuación se muestra los resultados de los planes de tratamiento recomendado por el Grupo de Trabajo 244 de la AAPM.

## **3.4.1. Lecho de próstata y región nodal (Boost Integrado Simultáneo)**

En la tabla 28 se muestran los objetivos logrados durante la planificación de tratamientos para los volúmenes blanco (PTV) y los órganos de riesgo (OAR), en la tabla 29 se muestran los resultados de análisis gamma por campo del plan de tratamiento donde se observa que se ha registrado un valor mínimo de 99.4 % en el análisis gamma 3 % / 3 mm, y un resultado promedio de 99.7 % con una desviación estándar de 0.2 %, considerando estos resultados como aceptables en comparación a las recomendaciones del Grupo de Trabajo 119 de la AAPM de los niveles de acción recomendados en análisis gamma de 3 % / 3 mm de mediciones por campo menores a 90 % [23].

Tabla 28. Objetivos alcanzados en PTV y OAR en la planificación del tratamiento de lecho de próstata y región nodal.

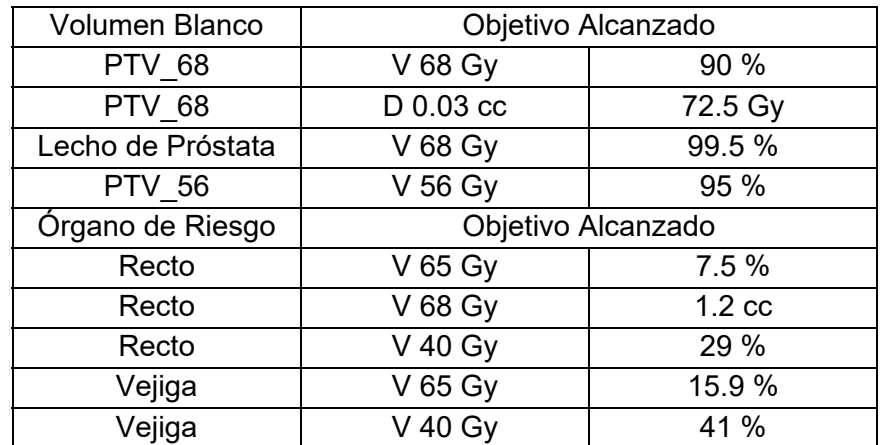

En el plan se utilizó 9 campos estáticos en la técnica IMRT con distintas posiciones de ángulo de gantry.

Tabla 29. Resultados de análisis gamma 3 % / 3 mm campos del plan de tratamiento de lecho de próstata y región nodal medidos con EPID.

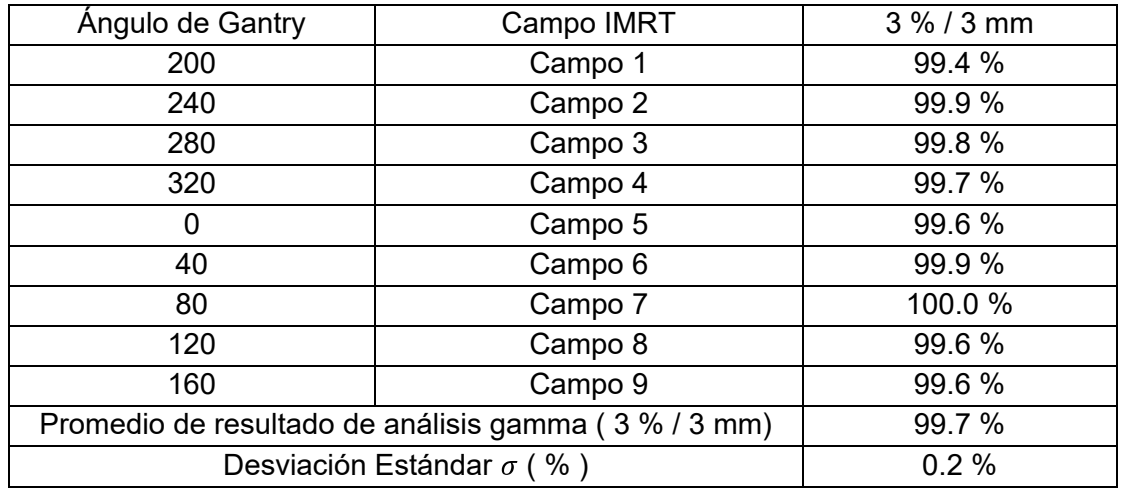

## **3.4.2. Abdomen (Boost Integrado Simultáneo)**

En la tabla 30 se muestran los objetivos logrados durante la planificación de tratamientos para los volúmenes blanco (PTV) y los órganos de riesgo (OAR), en la tabla 31 se muestran los resultados de análisis gamma por campo del plan de tratamiento donde se observa que se ha registrado un valor mínimo de 99.4 % en el análisis gamma 3 % / 3 mm, y un resultado promedio de 99.7 % con una desviación estándar de 0.2 %, considerando estos resultados como aceptables en comparación a las recomendaciones del Grupo de Trabajo 119 de la AAPM de los niveles de acción recomendados en análisis gamma de 3 % / 3 mm de mediciones por campo de 90 % [23].

Tabla 30. Objetivos alcanzados en PTV y OAR en la planificación de tratamiento de abdomen.

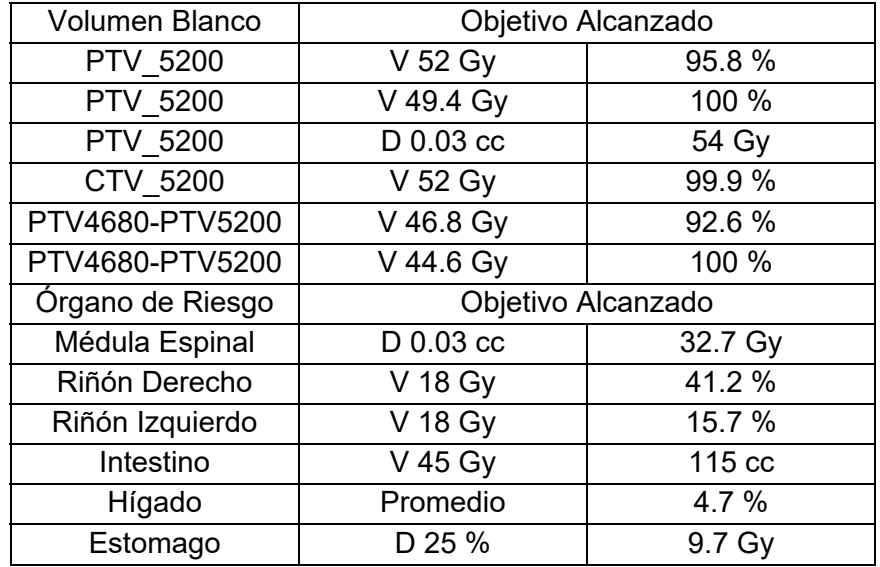

En el plan se utilizó 9 campos estáticos en la técnica IMRT con distintas posiciones de ángulo de gantry.

Tabla 31. Resultados de análisis gamma 3 % / 3 mm de los campos del plan de tratamiento de abdomen medidos con EPID.

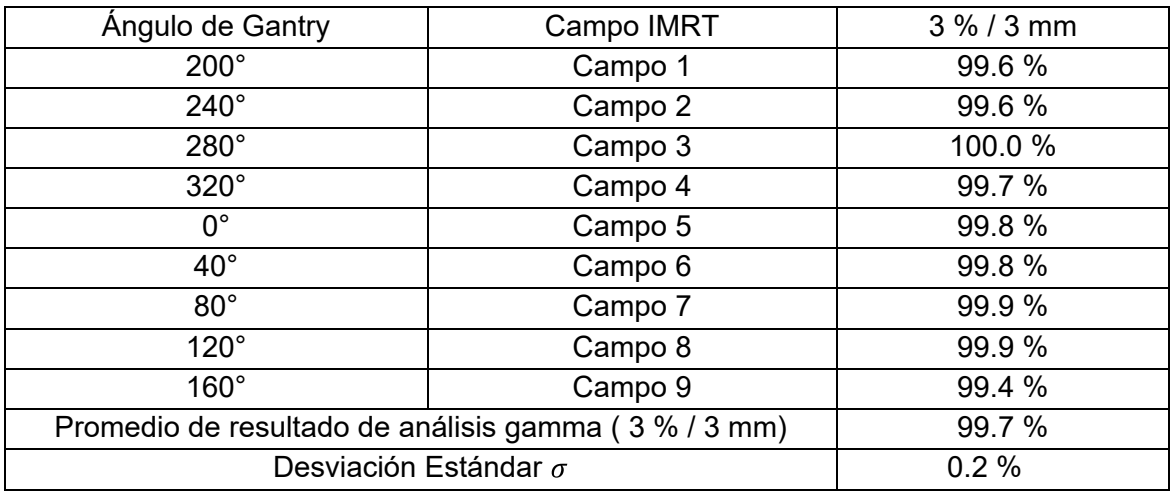

#### **3.4.3. Lóbulo superior del pulmón derecho**

En la tabla 32 se muestran los objetivos logrados durante la planificación de tratamientos para los volúmenes blanco (PTV) y los órganos de riesgo (OAR), en la tabla 33 se muestran los resultados de análisis gamma por campo del plan de tratamiento donde se observa que se ha registrado un valor mínimo de 99.1 % en el análisis gamma 3 % / 3 mm, y un resultado promedio de 99.6 % con una desviación estándar de 0.2 %, considerando estos resultados como aceptables en comparación a las recomendaciones del Grupo de Trabajo 119 de la AAPM de los niveles de acción recomendados en análisis gamma de 3 % / 3 mm de mediciones por campo de 90 % [23].

Tabla 32. Objetivos alcanzados en PTV y OAR en la planificación de tratamiento del lóbulo superior del pulmón derecho.

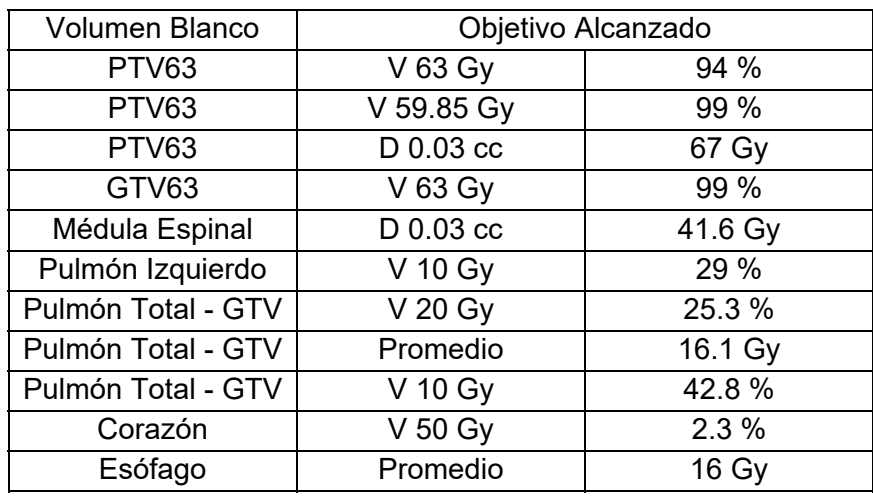

En el plan se utilizó 9 campos estáticos en la técnica IMRT con distintas posiciones de ángulo de gantry.

Tabla 33. Resultados de análisis gamma 3 % / 3 mm medido de los campos del plan de tratamiento de lóbulo superior del pulmón derecho medidos con EPID.

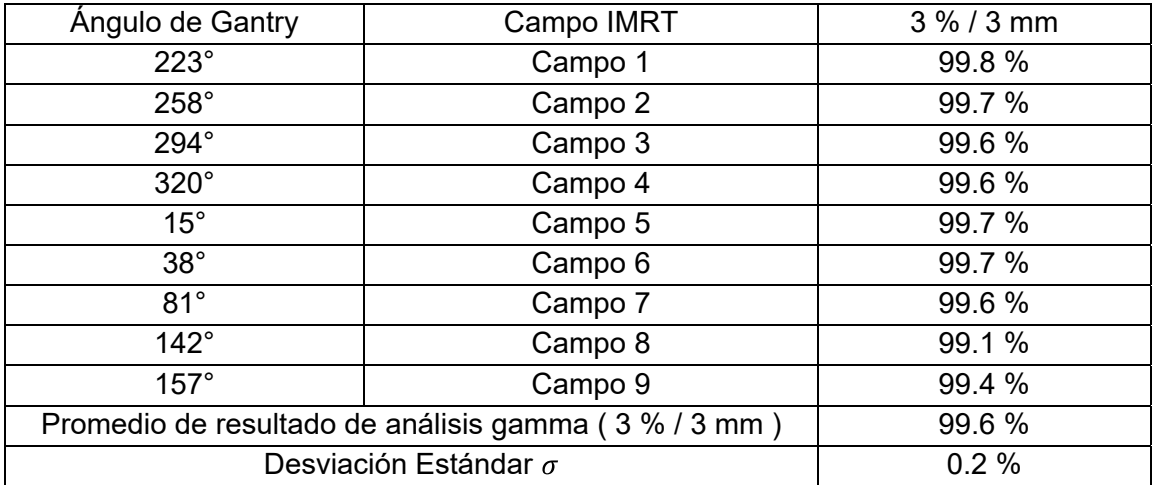

#### **3.4.4. Anal (Boost Integrado simultaneo)**

En la tabla 34 se muestran los objetivos logrados durante la planificación de tratamientos para los volúmenes blanco (PTV) y los órganos de riesgo (OAR), en la tabla 35 se muestran los resultados de análisis gamma por campo del plan de tratamiento donde se observa que se ha registrado un valor mínimo de 93.5 % en el análisis gamma 3 % / 3 mm, y un resultado promedio de 96.6 % con una desviación estándar de 2.0 %, considerando estos resultados como aceptables en comparación a las recomendaciones del Grupo de Trabajo 119 de la AAPM de los niveles de acción recomendados en análisis gamma de 3 % / 3 mm de mediciones por campo de 90 % [23]

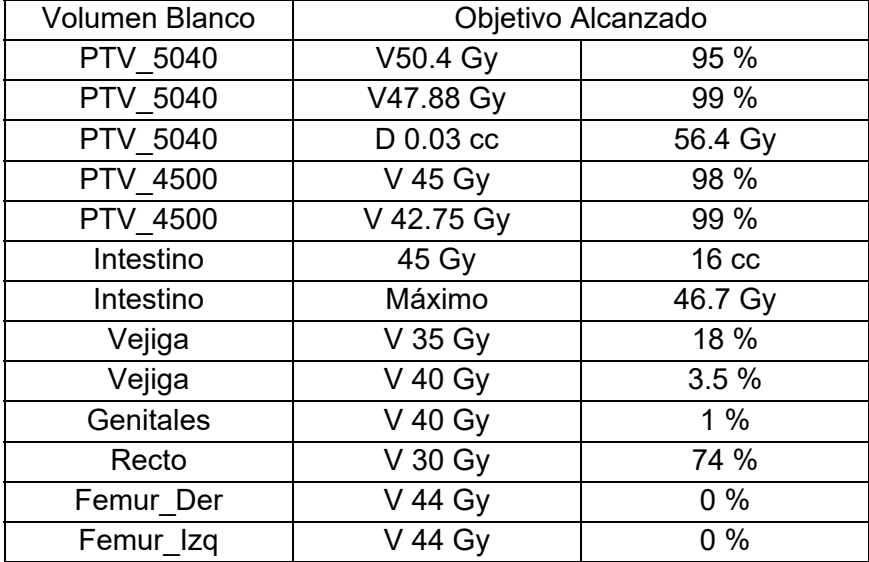

Tabla 34. Objetivos alcanzados en PTV y OAR en la planificación de tratamiento del ano.

En el plan se utilizó 9 campos estáticos en la técnica IMRT con distintas posiciones de ángulo de gantry.

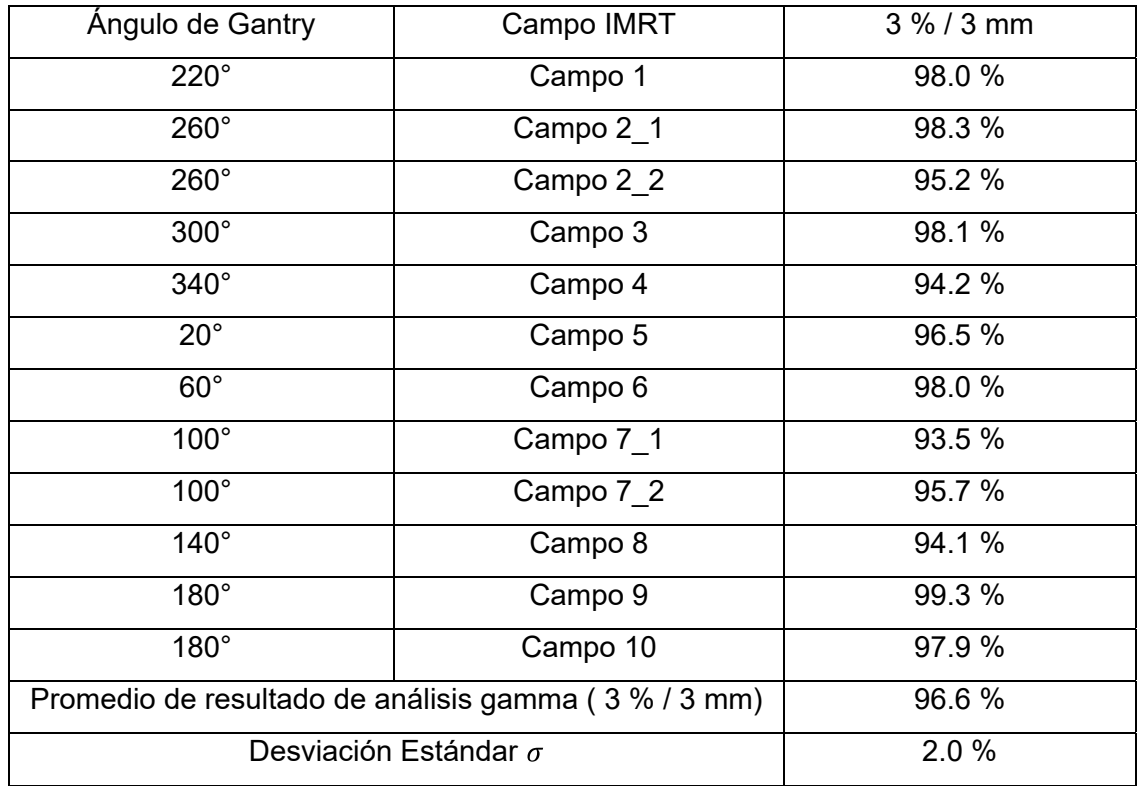

Tabla 35. Resultados de análisis gamma 3 % / 3 mm de los campos del plan de tratamiento de ano medidos con EPID.

#### **3.4.5. Cabeza y Cuello (Boost Integrado simultáneo)**

En la tabla 36 se muestran los objetivos logrados durante la planificación de tratamientos para los volúmenes blanco (PTV) y los órganos de riesgo (OAR), en la tabla 37 se muestran los resultados de análisis gamma por campo del plan de tratamiento donde se observa que se ha registrado un valor mínimo de 96.9 % en el análisis gamma 3 % / 3 mm, y un resultado promedio de 98.9 % con una desviación estándar de 1.1 %, considerando estos resultados como aceptables en comparación a las recomendaciones del Grupo de Trabajo 119 de la AAPM de los niveles de acción recomendados en análisis gamma de 3 % / 3 mm de mediciones por campo de 90 % [23].

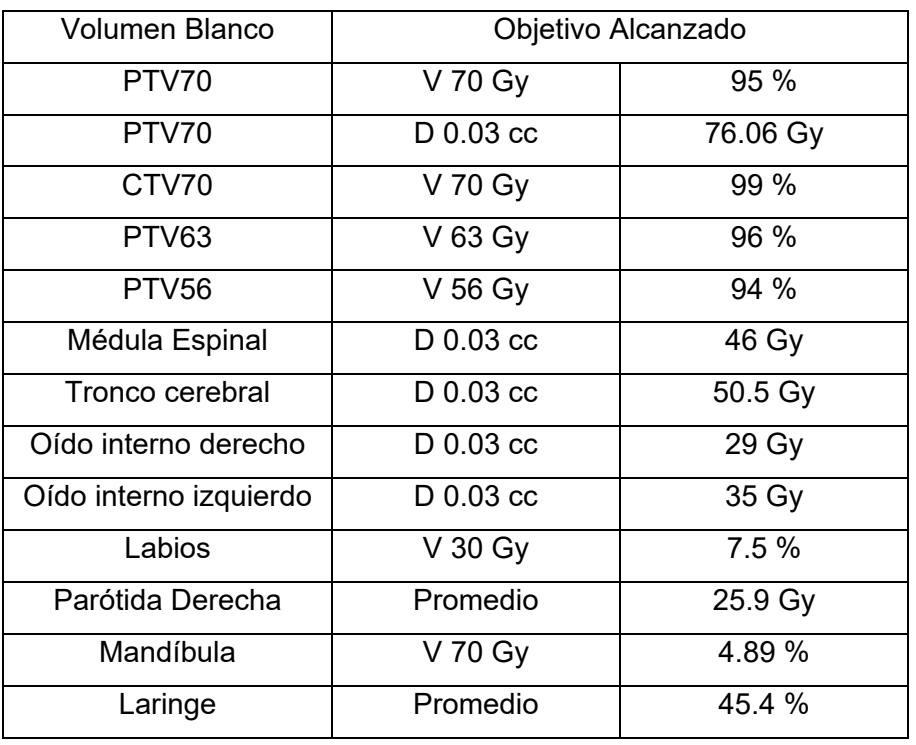

Tabla 36. Objetivos alcanzados en PTV y OAR en la planificación de tratamiento de cabeza y cuello.

En el plan se utilizó 9 campos estáticos en la técnica IMRT con distintas posiciones de ángulo de gantry.

Tabla 37. Resultados de análisis gamma 3 % / 3 mm de los campos del plan de tratamiento de cabeza y cuello medidos con EPID .

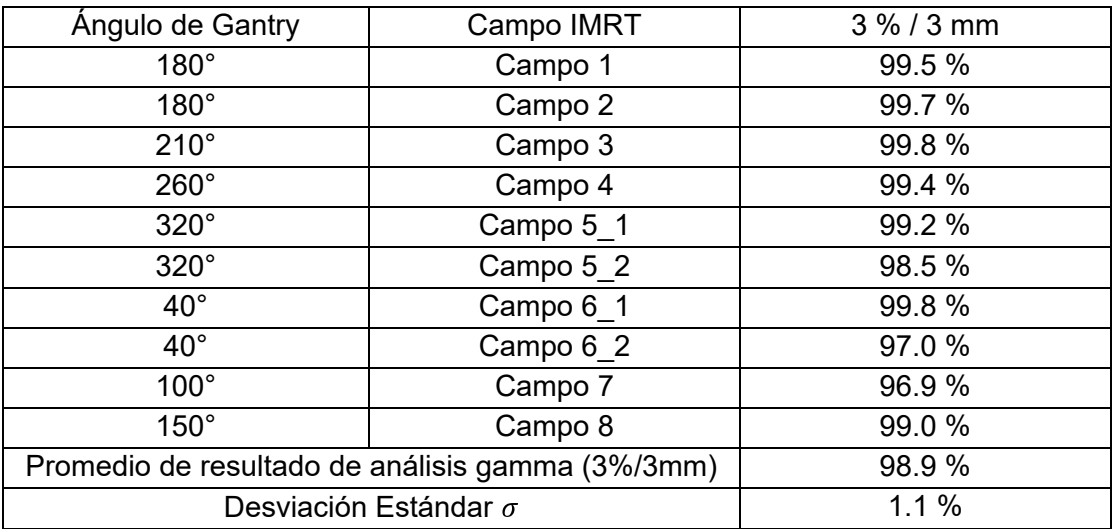

#### **CAPÍTULO IV**

#### **CONCLUSIONES**

- 1. El EPID calibrado en su modalidad de dosimetría portal, tiene una adecuada reproducibilidad, linealidad, respuesta independiente de la tasa de dosis, respuesta independiente de ángulo de gantry por lo que sus mediciones pueden ser utilizadas en forma dosimétrica.
- 2. Con el presente trabajo se ha demostrado e implementado el uso del EPID en su modalidad de dosimetría portal como una herramienta dosimétrica adicional, que sin embargo necesita del complemento de otros equipos de dosimetría.
- 3. El uso del análisis gamma con 2 % / 2 mm permite ver zonas de mayor discrepancia que las registradas por un análisis de 3 % / 3 mm esto permite realizar un mejor análisis de las diferencias en el control de calidad del equipo. Este método se utilizó durante la validación del EPID para verificar en diferentes condiciones la correspondencia entre el medido y el de referencia.
- 4. Los resultados de los caso prueba de tratamientos (próstata y región nodal, abdomen, lóbulo superior del pulmón derecho, anal y de cabeza y cuello) del Grupo de Trabajo 244 de la AAPM en la modalidad IMRT se ha obtenido para análisis gamma de 3 % / 3 mm y con mediciones EPID resultados aceptables en análisis de campos individuales en comparación a las recomendaciones a los niveles de acción en análisis gamma de 3 % / 3 mm de mediciones por campo que es de 90 % del TG 119 de la AAPM [23].
- 5. El análisis gamma no solo permite la evaluación entre una dosis calculada y medida sino también permite la evaluación de control de calidad de condiciones específicas constantes. Esto es debido a que en general el control de calidad se realiza evaluando parámetros con una referencia y su medida, el control de calidad basado en la evaluación gamma, consiste en un chequeo de la constancia de las condiciones de una imagen medida de referencia con otra adquirida bajo diferente condición (por ejemplo, cambio de ángulo de gantry, cambio de tasa de dosis, etc.) al compararla podemos establecer un procedimiento de control de calidad, como lo realizado en el ítem (2.2.5).
- 6. El uso del EPID permite la automatización de algunas pruebas de control de calidad del TG142, las pruebas de tasa de dosis, velocidad del gantry y velocidad de lámina para la técnica VMAT, permite disminuir los tiempos de su realización e incrementar su frecuencia de darse la necesidad así como su realización después del proceso de mantenimiento correctivo y preventivo.
- 7. La calibración de la coincidencia del isocentro de radiación e isocentro de imagen permite tener el alineamiento adecuado de la imagen pero necesita de una prueba independiente como la prueba de Winston Lutz y evaluar su correspondencia.

#### **REFERENCIAS BIBLIOGRÁFICAS**

- [1] O. R. Valentín *et al.*, "Caracterización dosimétrica de un dispositivo electrónico de imagen portal ( EPID ) y desarrollo de un modelo simple de dosimetría portal," *Rev. Fis. Medica*, 11 (2010) 199.
- [2] O. E. Naizzir, "Caracterización y comisionamiento de un sistema de imágenes portales para verificación pretratamiento en radioterapia de intensidad modulada," Mg. tesis, Universidad Nacional de Colombia, 2014.
- [3] K. Slosarek, M. Szlag, B. Bekman, and A. Grzadziel, "EPID in vivo dosimetry in RapidArc technique," *Reports Pract. Oncol. Radiother.*, 15 (2010) 8.
- [4] J. M. Delgado, A. García, F. García, and E. Millán, *Vol 4.* Radioterápia Externa II: Dosimetría Clínica, algoritmos de cálculo, sistemas de planificación y control de calidad," (SEFM, España, 2013) Vol 4.
- [5] V. Mhatre, S. Pilakkal, P. Chadha, and K. Talpatra, "Dosimetric Comparison of a-Si 1200 and a-Si 1000 Electronic Portal Imager for Intensity Modulated Radiation Therapy (IMRT)," *J. Nucl. Med. Radiat. Ther.*, 9 (2018) 1.
- [6] American Association of Physicists in Medicine, "Physical aspects of quality assurance in radiation therapy," Report No. 13, 1984.
- [7] American Association of Physicists in Medicine, "Comprehensive QA for radiation oncology," Med. Phys., 21 (1994) 581.
- [8] American Association of Physicists in Medicine, "Task group 142 report: Quality assurance of medical accelerators," Med. Phys., 36 (2009) 4197.
- [9] M. G. Herman et al., "Clinical use of electronic portal imaging: Report of AAPM Radiation Therapy Committee Task Group 58," Med. Phys., 28 (2001) 712.
- [10] P. Munro and D. C. Bouius, "X-ray quantum limited portal imaging using amorphous silicon flat-panel arrays," Med. Phys., 25 (1998) 689.
- [11] A. D. Mancuzo, "Evaluación del modelo EPID AS1200 y puesta en funcionamiento de la dosimetría portal para diferentes energías de fotones," Mg. tesis, Universidad Nacional de Cuyo, 2017.
- [12] Varian, "Treatment Delivery Instructions for Use," (Varian, USA, 2013)
- [13] E. Wåhlin, "Dosimetric pre-treatment verification with an electronic portal imaging device," [online] Available: https:/www.diva-portal.org/smash/get/diva2:197876/ FULLTEXTO.pdf [accessed:25-Jan-2021].
- [14] Varian, "Portal Dosimetry 15.5," (Varian, USA, 2018).
- [15] M. Miften et al., "Tolerance limits and methodologies for IMRT measurement-based verification QA: Recommendations of AAPM Task Group No. 218," Med. Phys., 45 (2018) 53.
- [16] M. G. Herman, J. J. Kruse, and C. R. Hagness, "Guide to clinical use of electronic portal imaging.," J. Appl. Clin. Med. Phys., 1 (2000) 38.
- [17] A. Van Esch, T. Depuydt, and D. P. Huyskens, "The use of an aSi-based EPID for routine absolute dosimetric pre-treatment verification of dynamic IMRT fields," Radiother. Oncol., 71 (2004) 223.
- [18] M. P. Barnes and P. B. Greer, "Evaluation of the truebeam machine performance check (MPC) geometric checks for daily IGRT geometric accuracy quality assurance," J. Appl. Clin. Med. Phys., 18 (2017) 200.
- [19] S. Gao, W. Du, P. Balter, P. Munro, and A. Jeung, "Evaluation of IsoCal geometric calibration system for Varian linacs equipped with on-board imager and electronic portal imaging device imaging systems," J. Appl. Clin. Med. Phys., 15 (2014) 164.
- [20] International Atomic Energy Agency, "Specification and Acceptance Testing of Radiotherapy Treatment Planning Systems," (IAEA, Austria, 2007).
- [21] Varian, "RapidArc QA Test Procedures for C-Series Machines," (Varian, USA, 2014).
- [22] J. B. Smilowitz et al., "AAPM Medical Physics Practice Guideline 5.a.: Commissioning and QA of Treatment Planning Dose Calculations - Megavoltage Photon and Electron Beams," J. Appl. Clin. Med. Phys., 17 (2016) 6166.
- [23] G. A. Ezzell et al., "IMRT commissioning: Multiple institution planning and dosimetry comparisons, a report from AAPM Task Group 119," Med. Phys., 36 (2009) 5359.